UNIVERSIDAD AUTÓNOMA METROPOLITANA UNIDAD IZTAPALAPA POSGRADO ENERGÍA Y MEDIO AMBIENTE

# **ANÁLISIS DE ESTABILIDAD NO LINEAL EN REACTORES BWR CON EFECTOS SUBDIFUSIVOS**

Tesis que para obtener el grado de

MAESTRO EN CIENCIAS

(ENERGÍA Y MEDIO AMBIENTE)

**Presenta:**

Miguel Isaí Sánchez Romero

# **Director:**

Dr. Gilberto Espinosa-Paredes

Ciudad de México, 7 de mayo de 2021.

# **ACTA DE EXAMEN DE GRADO**

al tiemno UNIVERSIDAD AUTÓNOMA METROPOLITANA

No. 00078 Matrícula: 2191800452

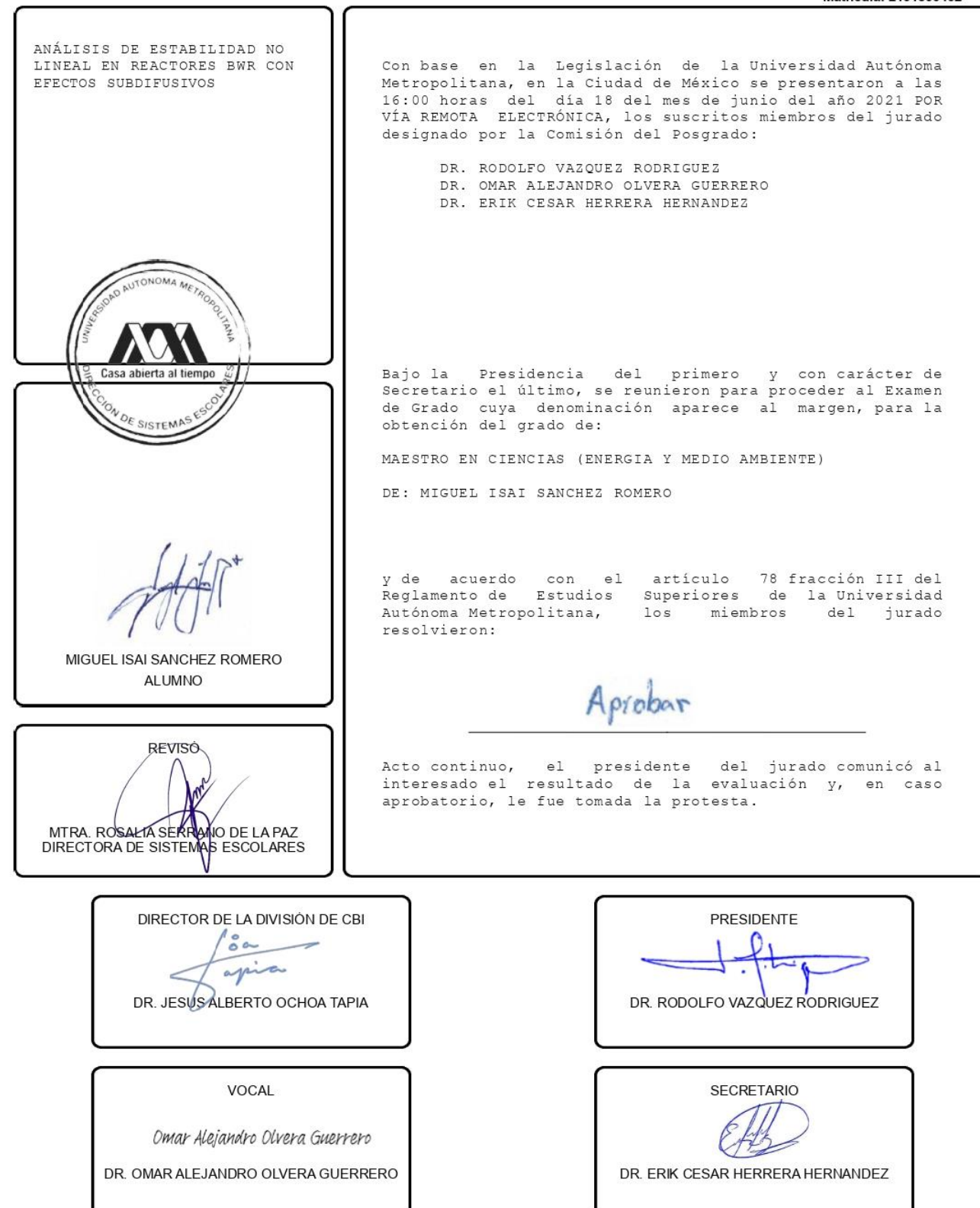

El presente documento cuenta con la firma -autógrafa, escaneada o digital, según corresponda- del funcionario universitario competente, que certifica que las firmas que aparecen en esta acta - Temporal, digital o dictamen- son auténticas y las mismas que usan los c.c. profesores mencionados en ella

# <span id="page-3-0"></span>Contenido

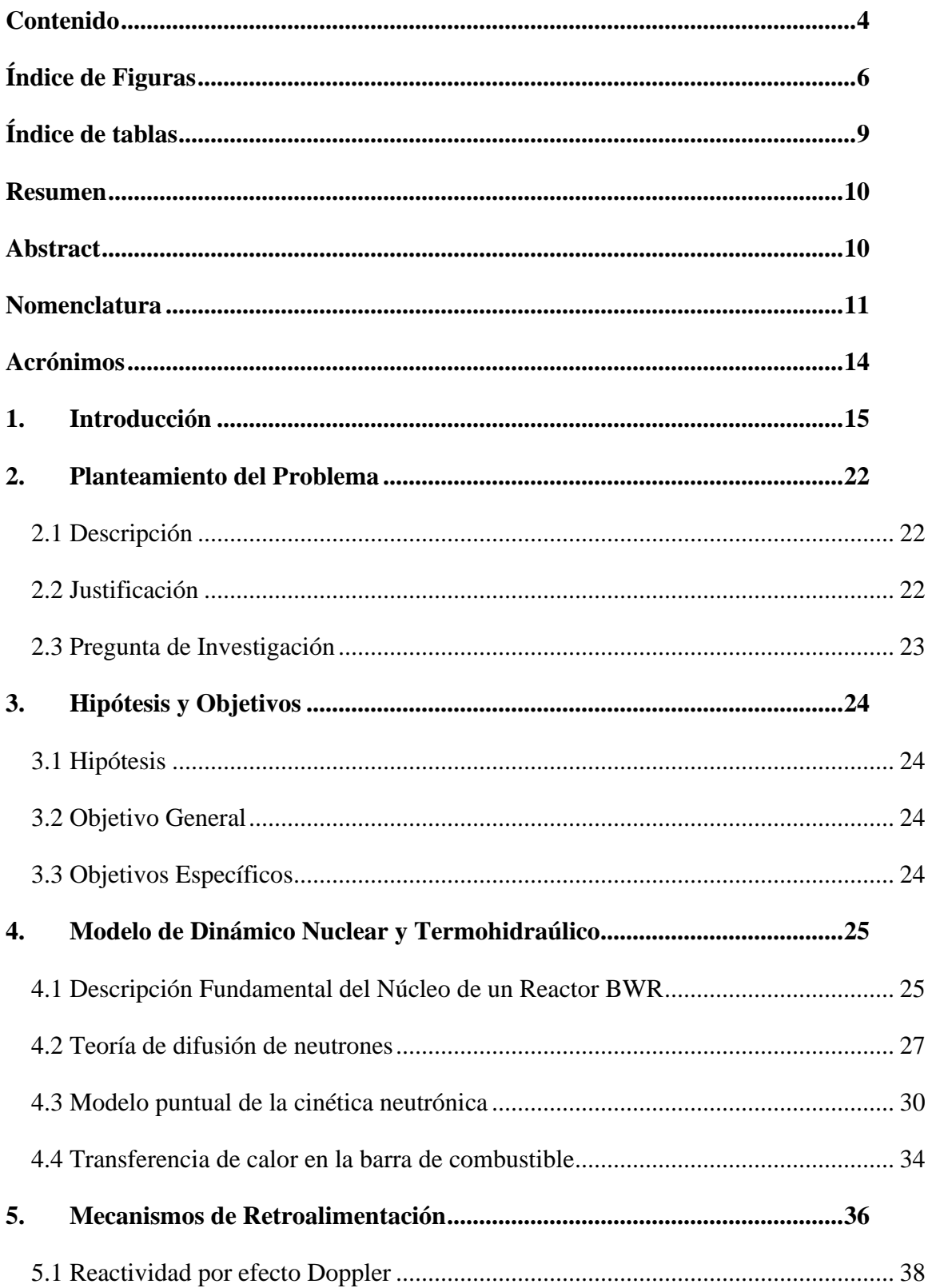

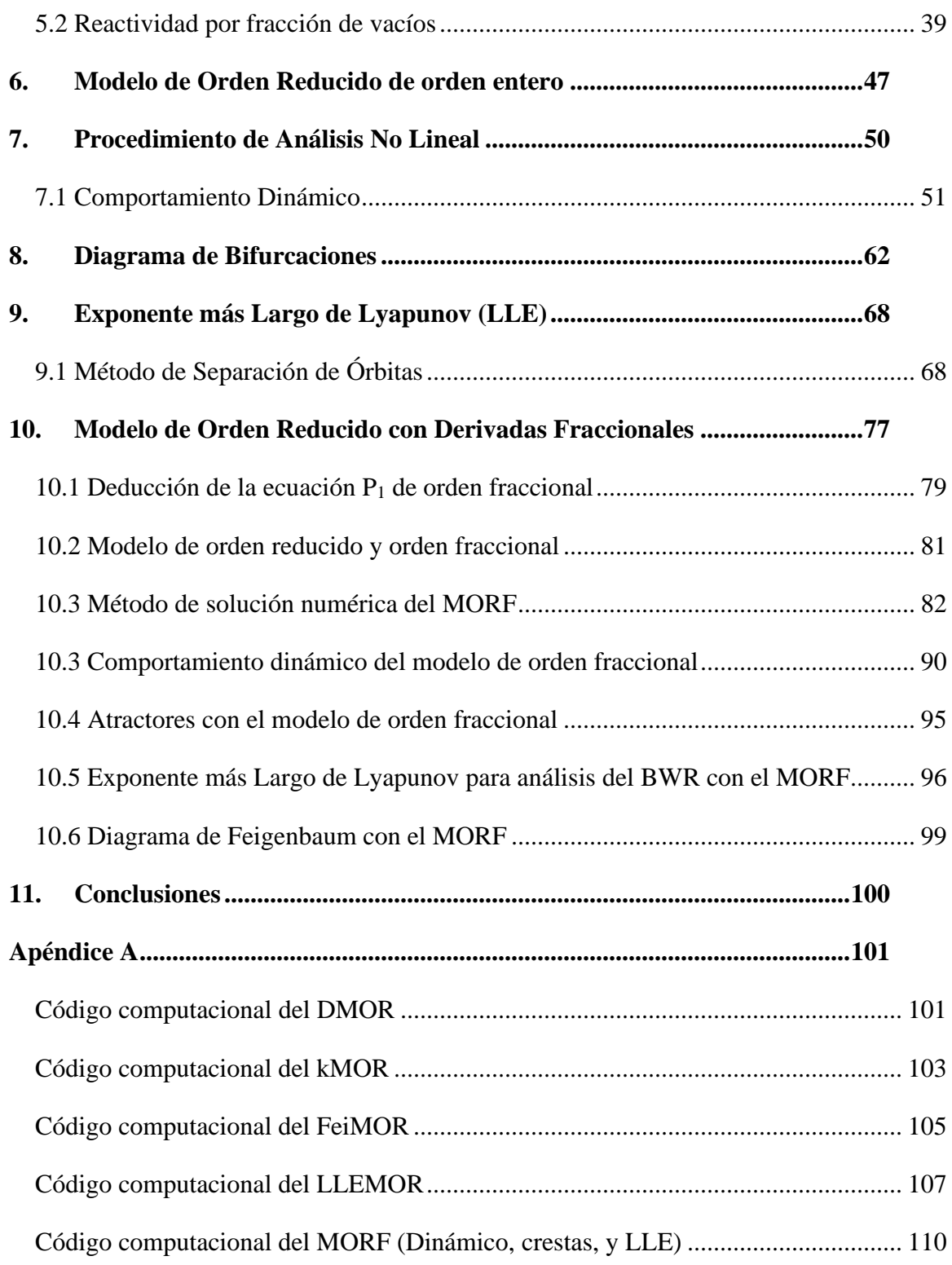

# <span id="page-5-0"></span>**Índice de Figuras**

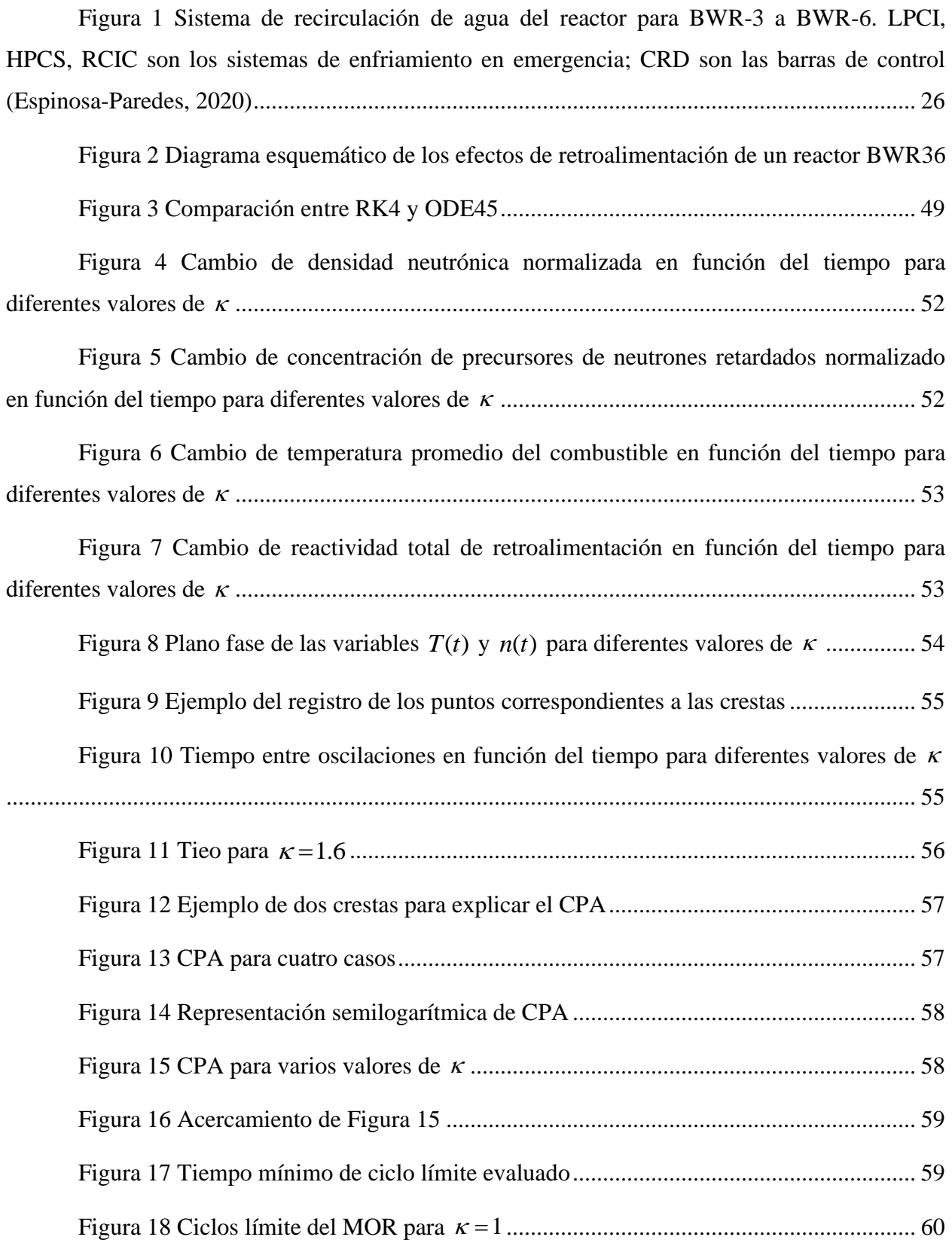

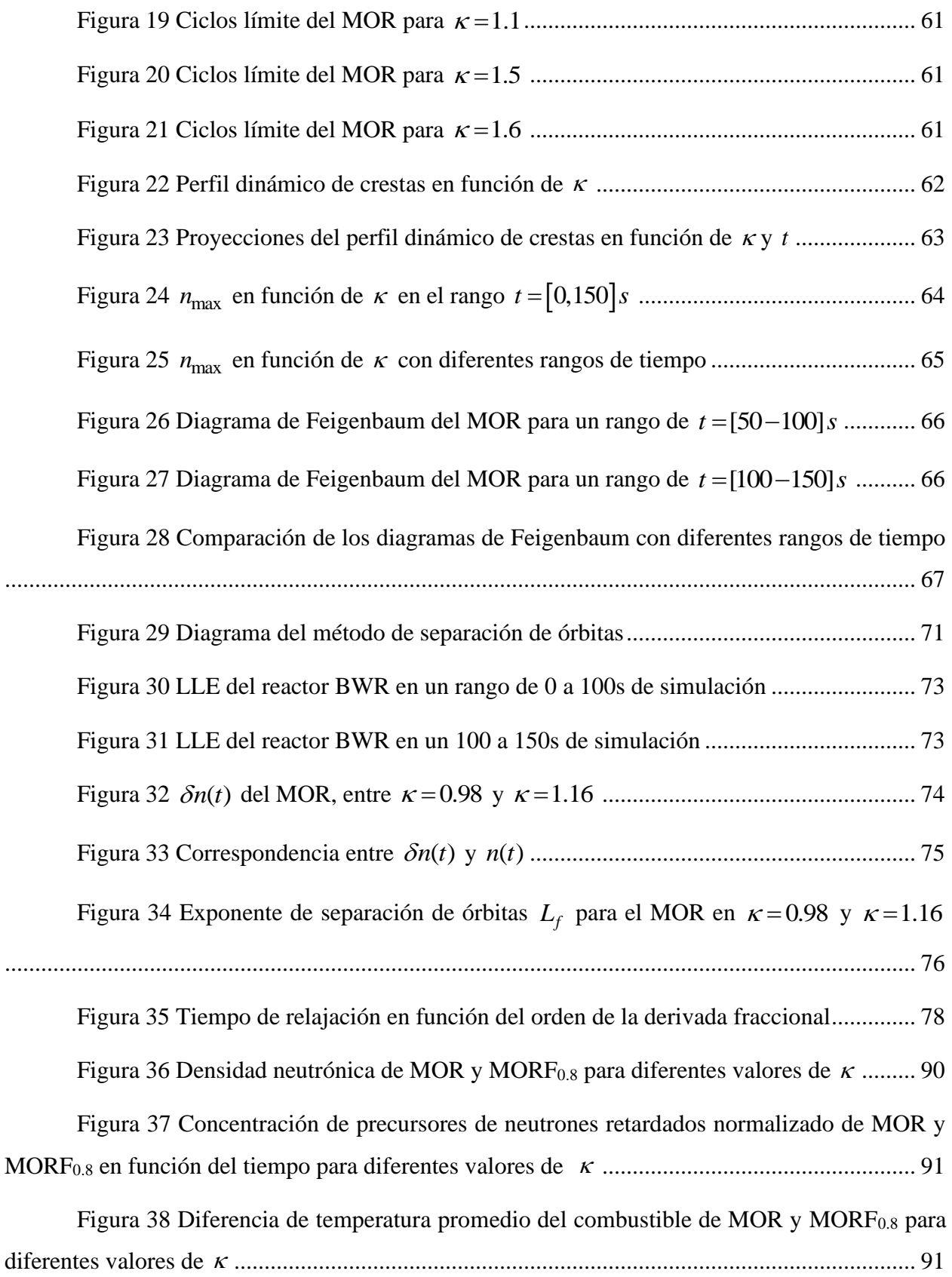

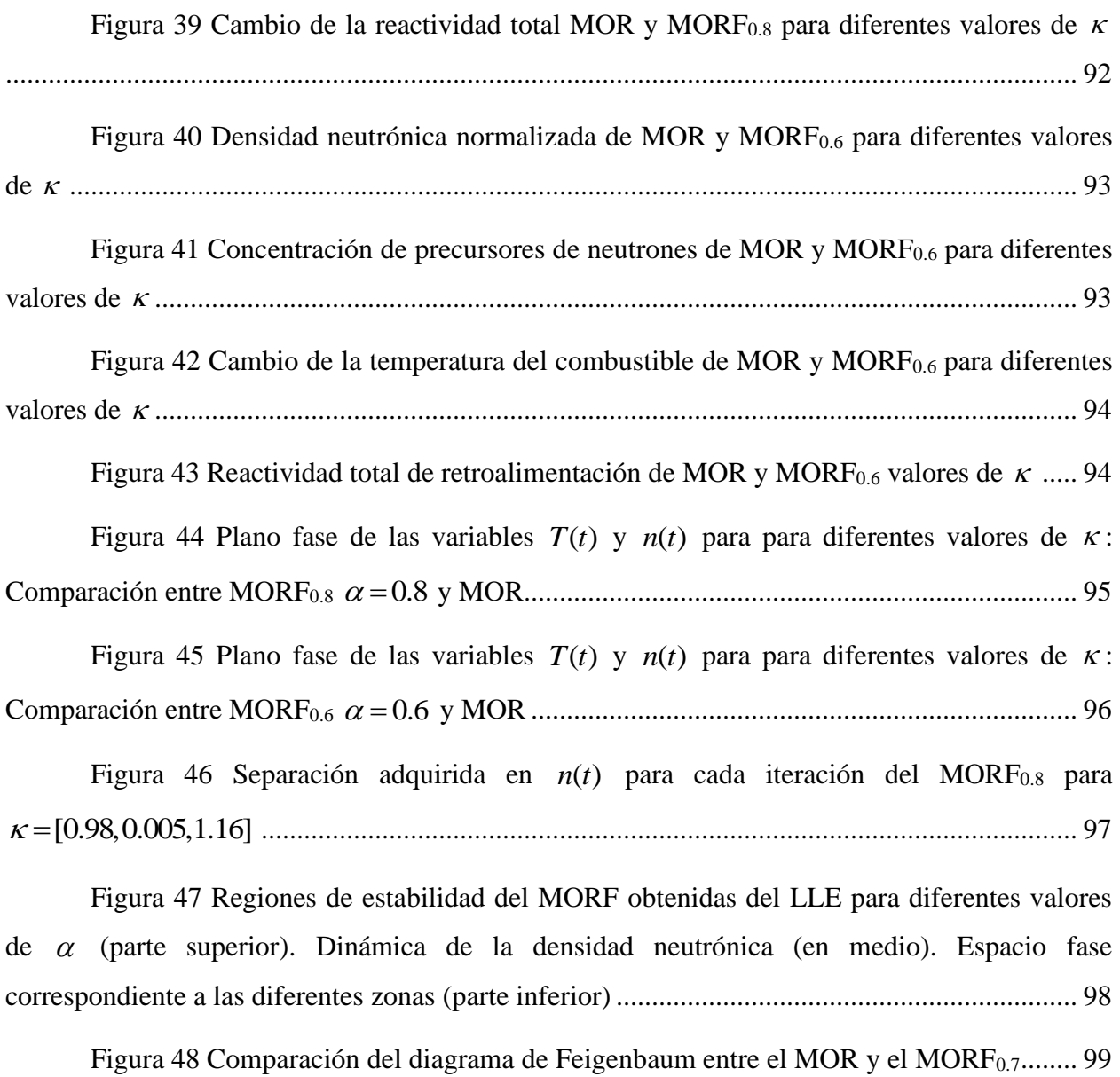

# <span id="page-8-0"></span>**Índice de tablas**

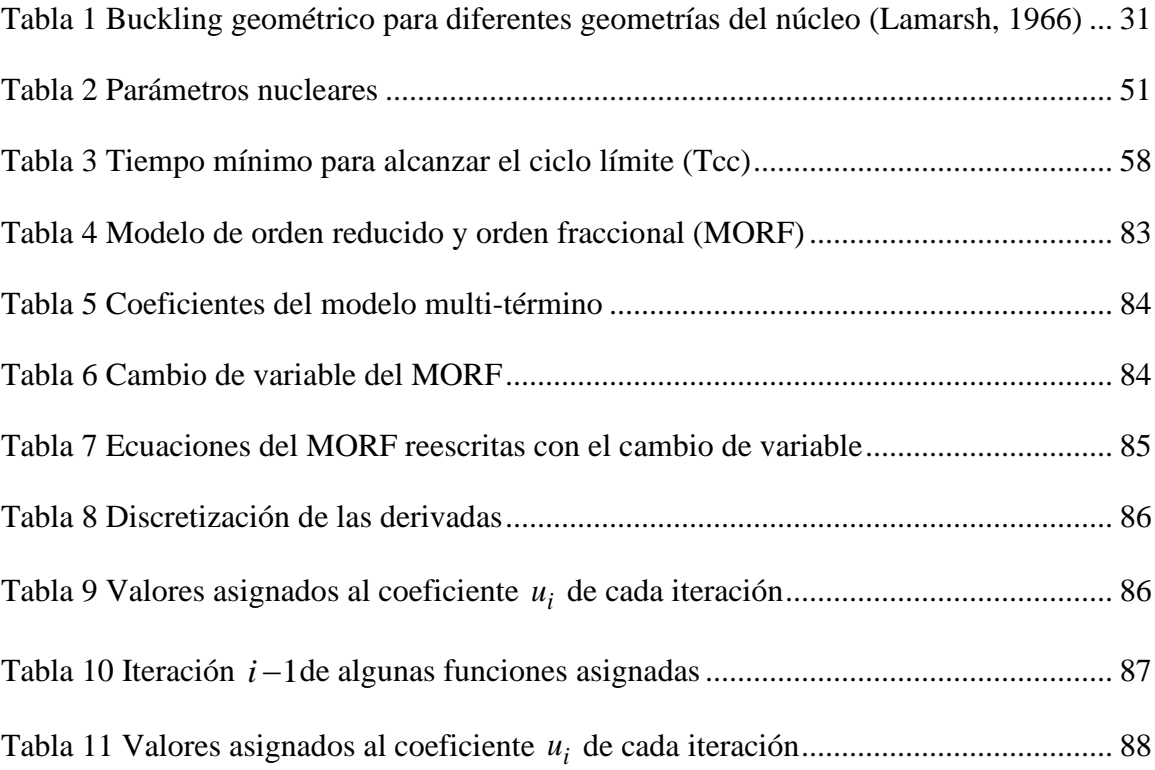

#### **Resumen**

<span id="page-9-0"></span>En esta tesis de maestría se presenta el análisis no lineal del modelo de orden reducido (MOR) de reactores nucleares de agua en ebullición (BWRs), con efectos de subdifusión neutrónica. Estos efectos se justifican debido a que el reactor es un sistema heterogéneo que opera en flujo en dos fases, y se incorporan matemáticamente en forma de derivadas de orden fraccional. La contribución de este trabajo es una descripción más detallada del comportamiento de la estabilidad del reactor en el dominio del tiempo durante transitorios y la utilización de herramientas como planos fase y los exponentes largos de Lyapunov del modelo reducido de orden fraccional (MORF). El modelo de orden reducido es un conjunto de ecuaciones no-lineales dependientes en el tiempo para describir el comportamiento de la potencia nuclear con retroalimentación por efecto Doppler y fracción de vacíos.

#### **Abstract**

<span id="page-9-1"></span>This master's thesis presents the non-linear analysis of the reduced order model (MOR) of boiling water nuclear reactors (BWRs), with neutron subdiffusion effects. These effects are justified because the reactor is a heterogeneous system that operates in two-phase flow, which are presented mathematically in the form of fractional order derivatives. The contribution of this work is a more detailed description of the behavior of the stability of the reactor in the time domain during transients and the use of tools such as phase planes and the long Lyapunov exponents (LLE) of the reduced model of fractional order (MORF). The reduced order model is a set of time-dependent non-linear equations to describe the behavior of nuclear power with feedback, by Doppler effect and fraction of voids.

# <span id="page-10-0"></span>**Nomenclatura**

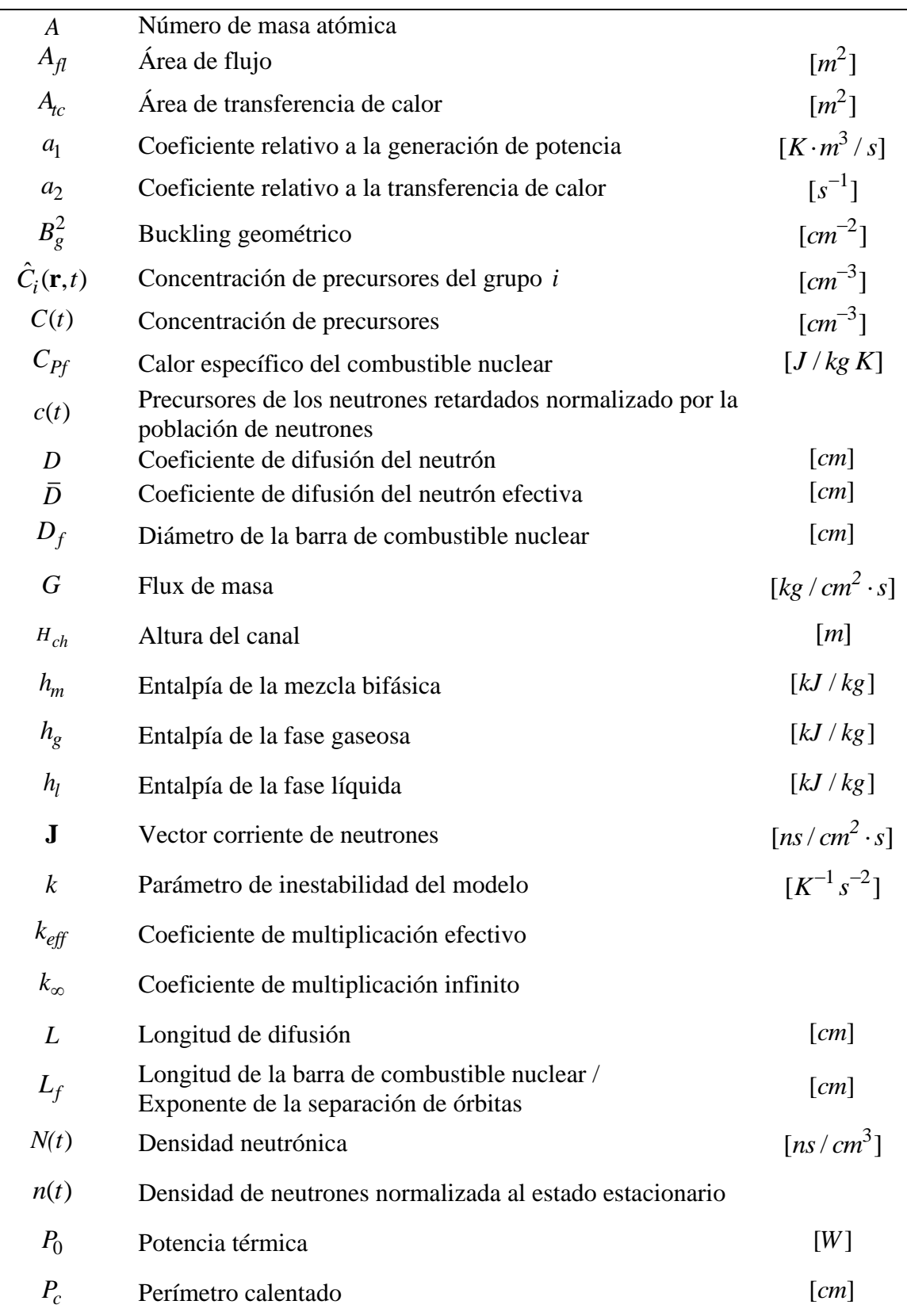

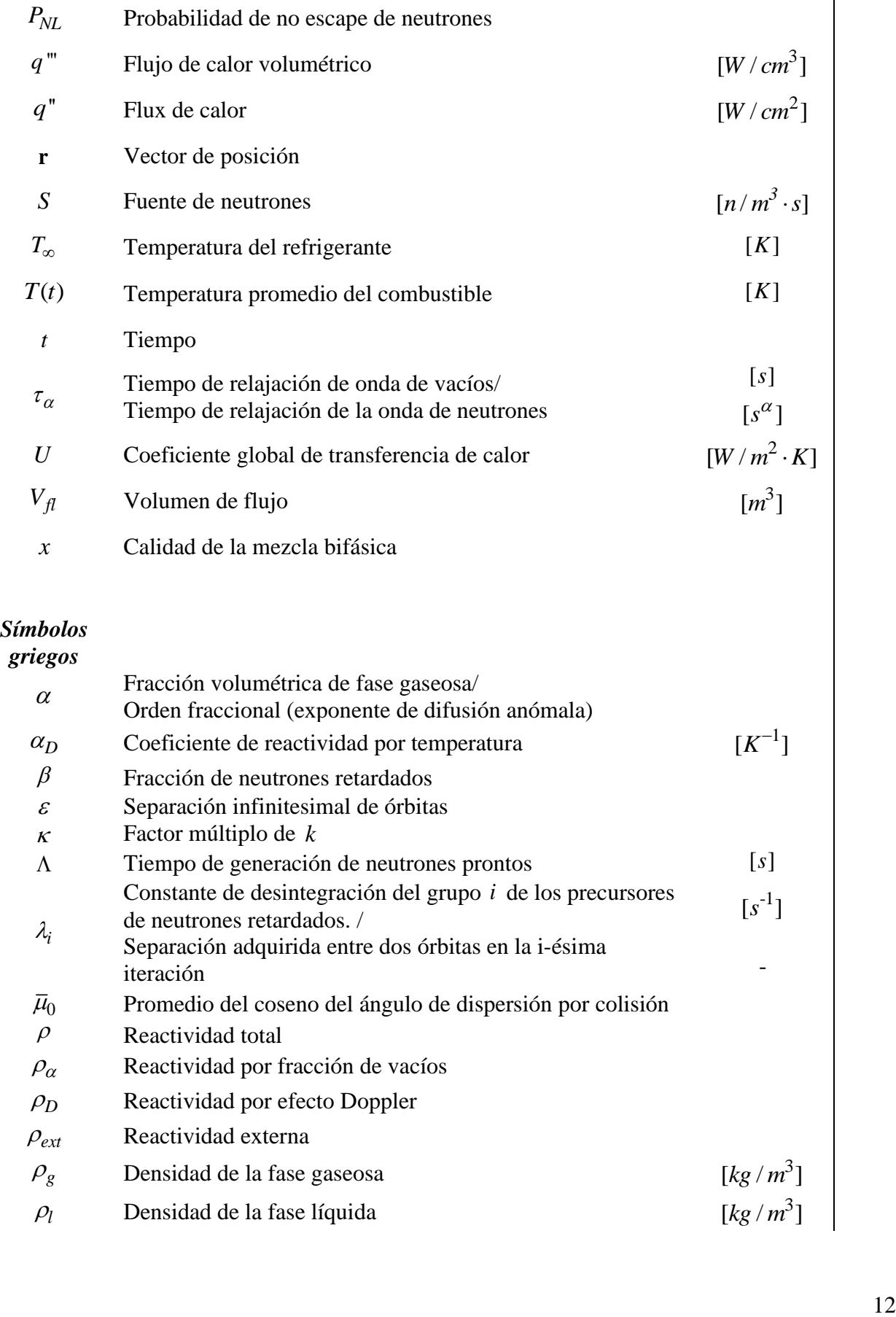

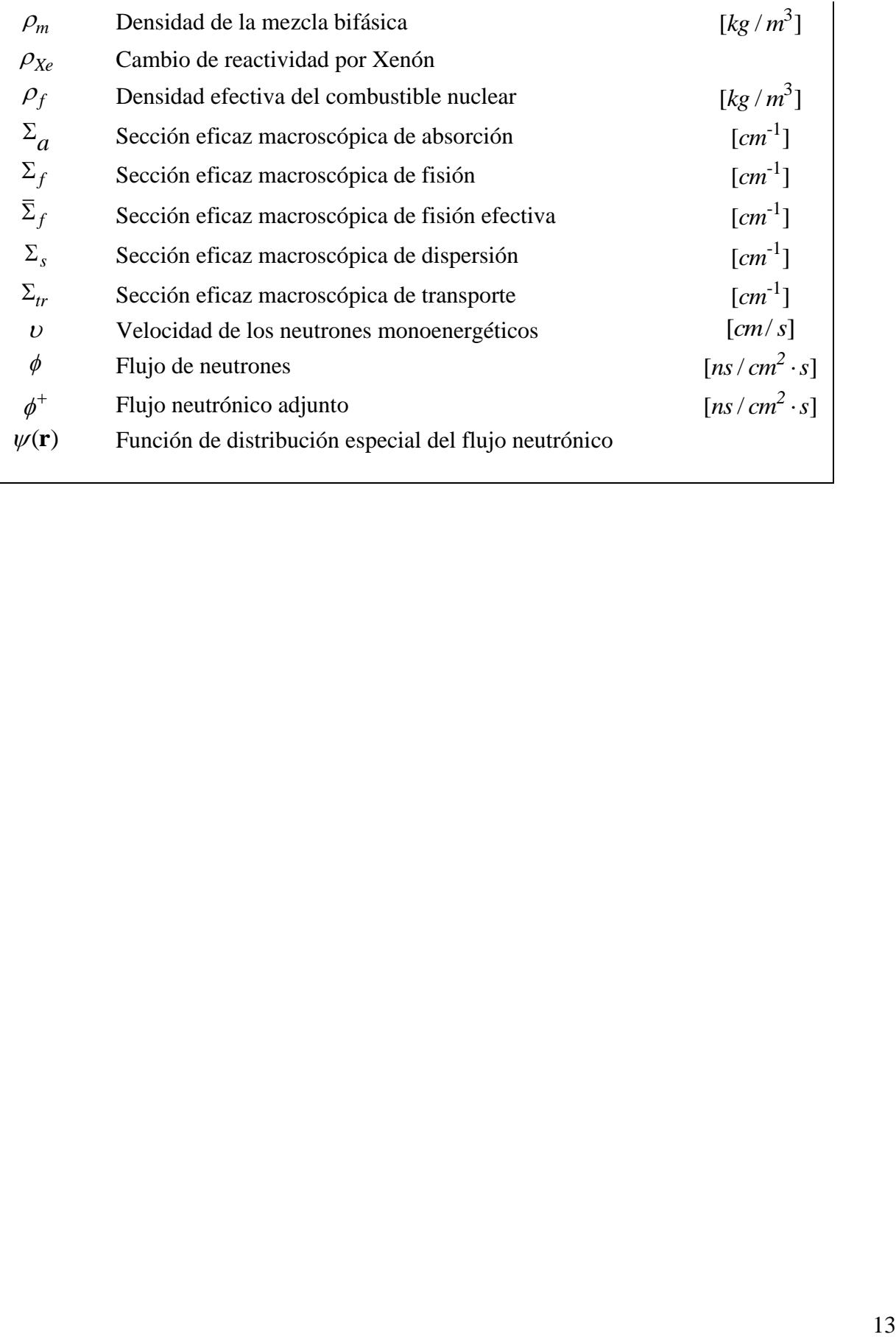

# <span id="page-13-0"></span>**Acrónimos**

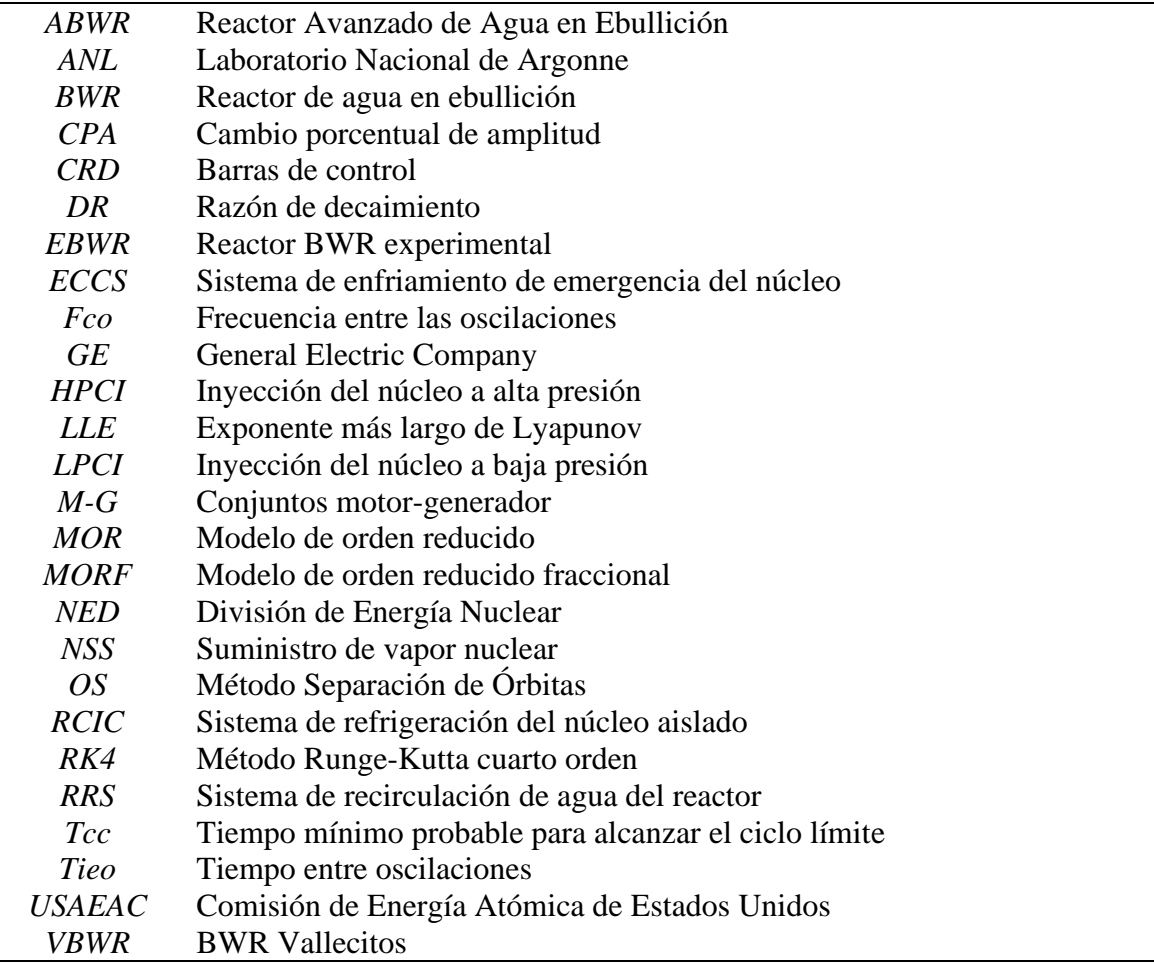

#### <span id="page-14-0"></span>**1. Introducción**

En los reactores de agua en ebullición (BWR) se han observado diferentes fenómenos de oscilación de potencia, especialmente los producidos en condiciones de operación de bajo flujo en el núcleo y alta potencia. Como antecedente, se presenta una breve descripción de la evolución tecnológica de los reactores BWR y las diferentes oscilaciones observadas en las centrales nucleares. En esta tesis, la estabilidad en BWR se explora con un modelo de orden reducido y orden fraccional (MORF). En general el objetivo es analizar los efectos del tiempo de relajación y del exponente de difusión anómalo (orden fraccional de las derivadas) sobre la estabilidad del BWR.

El inicio y evolución de los rectores BWR ha sido presentado en previos trabajos (e.g., Lahey y Moody, 1993; Kok, 2016; Fennern, 2018; Prieto-Guerrero y Espinosa-Paredes, 2019; Espinosa-Paredes, 2020). A continuación, se recoge lo más relevante con la idea de entender la naturaleza de las inestabilidades nucleares con acoplamiento termohidráulico.

A finales de 1950, el reactor de agua en ebullición (BWR) se comercializa. La tecnología BWR se desarrolló en el Laboratorio Nacional de Argonne (ANL) y la División de Energía Nuclear (NED) de General Electric Company (GE). El BWR se caracteriza por el hecho de que la ebullición tiene lugar en el núcleo del reactor. La ebullición es un fenómeno complejo en el flujo de dos fases que puede presentar un comportamiento inestable en condiciones particulares.

El BWR experimental (EBWR) fue la primera planta de energía BWR construida en Illinois. La planta se operó inicialmente a 5 MWe y 20 MWt. El reactor funcionó desde 1957 hasta 1967 a niveles de potencia de hasta 100 MWt. Sin embargo, la primera planta de energía nuclear que obtuvo la licencia de la Comisión de Energía Atómica de EE. UU. (USAEAC) fue el Vallecitos BWR (VBWR), un reactor experimental utilizado para desarrollar tecnología de combustible nuclear BWR y para demostrar algunos ciclos de BWR. El VBWR con salida eléctrica de 5MWe podría funcionar en los cuatro modos: circulación natural con ciclo directo, circulación forzada con ciclo directo, circulación natural a través del núcleo con ciclo dual y circulación forzada con ciclo dual.

Los BWR se pueden caracterizar dependiendo si el vapor generado en el núcleo pasa directamente a la turbina o se utiliza para producir vapor para la turbina en un generador de vapor. Cuando el vapor generado en el núcleo pasa directamente a la turbina, la planta se clasifica como de ciclo directo. Cuando la mezcla de vapor y agua generada en el núcleo pasa por un generador de vapor, donde el vapor que va a la turbina se produce en el lado secundario del generador de vapor, la planta se clasifica como de ciclo indirecto. En el llamado BWR de ciclo dual, parte del vapor que pasa por la turbina se produce directamente en el núcleo y parte se produce en un generador de vapor. Además, los BWR se clasifican en circulación forzada o circulación natural. La clasificación de circulación forzada se debe a que el refrigerante se bombea a través del núcleo, mientras que en la circulación natural el flujo a través del núcleo se debe a la diferencia de densidad entre el fluido en la envolvente del núcleo (localizado entre el núcleo y la vasija del reactor) y la región del núcleo del reactor. Bajo estas experiencias, los reactores BWR en operación mantienen el sistema de circulación natural como medida de seguridad de enfriamiento del núcleo del reactor.

El reactor experimental Vallecitos BWR (VBWR) fue fundamental para comprender los fenómenos de inestabilidad nuclear-termohidráulica en el núcleo del reactor, que todavía hoy son de interés científico y tecnológico, siendo probablemente uno de los temas más estudiados en BWR, y representa el propósito de esta tesis de maestría. Además, la experiencia operativa obtenida con VBWR mostró que los BWR son estables en varios modos operativos. Sin embargo, se observó que la circulación natural era menos estable que el modo de operación de circulación forzada. Estas observaciones, entre otras con el VBWR, han sido importantes en la evolución del BWR.

Dresden-1 fue el primer BWR (BWR-1) construido específicamente como un reactor comercial BWR a gran escala con 200 MWe de energía generada, que comenzó a operar en 1960. Dresden-

1 era una planta de ciclo dual y fue el prototipo de varias otras plantas de ciclo dual. En esos años, se eligió el diseño de ciclo dual como base para el primer BWR comercial, ya que combinaba confiabilidad, estabilidad y una densidad de potencia bastante alta con una respuesta del reactor bien controlada a los cambios de carga. Aunque las plantas de energía de ciclo dual demostraron que el concepto básico de BWR era sólido, el principal problema era un costo de capital adicional en gastos de mantenimiento con grandes generadores de vapor y grandes edificios de contención. Pocos años después, el BWR/2 de GE inicia su desarrollo en 1963 con un tipo de ciclo directo. Desde entonces, todas las plantas basadas en BWR, tanto actuales como avanzadas, son de ciclo directo.

Oyster Creek fue el primer BWR de ciclo directo (BWR-2) generando 650 MWe que comenzó a operar en 1969. BWR-2 se caracterizó por la eliminación de los generadores de vapor que fueron reemplazados por un sistema de separación de vapor interno dentro del reactor. El flujo del núcleo se bombeó mediante un sistema de circulación forzada con cinco lazos de recirculación externos y arreglos de barras de combustible cuadrados y se consideraron haces de barras de combustible de paso cuadrado. Las bombas de recirculación tenían capacidad de velocidad variable a través de conjuntos de motor-generador (M-G) y control de flujo para cambios de potencia, este concepto es común en la mayoría de los BWR. Oyster Creek puede considerarse como el punto de partida para establecer un estándar en los BWR.

La planta Dresden-2 se conoce como BWR-3 y se presentó por primera vez en 1970. En 1965, GE concibe el diseño del BWR-3 para mejorar su predecesor, el BWR-2. La mejora considera principalmente el uso de bombas de chorro interno en la vasija del reactor con dos lazos de recirculación externos. Con esa innovación de esos años el uso de bombas de chorro de alta eficiencia se redujo el tamaño y número de lazos de recirculación externos. Este diseño permite que un tercio del flujo del núcleo sea a través de los lazos de recirculación y dos tercios por las bombas de chorro que son el flujo de succión de la región anular entre el núcleo y la vasija del reactor.

Vermont Yankee es un ejemplo de BWR-4, que es bastante similar al diseño BWR-3 excepto por la densidad de potencia del núcleo, que se incrementó en un 20%. Este aumento en la densidad de potencia permite que un reactor de tamaño determinado produzca más energía utilizable. El BWR-5, cuya planta representativa es Tokai 2, fue el primer reactor nuclear BWR construido en Japón para producir más de 1.000 MWe de electricidad. Las principales características del diseño del BWR-5 son que el Sistema de enfriamiento de emergencia del núcleo (ECCS, siglas en inglés) y el sistema de recirculación se rediseñaron para mejorar la protección del reactor. Adicionalmente, este diseño considera el control de flujo mediante el control de válvulas, en lugar de controlar la velocidad de las bombas de recirculación.

El BWR-6 es capaz de producir un 20% más de energía con reactores del mismo tamaño que los utilizados en el diseño del BWR-5. Las capacidades de producción de energía oscilan entre aproximadamente 600 y 1400 MWe. Las principales características de diseño incluyen: Bombas de chorro compactas con mayor capacidad de circulación de refrigerante, mayor capacidad de los separadores de vapor y secadores, barras de combustible de menor diámetro, mayor longitud de combustible activo, e instrumentación que incorporan la última tecnología en electrónica de estado sólido. Una central nuclear representativa BWR-6 es Cofrentes en España con una potencia instalada de 992 MWe. La Planta Nuclear de Laguna Verde en México es un diseño único que se encuentra entre el BWR-5 y BWR-6, con una capacidad inicial de 675 MWe.

De acuerdo con la evolución del BWR, se han diseñado, desarrollado y operado comercialmente seis modelos diferentes (BWR-1 a BWR-6) que, en resumen, estos modelos incorporan diferentes configuraciones de bombas, aumentan los ensambles de combustible y la densidad de potencia. Estos reactores se caracterizan por ser de ciclo directo, excepto el BWR-1 que era de ciclo dual. Esta simplificación condujo a la eliminación de los generadores de vapor secundarios y a mediados de la década de 1960 aparece el primer BWR de ciclo directo. Estos diseños tenían cinco lazos de recirculación externos, que pronto fueron reemplazados por los dos lazos y con la introducción de bombas de chorro internas. Ahora, la eliminación total de los lazos de recirculación externos y las bombas de chorro internas y el uso de bombas de recirculación internas utilizadas en el Reactor Avanzado de Agua en Ebullición (ABWR, siglas en ingés) es el carácter principal en este proceso de simplificación continua del BWR.

La industria de la energía nuclear ha desarrollado y mejorado la tecnología de los reactores durante seis décadas. Los reactores que funcionan hoy en día se construyeron principalmente en los años setenta y ochenta. Se consideran reactores de Generación II; porque se basan en la experiencia obtenida con los reactores de Generación I construidos en la década de 1950 y principios de la de 1960, incluidos los reactores prototipo. La experiencia operativa acumulada hasta el momento con los reactores actuales supera los 14.000 años-reactor. La construcción de reactores de Generación III comenzó a principios de la década de 1990 que corresponde a reactores avanzados de agua ligera con seguridad y economía mejoradas, mientras que los reactores de Generación III+ incluyen desarrollos adicionales (Marques, 2011). Los reactores de agua supercrítica de G-IV son la unificación de las características tanto del BWR como del Reactor de Agua a Presión (PWR, siglas en inglés).

El ABWR se caracteriza por un sistema de suministro de vapor nuclear (NSS, siglas en inglés) mejorado que incluye diez bombas de recirculación internas, accionamientos de varillas de control de movimiento fino, seguridad y sistemas auxiliares optimizada, sistemas avanzados de control e instrumentación, tecnologías de contención, turbina-generador mejorado, recalentador de humedad (separador), con un diseño compacto de reactores y turbina, que genera una potencia eléctrica de 1350 MWe. El primer reactor ABWR de Generación III entró en operación comercial en 1996, el cual fue desarrollado por General Electric (Estados Unidos) y Hitachi (Japón). Actualmente hay cuatro unidades ABWR en funcionamiento en Japón (Kashiwazaki-Kariwa-6 y 7, Hamaoka-5 y Shika-2), dos están en construcción en Taiwán (Lungmen-1 y 2), y una unidad está en construcción en Japón (Shimane-3).

La naturaleza de las inestabilidades nuclear con acoplamiento termohidráulico, se debe a que los BWRs operan bajo el régimen de flujo en dos fases, siendo el único diseño del reactor de todos los existentes que el vapor se genera en el núcleo del reactor. Las velocidades de propagación de la presión en flujo en dos fases son diferentes por la presencia de la fase líquida y gaseosa, que, bajo ciertas condiciones de operación, especialmente bajo flujo en el núcleo y alta potencia inducen oscilaciones de potencia que pueden ser divergentes, y no representan un asunto de seguridad estrictamente hablando por que existen mecanismos tanto naturales, automáticos y de maniobras de operación que llevan a parada segura el rector. Pero sigue siendo importante su estudio y análisis, para entender y proponer detectores de inestabilidad basados en teorías de análisis *no lineal* que permitan evitar paradas de la planta con maniobras de operación anticipadas o automáticas, mejorando su seguridad y pérdidas económicas en la producción de energía eléctrica.

Se han registrado 16 eventos de inestabilidad en plantas de potencia nuclear en operación con reactores BWR en todo el mundo (Lombardi et al., 2008; Prieto-Guerrero y Espinosa-Paredes, 2019). El primer evento de inestabilidad se registró en el año de 1982, en Caorso en Italia y el último en el año de 2001 se presentó en Philippsburg-1 en Alemania. En México se presentó un evento de inestabilidad en el año de 1995, en la planta de potencia nuclear de Laguna Verde. Todos estos eventos no ocasionaron riesgos internos y externos a la central, dadas las acciones de operación y acciones automáticas de los sistemas de protección del reactor.

El estudio de la dinámica del reactor involucra un análisis no lineal debido a la naturaleza no lineal de las ecuaciones que la modelan. Desde la aparición del cálculo y su implementación en fenómenos físicos comenzaron a aparecer métodos analíticos para resolver ecuaciones diferenciales de primer orden, segundo orden, derivadas parciales e incluso sistemas con más de una ecuación lineal. Sin embargo, la implementación de estos métodos está limitada a resolver únicamente ecuaciones lineales. La no linealidad de un sistema se presenta cuando el término no lineal de alguna ecuación es un producto, una potencia o una función de alguna de las variables (Strogatz, 1996)

Para estudiar estos sistemas se implementan métodos numéricos de integración finita que dan una excelente aproximación al comportamiento de cada una de las variables. Pero desde un punto de vista más analítico, la contribución del sistema de Lorentz (1963) permitió concebir la importancia de los parámetros de las ecuaciones para determinar si un sistema tiende a converger en un comportamiento estable, oscilatorio, o caótico.

En el estudio de la dinámica de los reactores nucleares, el primer antecedente de un análisis no linear aplicado en BWRs es la tesis doctoral de March Leuba (March Leuba, 1984), donde el sistema estudiado es el núcleo del reactor, y los fenómenos involucrados son los mecanismos naturales de control de la reactividad. En esa tesis se propone un modelo dinámico puntual en un medio heterogéneo considerando la difusión neutrónica, transferencia de calor, y el cambio de densidad en el flujo bifásico del refrigerante, y su análisis se centra en uno de los parámetros relacionados con las dimensiones y la operación del reactor. Este sistema conocido como Modelo de Orden Reducido (MOR) ha sido ampliamente estudiado (Munoz-Cobo, 1991; Bragt, 1995; Turso, 1995; Ceceñas-Falcón, 2001), y una de las contribuciones más interesantes son aquellos modelos que proponen considerar difusión no Fickeana para la corriente de neutrones (Espinosa-Paredes, 2008), analizando la contribución de ésta en la estabilidad del modelo con herramientas matemáticas como son los exponentes más largos de Lyapunov (Espinosa-Paredes G, 2019). Entre estos modelos está la ecuación fraccional de difusión neutrónica.

Se le llama ecuación fraccional o de orden fraccional a aquellas ecuaciones cuyo operador derivada o integral no es de orden entero sino de una fracción, como su nombre lo indica. A estas ecuaciones se han aplicado en problemas prácticos como el problema de tautócrona, líneas de transmisión eléctrica, propagación de ondas ultrasónicas (Fellah, Z. E. A.,2004), interfaz de electrodos (Magin, R. L.,2008), viscoelasticidad (Soczkiewicz, E., 2002), etc. (Dalir, M., & Bashour, M., 2010). Estas aplicaciones han tenido resultados con aproximaciones más exactas a la realidad.

#### <span id="page-21-0"></span>**2. Planteamiento del Problema**

#### <span id="page-21-1"></span>2.1 Descripción

Se utilizará la metodología de Separación de Órbitas para calcular los exponentes más largos de Lyapunov en el modelo matemático que describe la dinámica en Reactores Nucleares de agua en Ebullición (BWR, siglas en inglés) considerando un fenómeno de difusión neutrónica de orden fraccional para analizar su parámetro de estabilidad. Los exponentes largos de Lyapunov cuantifican el grado de inestabilidad en un sistema, dando información de la tendencia estable o caótica que adoptará la variable de un sistema de ecuaciones en función de un parámetro cuando ésta es perturbada.

#### <span id="page-21-2"></span>2.2 Justificación

En los reactores de agua en ebullición (BWR) se han observado diferentes fenómenos de oscilación de potencia, especialmente los producidos en condiciones operativas de bajo flujo y alta potencia.

Las inestabilidades termohidráulica-neutrónicas acopladas, también llamadas inestabilidades de reactividad se deben a los efectos de retroalimentación de vacío y potencia en la cinética de neutrones y la termohidráulica, respectivamente. Los procesos termohidráulico y neutrónicos se acoplan físicamente a través de la transferencia de calor desde la posición de fisión al refrigerante y a través de los efectos de reactividad causados por los cambios de temperatura y densidad en el refrigerante donde está involucrada la fracción vacía.

BWR es el segundo diseño más utilizado en el mundo, con 78 unidades de un total de 499 unidades en operación en 2017, proporcionando aproximadamente el 19,20% de la energía integrada en todo el mundo en ese año. México cuenta con dos unidades de este tipo de reactores.

La descripción de fenómenos de orden fraccional es un estudio relativamente nuevo, entonces esta investigación podrá ser un precedente para la modelación y el análisis de fenómenos similares. Además, los análisis de estabilidad en los reactores son importantes en el diseño, monitoreo y operación de éstos.

### <span id="page-22-0"></span>2.3 Pregunta de Investigación

¿Será el método de Separación de Órbitas una metodología adecuada para determinar las regiones de inestabilidad de manera precisa en el modelo de orden reducido con subdifusión neutrónica?

¿Cuáles son las observaciones de utilizar tal metodología en el modelo subdifusivo de la dinámica del BWR?

# <span id="page-23-0"></span>**3. Hipótesis y Objetivos**

### <span id="page-23-1"></span>3.1 Hipótesis

Los exponentes más Largos de Lyapunov pueden ser utilizados para el análisis de estabilidad no lineal de modelo fraccional con algunas modificaciones en el algoritmo que pueden afectar al resultado.

# <span id="page-23-2"></span>3.2 Objetivo General

Adaptar la metodología para obtener los exponentes largos de Lyapunov del sistema de ecuaciones diferenciales no lineal de orden fraccional.

# <span id="page-23-3"></span>3.3 Objetivos Específicos

- Desarrollar un código computacional de simulación numérica.
- Determinar el valor umbral del parámetro modificable para diferentes tiempos de relajación y diferente orden fraccional.
- Hacer un análisis cualitativo de la contribución de estos parámetros.

#### <span id="page-24-0"></span>**4. Derivación del Modelo de Dinámico Nuclear y Termohidraúlico**

En este capítulo se presentan las ecuaciones utilizadas en el modelo del núcleo de un BWR para llegar a las ecuaciones puntual de la cinética neutrónica y de transferencia de calor en el combustible. Estas ecuaciones son la base del modelo de orden reducido (MOR), el cuál está compuesto por un conjunto de ecuaciones diferenciales ordinarias dependientes del tiempo (no lineales), ecuaciones algebraicas y un conjunto de parámetros que aglutinan la dinámica puntual del sistema. Un sistema dinámico puntual es aquel que describe el comportamiento de las variables involucradas, que cambia conforme transcurre el tiempo, en un evento transitorio integrando dichas variables en todo el volumen espacial del sistema estudiado. Los parámetros implicados son cruciales porque gobiernan la dinámica de los fenómenos de generación de potencia por fisiones nucleares, transferencia de calor en el combustible nuclear y termohidráulica del refrigerante moderador, el cual es un flujo en dos fases: agua líquido y vapor de agua.

#### <span id="page-24-1"></span>4.1 Descripción Fundamental del Núcleo de un Reactor BWR

El sistema de recirculación de agua del reactor (RRS, siglas en inglés) en el BWR tiene como propósito hacer circular el flujo de refrigerante requerido a través del núcleo del reactor. Este sistema consta de dos lazos externos al reactor, como se ilustra en la **Figura 1**. Cada circuito contiene una bomba con un motor acoplado directamente, una válvula de control de flujo y dos válvulas de cierre. La bomba de chorro ubicada dentro de la vasija del reactor proporciona una vía de circulación interna continua para la mayor parte del flujo de refrigerante del núcleo.

En esta figura, se ilustra esquemáticamente la trayectoria del flujo del RRS en el BWR, donde las flechas solidas significan flujo de líquido y las flechas que no están rellenas representan en general flujo en dos fases. Las bombas de recirculación toman la succión del flujo descendente en el espacio anular entre la envolvente del núcleo y la pared del reactor. En este sitio, el flujo se bombea a una presión más alta, se distribuye a través de un colector al que se conectan varios tubos ascendentes y se devuelve a las boquillas de entrada al reactor. Este flujo se descarga de las boquillas de la bomba de chorro a la etapa inicial de la garganta de la bomba de chorro donde,

debido a un proceso de intercambio de impulso, el agua circundante en la región anular se introduce en las gargantas de las bombas de chorro. Aquí, estos dos flujos se mezclan y luego se difunden en el difusor, para finalmente descargarse en el pleno inferior del núcleo del reactor.

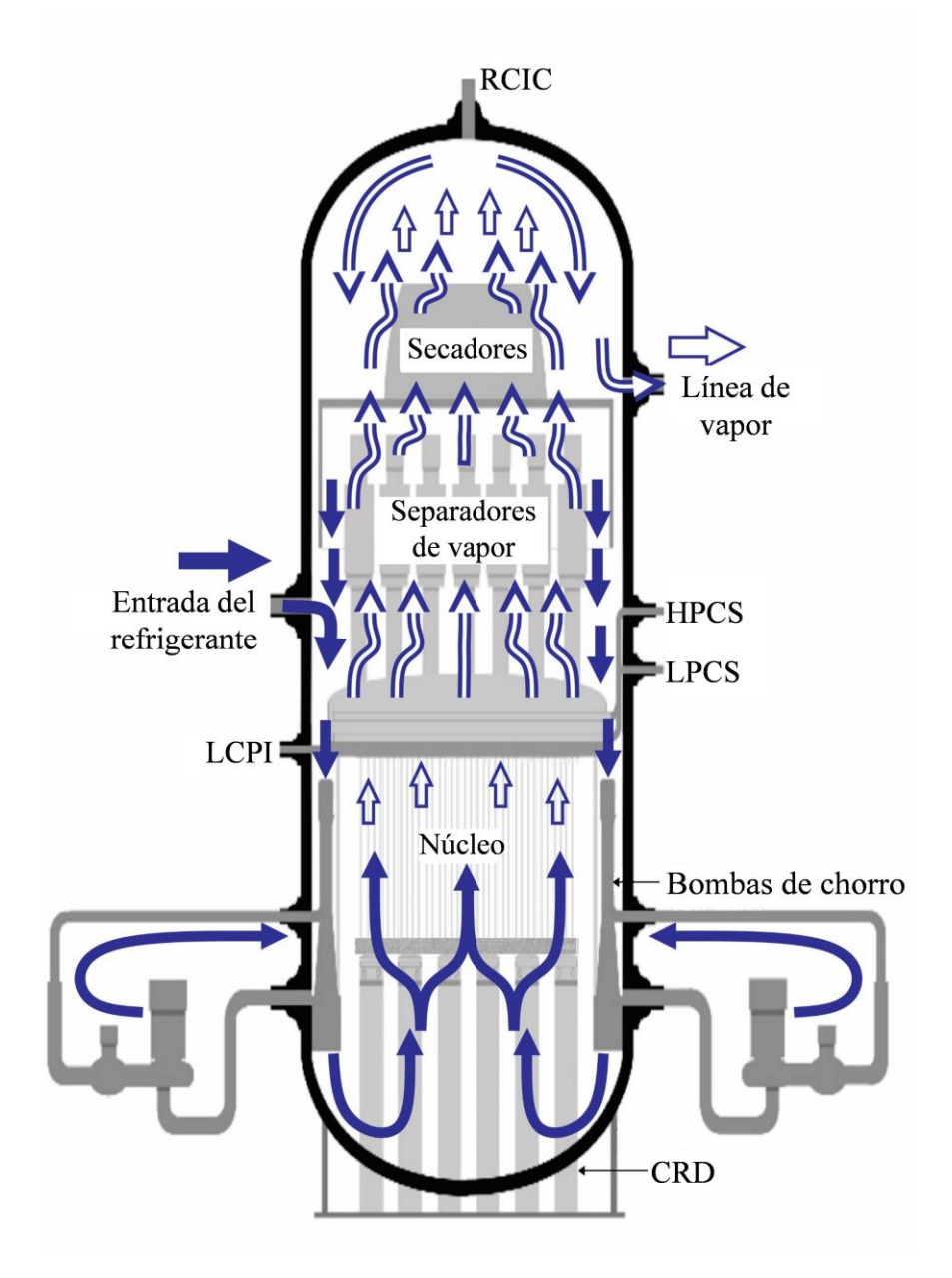

<span id="page-25-0"></span>**Figura 1** Sistema de recirculación de agua del reactor para BWR-3 a BWR-6. LPCI, HPCS, RCIC son los sistemas de enfriamiento en emergencia; CRD son las barras de control (Espinosa-Paredes, 2020)

El agua refrigerante pasa a lo largo de las barras de combustible individuales dentro del canal de combustible donde ebulle y se convierte en una mezcla de vapor y agua de dos fases. En el núcleo, el fluido de dos fases asciende a través de los separadores de vapor (que sale con una calidad del 90%) y continua a través de los secadores (que sale con una calidad del 99.99%) y fluye directamente a través de las líneas de vapor hacia turbina, el agua líquida que sale de los secadores regresa en la región anular de la vasija por donde inyecta agua de alimentación. El agua, que se separa del vapor en los separadores de vapor, fluye hacia abajo en la periferia de la vasija del reactor y se mezcla con el flujo de agua de alimentación. Este flujo descendente entra en las bombas de chorro y el resto sale del reactor como flujo de recirculación.

Los procesos dinámicos nuclear y termohidráulico son modelados para el análisis de estabilidad no-lineal, en diferentes condiciones de operación del reactor.

#### <span id="page-26-0"></span>4.2 Teoría de difusión de neutrones

De acuerdo con la descripción fundamental del BWR, los procesos de generación de potencia por reacciones de fisión son considerados y fundamentados, a través de la teoría que los describe. La teoría de difusión de neutrones es una aproximación que nos permitirá modelar la densidad de neutrones en el reactor BWR.

Esta teoría considera neutrones con un grupo de energía de los neutrones con una velocidad característica  $v$ , esto quiere decir que no se refiere al total de neutrones que interactúan en el medio; dado que es un proceso estocástico, los neutrones son proyectados a diferentes velocidades cuya energía cinética varía entre los 0 y los 10 *MeV* . No obstante, esta teoría puede aplicarse a varios grupos de energía (Espinosa-Paredes y Vázquez, 2015). En nuestro estudio, el grupo de neutrones que consideramos son los que tienen una energía cinética de 0.025*eV* , es decir neutrones térmicos.

La ecuación de difusión de neutrones está dada por el siguiente balance de flujo neutrónico por unidad de volumen.

$$
\frac{1}{\nu} \frac{\partial \phi(\mathbf{r},t)}{\partial t} + \nabla \cdot \mathbf{J}(\mathbf{r},t) + \Sigma_a(\mathbf{r})\phi(\mathbf{r},t) = S(\mathbf{r},t)
$$
(4.1)

donde  $\phi(\mathbf{r},t)$  es el flujo de neutrones (*ns* / *cm*<sup>2</sup> · *s*), *v* es la velocidad de los neutrones monoenergéticos (*cm* / *s*), **J**(**r**,*t*) es flux de densidad neutrónica (*ns* / *cm*<sup>2</sup> · *s*),  $\Sigma_a(\mathbf{r})$  es la sección eficaz macroscópica de absorción  $(cm^{-1})$ , y  $S(\mathbf{r}, t)$  es la fuente de neutrones  $(n/m^3 \cdot s)$ . En esta ecuación el primer término es la variación del flujo neutrónico en función del tiempo. El segundo es el término de difusión de neutrones conocido también como escape de neutrones, el cual representa el flujo de neutrones que se desplazan antes de ser capturados o de que escapen del sistema. El tercer término considera la absorción de neutrones en función de la sección eficaz macroscópica de absorción. El termino fuente de neutrones  $S(\mathbf{r},t)$  considera los neutrones prontos y retardados.

Para describir el vector corriente  $J(r, t)$ , se aplica la Ley de Fick, llamada así por su similitud con la ley constitutiva de transferencia de masa. Es necesario aclarar que, en esta aplicación, el coeficiente de difusión del neutrón tiene unidades de longitud.

$$
\mathbf{J}(\mathbf{r},t) = -D(\mathbf{r})\nabla\phi(\mathbf{r},t) \tag{4.2}
$$

y el coeficiente de difusión del neutrón  $D(r)$  está dado por:

$$
D(\mathbf{r}) = \frac{1}{3\Sigma_{tr}(\mathbf{r})} = \frac{1}{3[\Sigma_t(\mathbf{r}) - \overline{\mu}_0 \Sigma_s(\mathbf{r})]}
$$
(4.3)

donde  $\bar{\mu}_0$  es el promedio del coseno del ángulo de dispersión por colisión; propiedad que depende del medio sobre el cual se difunden los neutrones. Por simplicidad se utiliza el moderador como medio de difusión.

$$
\overline{\mu}_0 = \frac{3}{2A} \tag{4.4}
$$

donde A es el número de masa del moderador y los términos  $\Sigma_{tr}$ ,  $\Sigma_t$  y  $\Sigma_s$  son la sección eficaz de transporte, total y de dispersión del material, respectivamente.

Al sustituir la Ley de Fick, en la ecuación de difusión de neutrones, obtenemos:

$$
\frac{1}{\nu} \frac{\partial \phi(\mathbf{r}, t)}{\partial t} - D(\mathbf{r}) \nabla^2 \phi(\mathbf{r}, t) + \Sigma_a(\mathbf{r}) \phi(\mathbf{r}, t) = S(\mathbf{r}, t)
$$
(4.5)

El término fuente, desde un punto de vista de la física nuclear, produce los neutrones prontos y los neutrones retardados que se forman en el proceso de fisión y esta población de neutrones retardados es igual al producto del flujo neutrónico  $\phi(\mathbf{r},t)$  con la sección eficaz de fisión  $\Sigma_f$  y los neutrones producidos por fisión  $\nu$ . En promedio, por cada fisión de un átomo de  $U^{235}$  se liberan 2.5 neutrones. Los neutrones prontos son los que se generan inmediatamente cuando se fisiona el núcleo; mientras que los neutrones retardados son los que se generan a partir del decaimiento de los productos de fisión. A la fracción de neutrones retardados se le conoce como  $\beta$ , por lo tanto  $(1-\beta)$  es la fracción de neutrones prontos. Distinguiendo estos dos grupos de neutrones, el término fuente se puede expresar como

$$
S(\mathbf{r},t) = (1-\beta)\nu\Sigma_f(\mathbf{r})\phi(\mathbf{r},t) + \beta\nu\Sigma_f(\mathbf{r})\phi(\mathbf{r},t)
$$
(4.6)

Para los neutrones retardados, la tasa de formación es igual a la tasa de desintegración radiactiva del precursor, donde se consideran *n* grupos de neutrones retardados, es decir:

$$
\beta v \Sigma_f(\mathbf{r}) \phi(\mathbf{r}, t) = \sum_{i=1}^n \lambda_i \hat{C}_i(\mathbf{r}, t)
$$
\n(4.7)

donde  $\lambda_i$  es la constante de desintegración del grupo *i* de los precursores de neutrones retardados,  $\hat{C}_i(\mathbf{r},t)$  es la concentración de precursores del grupo i .

Donde para cada precursor de neutrones retardados

$$
\frac{\partial \hat{C}_i(\mathbf{r},t)}{\partial t} = \underbrace{\beta_i v \Sigma_f(\mathbf{r}) \phi(\mathbf{r},t)}_{\text{producción de}} - \underbrace{\lambda_i \hat{C}_i(\mathbf{r},t)}_{\text{desaparición}} , \qquad i = 1, 2,..., n
$$
\n(4.8)\n
$$
\text{precursores} \qquad \text{de los núcleos} \qquad \text{precursores} \qquad \text{precursores} \qquad \text{recursores}
$$

Considerando (4.7), la ecuación (4.6) se puede reescribir de la siguiente forma

$$
S(\mathbf{r},t) = (1-\beta)k_{\infty}\Sigma_f(\mathbf{r})\phi(\mathbf{r},t) + \sum_{i=1}^n \lambda_i \hat{C}_i(\mathbf{r},t)
$$
(4.9)

Ahora, (4.9) se puede sustituir en (4.5) para obtener la siguiente forma de ecuación de difusión de neutrones:

$$
\frac{1}{v} \frac{\partial \phi(\mathbf{r},t)}{\partial t} = (1-\beta)k_{\infty} \Sigma_f(\mathbf{r})\phi(\mathbf{r},t) + \sum_{i=1}^n \lambda_i \hat{C}_i(\mathbf{r},t) + D(\mathbf{r}) \nabla^2 \phi(\mathbf{r},t) - \sum_f(\mathbf{r}) \phi(\mathbf{r},t)
$$
(4.10)  
genercación de  
de flujo  
neutrones  
neutrones  
entrónico  
en el  
tiempo  
(4.10)  
genercación  
metrones  
metrones  
etardados

### <span id="page-29-0"></span>4.3 Modelo puntual de la cinética neutrónica

Desde un punto de vista matemático, la solución de  $\phi(\mathbf{r}, t)$  para las ecuaciones (4.8) y (4.10) se puede suponer como el producto de dos funciones, para el tiempo  $N(t)$ ,  $C(t)$ , y para el espacio  $\psi(\mathbf{r})$ . Considerando que la concentración de precursores tiene la misma distribución espacial que la densidad neutrónica, i. e.:

$$
\phi(\mathbf{r},t) = \nu N(t)\psi_1(\mathbf{r})\tag{4.10}
$$

$$
\hat{C}(\mathbf{r},t) = C(t)\psi_1(\mathbf{r})\tag{4.11}
$$

Sustituyendo las ecuaciones (4.10) y (4.11) en (4.9) y agrupando términos

$$
\psi_1(\mathbf{r}) \frac{\partial N(t)}{\partial t} = (1 - \beta) \nu \nu \Sigma_f(\mathbf{r}) N(t) \psi_1(\mathbf{r}) + \nu D(\mathbf{r}) N(t) \nabla^2 \psi_1(\mathbf{r})
$$
  

$$
- \nu \Sigma_a(\mathbf{r}) N(t) \psi_1(\mathbf{r}) + \sum_{i=1}^n \lambda_i C(t) \psi_1(\mathbf{r})
$$
(4.12)

Donde  $\psi_1(\mathbf{r})$  es el armónico fundamental de la solución de la ecuación (4.12) en estado estacionario cuya solución se relaciona con la geometría del reactor por medio de un factor llamado *bucking* geométrico 2 *Bg*

$$
\nabla^2 \psi_1(\mathbf{r}) + B_g^2 \psi_1(\mathbf{r}) = 0 \tag{4.13}
$$

2 *Bg* constituye una medida de la curvatura de la distribución espacial del flujo neutrónico y es inversamente proporcional a las dimensiones del reactor. En la **[Tabla](#page-30-0) 1** se presenta el buckling geométrico para diferentes geometrías del reactor. Es importante mencionar que los resultados mostrados en dicha tabla corresponden las soluciones analíticas obtenidas de la ecuación (4.13), sujeta a condiciones de frontera delimitadas por las dimensiones correspondientes a las geometrías donde el Flux de neutrones en la frontera es igual a cero.

| Geometría         | $B_{g}$                                                                                      |
|-------------------|----------------------------------------------------------------------------------------------|
| Plano             | $\left(\frac{\pi}{a}\right)^2$                                                               |
| Cilindro infinito | $\left(\frac{2.405}{R}\right)^2$                                                             |
| Esfera            | $\left(\frac{\pi}{R}\right)^2$                                                               |
| Paralelepípedo    | $\left(\frac{\pi}{a}\right)^2 + \left(\frac{\pi}{b}\right)^2 + \left(\frac{\pi}{c}\right)^2$ |
| Cilindro finito   | $\left(\frac{2.405}{R}\right)^2 + \left(\frac{\pi}{H}\right)^2$                              |

<span id="page-30-0"></span>**Tabla 1** Buckling geométrico para diferentes geometrías del núcleo (Lamarsh, 1966)

Despejando  $\nabla^2 \psi_1(\mathbf{r})$  de (4.13) y sustituyendo en (4.12),

$$
\psi_1(\mathbf{r}) \frac{\partial N(t)}{\partial t} = (1 - \beta) \nu \nu \Sigma_f(\mathbf{r}) N(t) \psi_1(\mathbf{r}) - \nu D(\mathbf{r}) N(t) B_g^2 \psi_1(\mathbf{r})
$$
  

$$
- \nu \Sigma_a(\mathbf{r}) N(t) \psi_1(\mathbf{r}) + \sum_{i=1}^n \lambda_i C(t) \psi_1(\mathbf{r})
$$
\n(4.13)

la función  $\psi_1(\mathbf{r})$  es prescindible de la ecuación (4.13). Por lo que integrar la ecuación (4.13) cede lugar a la ecuación de la cinética puntual

$$
\frac{\partial N(t)}{\partial t} = (1 - \beta)v\upsilon\Sigma_f N(t) - \upsilon DN(t)B_g^2 - \upsilon\Sigma_a N(t) + \sum_{i=1}^n \lambda_i C(t)
$$
\n(4.14)

Agrupando (**4.14**) y factorizando algunos términos

$$
\frac{\partial N(t)}{\partial t} = \left[ \frac{V \Sigma_f - \Sigma_a \left( \frac{D}{\Sigma_a} B_g^2 + 1 \right)}{V \Sigma_f} - \beta \right] V \Sigma_f \nu N(t) + \sum_{i=1}^n \lambda_i C(t) \tag{4.15}
$$

Definiendo la longitud de difusión del neutrón como

$$
L \equiv \left(\frac{D}{\Sigma_a}\right)^{1/2} \tag{4.16}
$$

El tiempo de generación de neutrones prontos como

$$
\Lambda = \left(\nu \nu \Sigma_f\right)^{-1} \tag{4.17}
$$

Y la reactividad como

$$
\rho = \frac{\nu \Sigma_f - \Sigma_a \left( L^2 B_g^2 + 1 \right)}{\nu \Sigma_f} = \frac{k_{\text{eff}}(t) - 1}{k_{\text{eff}}(t)} \tag{4.18}
$$

(4.15) queda como

$$
\frac{\partial N(t)}{\partial t} = \frac{\rho(t) - \beta}{\Lambda} N(t) + \sum_{i=1}^{n} \lambda_i C(t)
$$
\n(4.19)

El coeficiente de multiplicación efectivo  $k_{\text{eff}}$  es

$$
k_{\text{eff}} = \frac{\nu \Sigma_f / \Sigma_a}{1 + L^2 B_g^2}
$$
 (4.20)

Donde

$$
k_{\text{eff}} = \frac{\text{tasa de producción de neutrones}}{\text{tasa de absorción de neutrones} + \text{tasa de fuga de neutrones}} \tag{4.21}
$$

Si  $k_{\text{eff}}$  es igual a uno, significa que no existen cambios en la población de neutrones de una a otra generación, y se dice que el reactor está en estado crítico. Si es mayor que uno, el sistema está produciendo más neutrones que los que son absorbidos o escapados, el reactor se considera supercrítico. Y si el factor de multiplicación es menor a uno, se tiene una condición subcrítica, de manera que no se puede mantener la reacción nuclear de manera sostenida. Mientras que la reactividad  $\rho$  es el cambio porcentual en el factor de multiplicación.

Al sustituir (4.10) y (4.11) en (4.8) e integrar como se hizo con (4.13), se obtiene

$$
\frac{\partial C(t)}{\partial t} = \frac{\beta_i}{\Lambda} N(t) - \lambda_i C(t), \qquad i = 1, 2, ..., n
$$
\n(4.22)

Por último, para simplificar el sistema, solamente se considerará un grupo de precursores de neutrones retardados, por lo que (4.19) y (4.22) quedarán respectivamente como

$$
\frac{dN(t)}{dt} = \left(\frac{\rho - \beta}{\Lambda}\right) N(t) + \lambda C(t) \tag{4.23}
$$

$$
\frac{dC(t)}{dt} = \frac{\beta}{\Lambda} N(t) - \lambda C(t)
$$
\n(4.24)

A este par de ecuaciones se le conoce como modelo puntual de la cinética neutrónica, y se obtienen directamente de la teoría de difusión de neutrones.

#### <span id="page-33-0"></span>4.4 Transferencia de calor en la barra de combustible

Para conocer la temperatura del combustible, se utiliza la una ecuación de transferencia de calor efectiva, donde se considera una temperatura en la barra de combustible, la cual es representativa del combustible nuclear (UO<sub>2</sub>), holgura (Helio) y encamisado (ZrO<sub>2</sub>). La física del problema nos permite simplificar la descripción de los procesos de transferencia de calor en la barra de combustible, i.e., el diámetro de la barra de combustible nuclear es mucho muy pequeña respecto a la longitud de la barra:  $D_f \ll L_f$ , esto significa que la transferencia de calor en la dirección axial es despreciable con respecto a la transferencia de calor radial. Entonces, un balance de energía que considere la generación de energía por procesos de fisión y la trasferencia de calor en el refrigerante, conduce a la siguiente ecuación:

$$
\rho_f C_{Pf} \frac{d\overline{T}}{dt} = \frac{q'''(t)}{\text{generation}\atop \text{de calor por}} - \frac{\frac{q''(t)P_c}{A_{fl}}}{\frac{A_{fl}}{\text{fusion}}}
$$
(4.25)

donde  $\rho_f$  y  $C_{Pf}$  la densidad y calor específico respectivamente. El cociente  $\frac{c}{4}$ *fl P*  $\frac{P_c}{A_H}$  es equivalente

al cociente  $\frac{4\pi}{11}$ *fl A*  $\frac{A_{tc}}{V_a}$ , donde  $A_{tc}$  es el área de transferencia de calor defina como  $A_{tc} = P_c L$ , siendo

 $L_f$  la longitud de la barra y  $P_c$  el perímetro calentado. Por otro lado,  $V_{fl}$  es el volumen de flujo definido por  $V_{fl} = A_{fl} L_f$ , siendo  $A_{fl}$  el área de flujo. El término fuente se refiere a la generación de calor, en este caso es la potencia térmica de la fisión nuclear por unidad de volumen:

$$
q'''(t) = P_0 N(t)
$$
\n(4.26)

y el término sumidero es el calor transferido al refrigerante,

$$
q''(t) = U(\overline{T}(t) - T_{\infty})
$$
\n(4.27)

donde *T* es la temperatura del refrigerante y *U* es el coeficiente global de transferencia de calor por convección. Considerando estas ecuaciones, la ecuación (4.25) toma la siguiente forma

$$
\rho C_P \frac{d\overline{T}(t)}{dt} = P_0 N(t) - \frac{P_c}{A_{fl}} U(\overline{T}(t) - T_{\infty})
$$
\n(4.28)

Nótese que esta ecuación se puede escribir en función de parámetros constantes

$$
\frac{d\overline{T}(t)}{dt} = a_1 N(t) - a_2 (\overline{T}(t) - T_{\infty})
$$
\n(4.29)

donde

$$
a_1 = \frac{P_0}{\rho C_P} \tag{4.30}
$$

$$
a_2 = \frac{P_c U}{A_{fl} \rho C_P} \tag{4.31}
$$

#### <span id="page-35-0"></span>**5. Mecanismos de Retroalimentación**

La reactividad total es la suma de la reactividad inducida por las barras de control y el cambio de reactividad como efecto de retroalimentación debido al fenómeno Doppler,  $\rho_D$ , y fracción de vacíos,  $\rho_{\alpha}$ , así como a los venenos de fisión como es el xenón,  $\rho_{Xe}$ . No obstante, para estudiar la dinámica de un reactor nuclear en tiempos cortos, los efectos del xenón pueden despreciarse, y de esta manera modelamos la reactividad total como:

$$
\rho_T(t) = \rho_{ext}(t) + \rho_D(\overline{T}(t)) + \rho_\alpha(\alpha(t))
$$
\n(5.1)

Un diagrama de bloques como el que se presenta en la ¡Error! No se encuentra el origen de la referencia. permite entender los procesos de generación de potencia de tipo neutrónico, así como las relaciones que se presentan entre los fenómenos de transferencia de calor del combustible y la termohidráulica del refrigerante.

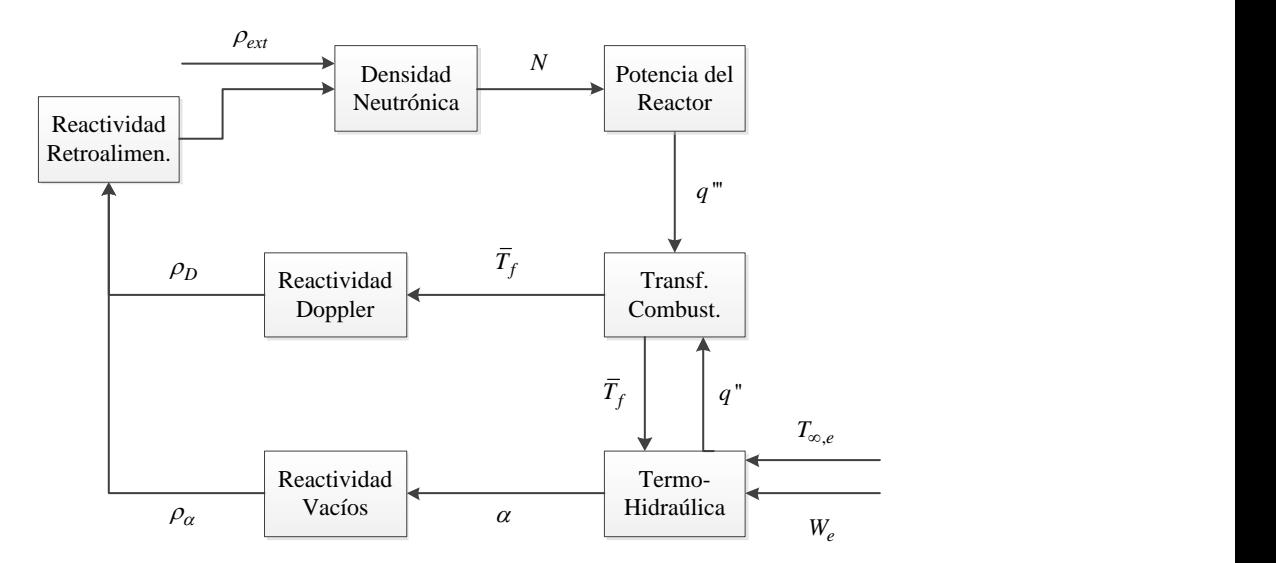

<span id="page-35-1"></span>**Figura 2** Diagrama esquemático de los efectos de retroalimentación de un reactor BWR

La potencia del reactor por unidad de volumen q<sup>'''</sup>, es directamente proporcional a la población neutrónica en el núcleo N, y ésta depende de la reactividad del sistema  $\rho_T$ . Una reactividad igual a cero significa que la población neutrónica no sufrirá cambios y la potencia permanece
constante. Si la reactividad es menor que cero, entonces la población de neutrones decrecerá y la potencia del reactor disminuirá, pero si la reactividad es mayor que cero, la población neutrónica aumentará y la potencia del reactor también lo hará. En este diagrama,  $\rho_{ext}$  representa la reactividad de las barras de control. Y las barras de control tienen como función generar reactividad positiva o negativa, debido a que éstas están fabricadas con un material altamente absorbente de neutrones. La acción de extraer barras de control genera una inserción de reactividad positiva, y lo contrario genera una inserción de reactividad negativa, y esto produce fenómenos de retroalimentación natural a través de la reactividad Doppler *ρ*<sub>D</sub>, y la reactividad por efecto de vacíos  $\rho_{\alpha}$ . En la inserción de barras de control, la reactividad externa disminuye dando lugar a una reactividad total negativa, debido a esto la población de neutrones decrece y la potencia del reactor también lo hace, es decir, el flujo de calor volumétrico en el combustible disminuye, como consecuencia, la temperatura del combustible *<sup>T</sup>* , disminuye haciendo que la reactividad por Doppler sea positiva, y que el intercambio de calor con el refrigerante q<sup>''</sup>, disminuya, lo cual ocasiona que la fracción de vacíos  $\alpha$ , se reduzca. Cuando se reduce la fracción de vacíos, la reactividad por vacíos se hace positiva. Sumando ambas reactividades de retroalimentación con la reactividad externa, nos da una reactividad total menos negativa que la inicial. El ciclo se repite hasta que la reactividad llega a un punto donde ésta no cambia. Por otro lado, en la extracción de barras de control, la reactividad total es positiva, la potencia aumenta, la temperatura del combustible aumenta, la reactividad por Doppler se hace más negativa, el intercambio de calor con el refrigerante aumenta, la fracción de vacíos aumenta, la reactividad por vacíos se hace más negativa y, como consecuencia, la reactividad total es menos positiva que en el inicio de la perturbación.

Otro escenario, es el aumento en el flujo másico del refrigerante *W<sup>e</sup>* , porque éste afecta la transferencia de calor entre el combustible y el refrigerante, provocando una disminución en la fracción volumen  $\alpha$ , debido principalmente al barrido de burbujas al incrementar la velocidad del líquido. Se podría observar un efecto inmediato en la disminución de la temperatura de pared que provoca una disminución en la temperatura promedio del combustible. Aquí hay dos efectos importantes que hay que considerar, el primero de ellos es que la disminución de la fracción volumen provoca un aumento en la moderación de los neutrones y por lo tanto de las fisiones

nucleares. El segundo es que la disminución de la temperatura del combustible genera una reactividad positiva que induce mayores reacciones de fisión. El efecto inmediato de un aumento de flujo en el núcleo genera una reactividad positiva debido a los efectos Doppler  $\rho_D$  y de vacíos  $\rho_{\alpha}$ , y por lo tanto un incremento en la potencia del reactor. Este aumento de potencia por lo tanto genera un aumento en la temperatura de combustible *T* y un cambio negativo de la reactividad por Doppler  $\rho_D$ , por otro lado, la reactividad por fracción de vacíos vuelve a aumentar generando un cambio de reactividad  $\rho_{\alpha}$  negativa también, así estos efectos se van retroalimentando hasta que la reactividad total del sistema  $\rho_T$ , es igual a cero, con una nueva condición de potencia de operación del reactor (mayor que la que tenía antes de aumentar el flujo de refrigerante en el núcleo).

# 5.1 Reactividad por efecto Doppler

La reactividad por efecto Doppler, es el cambio en la reactividad debido al movimiento vibracional de los átomos del combustible como resultado del cambio en su temperatura. Esto significa que la vibración de las moléculas de combustible se relaciona directamente con su temperatura, y si aumenta la potencia en el reactor, entonces la temperatura del combustible también aumenta provocando mayor movimiento vibracional. Si el movimiento vibracional aumenta, entonces será más difícil para los neutrones impactar a los núcleos, y la probabilidad de fisión disminuye, lo que significa una reactividad negativa. De la misma manera, si la temperatura disminuye, entonces la probabilidad de fisión aumenta, proporcionando una reactividad positiva. Esto se debe al comportamiento de la sección eficaz de absorción.

El cambio en la reactividad por efecto Doppler se relaciona directamente con el cambio en la temperatura del combustible, como una constante llamada coeficiente de reactividad por temperatura  $\alpha$ <sub>p</sub>, cuyo valor es negativo.

$$
\frac{\partial \rho_D}{\partial T_f} = \alpha_D \tag{5.2}
$$

entonces,

$$
\int_{\rho_{D0}}^{\rho_D} \partial \rho_D = \alpha_D \int_{\bar{T}_0}^{\bar{T}} \partial T \tag{5.3}
$$

Y considerando que  $\rho_{D0} = 0$  como referencia, entonces

$$
\rho_D(t) = \alpha_D(\overline{T}(t) - \overline{T}_0) \tag{5.4}
$$

donde  $\rho_D(t)$  es el cambio en la reactividad debido al efecto Doppler.

### 5.2 Reactividad por fracción de vacíos

Una de las hipótesis fundamentales para obtener el modelo de reactividad por vacíos, es que tanto la fase gas como la fase líquida se encuentra en equilibrio termodinámico a la presión del reactor, es decir en condiciones de saturación. De acuerdo con March-Leuba (1984), el cambio de reactividad por vacíos está dada por:

$$
\delta \rho_{\alpha}(s) = \frac{\int_0^{H_{ch}} \phi_0^+(z) \frac{\delta \rho}{\delta \alpha} \delta \alpha(z,s) \phi_0(z) dz}{\int_0^{H_{ch}} \phi_0^+(z) \phi_0(z) dz}
$$
(5.5)

El flujo neutrónico adjunto,  $\phi_0^+$ , es una variable necesaria correspondiente al operador adjunto de las ecuaciones de la cinética neutrónica que hace consistente el perfil de flujo a través del canal. Y  $\alpha$  es la fracción de vacíos, llamada así por el cambio drástico de densidad entre la fase líquida y la fase gas que se genera en la región de burbujas. Aunque en realidad es la fracción de volumen de la fase gaseosa sobre el volumen total de ambas fases del refrigerante.

Para resolver esta ecuación se necesita conocer cuáles son cada uno de los términos. Para eso el comportamiento termohidráulico consiste en la aplicación de balances de masa y energía para un fluido en dos fases en un canal del reactor, considerando un modelo de flujo homogéneo donde la velocidad relativa es cero:

# *Balance de masa*

$$
\frac{\partial \rho_m}{\partial t} + \frac{\partial G}{\partial z} = 0 \tag{5.6}
$$

*Balance de energía*

$$
\frac{\partial \rho_m h_m}{\partial t} + \frac{\partial}{\partial z} [(1-x)h_\ell G + x h_g G] = Q \tag{5.7}
$$

(5.6)<br>  $+xh_g G$ ] = Q (5.7)<br>
dad de la mezcla es la fracción de volumen<br>
, más la fracción de volumen del líquido,<br>  $\alpha \varphi_g$  (5.8)<br>
de la mezcla, está dada por:<br>  $+\alpha \varphi_g h_g$  (5.9)<br>  $g$  es la entalpía del vapor saturado. La<br>
c donde *G* es el flux de masa, *x* es la calidad. La densidad de la mezcla es la fracción de volumen del vapor  $\alpha$ , por la densidad de la fase gaseosa  $\rho_g$ , más la fracción de volumen del líquido,  $(1{-}\alpha)$ ,por la densidad de la fase líquida,  $\rho_{\ell}$  :

$$
\rho_m = (1 - \alpha)\rho_\ell + \alpha \rho_g \tag{5.8}
$$

y producto de la densidad de la mezcla por la entalpía de la mezcla, está dada por:

$$
\rho_m h_m = (1 - \alpha) \rho_\ell h_\ell + \alpha \rho_g h_g \tag{5.9}
$$

donde *h* es la entalpía del líquido saturado, y *hg* es la entalpía del vapor saturado. La transferencia de calor por unidad de volumen entre el combustible y el refrigerante está dada por:

$$
Q = \frac{U(\overline{T} - T_{\infty})P_c}{A_{fl}} \tag{5.10}
$$

La temperatura promedio de la varilla de combustible *T* , es la variable de acoplamiento entre la transferencia de calor entre el combustible y la termohidráulica del refrigerante.

Considerando pequeñas perturbaciones en torno al punto de operación en estado estacionario, el sistema no lineal puede ser linealizado:

$$
\alpha(z,t) = \alpha_0 + \delta \alpha(z,t) \tag{5.11}
$$

$$
x(z,t) = x_0 + \delta x(z,t) \tag{5.12}
$$

$$
G(z,t) = G_0 + \delta G(z,t) \tag{5.13}
$$

$$
Q(z,t) = Q_0 + \delta Q(z,t) \tag{5.14}
$$

donde  $\alpha_0$ ,  $x_0$ ,  $G_0$  y  $Q_0$  son los valores de equilibrio del estado estacionario.

De la ecuación (5.6) en estado estacionario, se obtiene:

$$
\frac{\partial G_0}{\partial z} = 0\tag{5.15}
$$

De la ecuación (5.7) en estado estacionario, se obtiene:

$$
\frac{\partial x_0}{\partial z} = \frac{Q_0}{(h_g - h_\ell)G_0} \tag{5.16}
$$

Primero se sustituye (5.11) en (5.8), después el resultado y (5.13) se sustituye en (5.6), obteniendo el balance de masa lineal:

$$
\frac{\partial \delta G}{\partial z} = (\rho_{\ell} - \rho_{g}) \frac{\partial \delta \alpha}{\partial t}
$$
\n(5.17)

En forma similar se obtiene el modelo lineal para el balance de energía:

$$
\left\{ (\rho_g h_g - \rho_\ell h_\ell) + h_{m_0} (\rho_\ell - \rho_g) \right\} \frac{\partial \delta \alpha}{\partial t} + (h_g - h_\ell) G_0 \frac{\partial \delta x}{\partial z}
$$
  
=  $Q_0 + \delta Q - (h_g - h_\ell) (G_0 + \delta G) \frac{\partial x_0}{\partial z}$  (5.18)

donde

$$
h_{m_0} = (1 - x_0)h_\ell + x_0 h_g \tag{5.19}
$$

además

$$
\frac{\partial \delta x}{\partial z} = \frac{dx}{d\alpha} \frac{\partial \delta \alpha}{\partial z} \tag{5.20}
$$

Sustituyendo las ecuaciones (5.19) y (5.20) en (5.18) obtenemos:

$$
\left\{ (\rho_g h_g - \rho_\ell h_\ell) + h_{m_0} (\rho_\ell - \rho_g) \right\} \frac{\partial \delta \alpha}{\partial t} + \left\{ (h_g - h_\ell) G_0 \frac{dx}{d\alpha} \right\} \frac{\partial \delta \alpha}{\partial z}
$$
\n
$$
= Q_0 \left( \frac{\delta Q}{Q_0} - \frac{\delta G}{G_0} \right)
$$
\n(5.21)

y, si definimos:

$$
E_0 = \rho_g h_g - \rho_\ell h_\ell + h_{m_0} (\rho_\ell - \rho_g) \tag{5.22}
$$

$$
a_{+} = \frac{(h_g - h_\ell)G_0 \frac{dx}{d\alpha}}{(\rho_g h_g - \rho_\ell h_\ell) + h_{m_0} (\rho_\ell - \rho_g)}
$$
(5.23)

Entonces (5.21) se puede reescribir como:

$$
\frac{\partial \delta \alpha}{\partial t} + a_+ \frac{\partial \delta \alpha}{\partial z} = \frac{Q_0}{E_0} \left( \frac{\delta Q}{Q_0} - \frac{\delta G}{G_0} \right)
$$
(5.24)

 $\frac{x}{x} = \frac{dx}{da} \frac{\partial \partial \alpha}{\partial z}$  (5.20)<br>
en (5.18) obtenemos:<br>  $\rho_g$ )  $\frac{\partial \partial \alpha}{\partial t} + \left\{ (h_g - h_\ell) G_0 \frac{dx}{da} \right\} \frac{\partial \partial \alpha}{\partial z}$  (5.21)<br>  $\frac{\partial Q}{\partial_0} - \frac{\partial G}{G_0}$ <br>  $\rho_g h_g + h_{mg} ( \rho_\ell - \rho_g )$  (5.22)<br>  $h_g - h_\ell$ )  $G_0 \frac{dx}{da}$  (5.22)<br>  $\$ Esta ecuación, es una ecuación de onda de primer orden (Whitham, 1974) con velocidad de propagación  $a_+$ , dada por  $(5.23)$ . Es importante apuntar que la fracción de vacíos posee mecanismos de propagación, similares a una onda y tiene una influencia importante en la estabilidad de los reactores BWR. Existen propuestas de modelos de fracción de vacíos de segundo y tercer orden (Prieto-Guerrero y Espinosa-Paredes, 2019).

Esta ecuación se resuelve aplicando la transformada de Laplace, trasladándola al dominio de la frecuencia e integrando en *z* . También se puede observar en un análisis de orden de magnitud

que 
$$
\frac{\delta Q}{Q_0}
$$
 >>  $\frac{\delta G}{G_0}$  (March-Leuba, 1984), entonces considerando esta simplificación:

$$
\frac{\partial \delta \alpha}{\partial t} + a_+ \frac{\partial \delta \alpha}{\partial z} = \frac{\delta Q}{E_0}
$$
(5.25)

Es importante recordar que  $\delta \alpha$  y  $\delta Q$  son función de  $(z,t)$ , mientras que  $a_+$  y  $E_0$  solamente son función de *<sup>z</sup>* . Aplicando la transformada de Laplace

$$
L\left\{\frac{\partial \delta \alpha}{\partial t} + a_+ \frac{\partial \delta \alpha}{\partial z} = \frac{\delta Q}{E_0}\right\}
$$
 (5.26)

y dividiendo entre *<sup>a</sup>*<sup>+</sup>

$$
\frac{d\delta\alpha(z,s)}{dz} + \frac{s}{a_+}\delta\alpha(z,s) = \frac{\delta Q(z,s)}{a_+E_0}
$$
(5.27)

para resolver esta ecuación diferencial ordinaria, utilizamos el factor integrante  $e^{s/a_+}$ 

$$
\frac{d}{dz}\left(\delta\alpha(z,s)e^{s/a_+}\right) = \frac{\delta Q(z,s)}{a_+E_0}e^{s/a_+} \tag{5.28}
$$

Integrando

$$
\delta \alpha(z,s) = e^{-sz/a_{+}(z)} \int_0^z \frac{\delta Q(z',s)}{a_{+}(z')E_0(z')} e^{sz'/a_{+}(z')} dz' \tag{5.29}
$$

Considerando que la perturbación  $\delta Q(z', s)$  se puede aproximar como:

$$
\delta Q(z,s) \approx \Phi_0(z) \, \delta q(s) \tag{5.30}
$$

Con esta aproximación  $\delta q(s)$  es constante respecto a la integral. Entonces (5.29) se puede escribir como:

$$
\delta \alpha(z,s) = e^{-sz/a_+(z)} \delta q(s) \int_0^z \frac{\Phi_0(z')}{a_+(z')E_0(z')} e^{sz'/a_+(z')} dz' \tag{5.31}
$$

Sustituyendo en (5.5):

$$
\delta \rho_{\alpha}(s) = \int_0^{H_{ch}} \Phi_0^+(z) \frac{\delta \rho}{\delta \alpha} \left( e^{-sz/a_+(z)} \delta q(s) \int_0^z \frac{\Phi_0(z')}{a_+(z')E_0(z')} e^{sz/a_+(z')} dz' \right) \Phi_0(z) dz \quad (5.32)
$$

Esta ecuación está normalizada, donde *Hch* , es la altura del canal, es decir:

$$
\int_0^{H_{ch}} \Phi_0^+(z) \Phi_0(z) dz = 1
$$
\n(5.33)

Para simplificar esta expresión se consideró que  $\Phi_0(z)$ ,  $E_0(z)$ ,  $a_+(z)$ ,  $y \frac{\partial \rho}{\partial z}$  $\alpha$  $\partial$  $\partial$ son constantes a lo

(a<sub>4</sub>(c)  $\delta q(s)$ )<sub>0</sub>  $\frac{u_0(s)}{a_1(s')b_0(s')} e^{\frac{2\pi}{3}(a_1(s))} dz'$   $\left| \Phi_0(z)dz \right|$  (5.32)<br>  $H_{ch}$ , es la altura del canal, es decir:<br>  $\frac{1}{c^2}$   $\Phi_0^+(z) \Phi_0(z)dz = 1$  (5.33)<br>
deró que  $\Phi_0(z)$ ,  $E_0(z)$ ,  $a_1(z)$ ,  $\frac{\partial \rho}{\partial \alpha}$ largo del canal. Para tiempos cortos, el perfil axial de la potencia,  $\Phi(z)$ , es constante debido a que los efectos de quemado son insignificantes, por lo mismo, el coeficiente de reactividad por vacíos se puede considerar como una constante. En cuanto a  $E_0(z)$ , para el flujo en el equilibrio termodinámico saturado (sin efectos de subenfriamiento en la ebullición) es constante a lo largo de todo el canal porque es una función de la presión del reactor, y ésta es constante, i.e., los reactores operan en condiciones de presión constante. La velocidad de propagación  $a_+$  depende del patrón de flujo en dos fases, por lo tanto, es constante para un régimen definido. Sin embargo, se puede notar que el flux de masa G<sub>0</sub>, en el régimen de estado estacionario es constante a través del canal completo. Con estas consideraciones, (5.32) se puede reescribir como:

$$
\frac{\delta \rho_{\alpha}(s)}{\delta q(s)} = C \int_0^{H_{ch}} e^{-sz/a_+} \left( \int_0^z e^{sz/a_+} dz' \right) dz
$$
\n(5.34)

donde

$$
C = \frac{\Phi_0^+ \Phi_0^2}{a_+ E_0} \frac{\delta \rho}{\delta \alpha} \tag{5.35}
$$

Resolviendo las integrales:

$$
\int_0^z e^{sz'/a_+} dz' = \frac{a_+}{s} \left( e^{sz/a_+} - 1 \right)
$$
 (5.36)

$$
\int_0^{H_{ch}} e^{-sz/a_+} \left( \frac{a_+}{s} \left( e^{sz/a_+} - 1 \right) \right) dz = \frac{a_+}{s} \left( H_{ch} - \frac{a_+}{s} \left( 1 - e^{-sH_{ch}/a_+} \right) \right) \tag{5.37}
$$

Sustituyendo (5.34), se obtiene

$$
\frac{\delta \rho_{\alpha}(s)}{\delta q(s)} = C \frac{H_{ch}^2}{\tau_{\alpha}} \left[ \frac{1}{s} - \frac{\left(1 - e^{-s\tau_{\alpha}}\right)}{s^2 \tau_{\alpha}} \right]
$$
\n(5.38)

donde

$$
\tau_{\alpha} = \frac{H_{ch}}{a_{+}}\tag{5.39}
$$

 $\left[ e^{x_0 x_1} - 1 \right] \int dz = \frac{x_1}{s} \left[ H_{ch} - \frac{x_2}{s} \left( 1 - e^{-x_1} e^{x_0} \right) \right]$  (5.37)<br>  $\left[ \frac{D_g(s)}{2q(s)} \right] = C \frac{H_{ch}^2}{\tau_a} \left[ \frac{1}{s} - \frac{\left( 1 - e^{-x_1} \tau_a \right)}{s^2 \tau_a} \right]$  (5.38)<br>  $\tau_a = \frac{H_{ch}}{a_1}$  (5.39)<br>  $\tau_a = \frac{H_{ch}}{a_1}$  (5.39)<br> Siendo  $\tau_{\alpha}$  el tiempo de relajación de la onda de vacíos en el canal de longitud  $H_{ch}$  con una velocidad de propagación,  $a_+$ . El tiempo de relajación es el tiempo que transcurre en que una onda de vacíos se propaga de un punto a otro del canal del reactor.

Aplicando la aproximación de Padé de segundo orden a la función tiempo muerto  $e^{-s\tau_{\alpha}}$ , se tiene que:

$$
e^{-s\tau_{\alpha}} = \frac{12 - 6s\tau_{\alpha} + (s\tau_{\alpha})^2}{12 + 6s\tau_{\alpha} + (s\tau_{\alpha})^2}
$$
(5.40)

Sustituyendo ésta en (5.38), resulta:

$$
\frac{\delta \rho_{\alpha}(s)}{\delta q(s)} = C \frac{H_{ch}^2}{\tau_{\alpha}} \frac{s + 6/\tau_{\alpha}}{s^2 + 6s/\tau_{\alpha} + 12/\tau_{\alpha}^2}
$$
(5.41)

Finalmente, se aplica la transformada inversa de Laplace, para obtener la reactividad por vacíos en el dominio del tiempo:

$$
\frac{d^2 \delta \rho_\alpha}{dt^2} + \frac{6}{\tau_\alpha} \frac{d \delta \rho_\alpha}{dt} + \frac{12}{\tau_\alpha^2} \delta \rho_\alpha = C \frac{H_{ch}^2}{\tau_\alpha} \left( \frac{d \delta q}{dt} + \frac{6}{\tau_\alpha} \delta q \right)
$$
(5.42)

Este modelo de segundo orden permite evaluar la retroalimentación de la reactividad por vacíos, y representa la principal contribución en la dinámica nuclear de reactores BWR y fue propuesta por March-Leuba (1984).

Esta ecuación se puede reescribir considerando que la transferencia de calor al refrigerante es igual a la diferencia de temperatura entre éste y el combustible multiplicado por el coeficiente de transferencia de calor por convección *U* , y el perímetro calentado del canal, *Pc* , sobre el área de flujo de éste, *<sup>A</sup>fl* .

$$
\delta q = U \frac{P_c}{A_{fl}} (\overline{T}(t) - T_{\infty})
$$
\n(5.43)

como el término  $\frac{d\delta q}{dt}$ *dt*  $\frac{\delta q}{\delta q}$  es depreciable con respecto a  $\frac{6}{9}$ *q* α  $\delta$  $\frac{\partial}{\partial \zeta} \delta q$  en el dominio del tiempo (March Leuba 1984), la ecuación (5.42) se puede reescribirse como

$$
\frac{d^2 \delta \rho_\alpha}{dt^2} + \frac{6}{\tau_\alpha} \frac{d \delta \rho_\alpha}{dt} + \frac{12}{\tau_\alpha^2} \delta \rho_\alpha = k \left( \overline{T}(t) - T_\infty \right)
$$
\n(5.44)

donde

$$
k = C \frac{6H_{ch}^2}{\tau_{\alpha}^2} \frac{P_c}{A_{fl}} U
$$
\n(5.45)

### **6. Modelo de Orden Reducido de orden entero**

En forma resumida se presenta el modelo de orden reducido, el cual considera las características esenciales de la dinámica del núcleo del reactor BWR.

$$
\frac{dN(t)}{dt} = \left(\frac{\rho - \beta}{\Lambda}\right) N(t) + \lambda C(t)
$$
\n
$$
\frac{dC(t)}{dt} = \frac{\beta}{\Lambda} N(t) - \lambda C(t)
$$
\n
$$
\frac{d\overline{T}(t)}{dt} = a_1 N(t) - a_2 (\overline{T}(t) - T_{\infty})
$$
\n
$$
\rho_D(t) = \alpha_D (\overline{T}(t) - \overline{T}_0)
$$
\n
$$
\frac{d^2 \delta \rho_\alpha}{dt^2} + \frac{6}{\tau_\alpha} \frac{d \delta \rho_\alpha}{dt} + \frac{12}{\tau_\alpha^2} \delta \rho_\alpha = k(\overline{T}(t) - T_{\infty})
$$
\n
$$
\rho(t) = \rho_{ext}(t) + \rho_D(t) + \delta \rho_\alpha
$$
\n(6.1)

Este sistema ya ha sido simplificado y analizado desde la tesis de March Leuba (1984), donde se utiliza un cambio de variables conveniente para mostrar los cambios dinámicos en las variables respecto a su estado estacionario con algunas de ellas normalizadas:

$$
n(t) = \frac{N(t) - N_0}{N_0}
$$
\n(6.2)

$$
c(t) = \frac{C(t) - C_0}{N_0}
$$
\n(6.3)

$$
T(t) = \overline{T}(t) - \overline{T}_0 \tag{6.4}
$$

$$
\rho_{\alpha}(t) = \delta \rho_{\alpha}(t) - \delta \rho_{\alpha_0} \tag{6.5}
$$

donde *nt*() es el cambio de densidad de neutrones normalizada al estado estacionario de la densidad de neutrones  $N_0$ ;  $c(t)$  es el cambio de concentración de precursores de los neutrones retardados, también normalizado por la población de neutrones en estado estacionario;  $T(t)$  es el cambio de la temperatura promedio del combustible; y  $\rho_{\alpha}(t)$  es el cambio de reactividad por vacíos. Considerando estas definiciones en las ecuaciones (6.1), se obtiene:

$$
\frac{d n(t)}{dt} = \frac{\rho_{\alpha}(t) + \alpha_{D} T(t) - \beta}{\Lambda} n(t) + \lambda c(t) + \frac{\rho(t)}{\Lambda} n(t)
$$
  
\n
$$
\frac{d c(t)}{dt} = \frac{\beta}{\Lambda} n(t) - \lambda c(t)
$$
  
\n
$$
\frac{d T(t)}{dt} = a_{1} n(t) - a_{2} T(t)
$$
  
\n
$$
\frac{d^{2} \rho_{\alpha}(t)}{dt^{2}} + a_{3} \frac{d \rho_{\alpha}(t)}{dt} + a_{4} \rho_{\alpha}(t) = k T(t)
$$
\n(6.6)

Este sistema es el llamado modelo de orden reducido (MOR). Para cuestiones de análisis se presentarán los parámetros ya definidos de un reactor.

El MOR un sistema de ecuaciones diferenciales no lineal porque el primer término de la primera ecuación le da la propiedad de no linealidad al multiplicar directamente las variables dinámicas  $\rho_{\alpha}(t)$  y  $T(t)$  con  $n(t)$ . Esta no linealidad imposibilita llegar a una solución analítica, entonces se tienen que utilizar métodos numéricos como herramientas de solución. Algunos softwares de programación incluyen *solvers* que son herramientas optimizadas para resolver sistemas de ecuaciones diferenciales. Para este análisis se optó por prescindir de estas herramientas debido a que algunas de ellas no están programadas para resolver *sistemas rígidos* (stiff systems) por su traducción al español. Los sistemas rígidos son aquellos que exhiben alta sensibilidad al tamaño de integración como lo son los no lineales. Un elemento decisivo para considerar no utilizar un *solver* es que estos presentaron algunas distorsiones que no están si se utilizan métodos más rigurosos de integración fija. En la **Figura 3** se contrastan dos métodos, Runge Kutta 4° orden (RK4) y un *solver* de Matlab llamado ODE45, con una longitud de paso de 0.001s. Los parámetros con los que se hicieron las pruebas son presentados en el Capítulo [7.](#page-49-0) La [Figura](#page-48-0) 3 es el caso específico de  $\kappa$ =1.35 siendo la más representativa de todas las pruebas que se hicieron, donde puede notarse un pico en el valle del resultado obtenida con el *solver*. Este pico puede representar una desviación considerable bajo condiciones en las que el sistema es propenso a un grado mayor de sensibilidad en la precisión numérica o simplemente puede originar algunas interpretaciones erróneas. Por esta cuestión se utilizó el método RK4, mientras que el método de Euler no es factible porque se requería un tamaño de integración tres órdenes de magnitud más

pequeño que representa un tiempo de simulación mucho mayor. En el [Apéndice](#page-100-0) de códigos computacionales se incluye la implementación del método RK4 en el MOR.

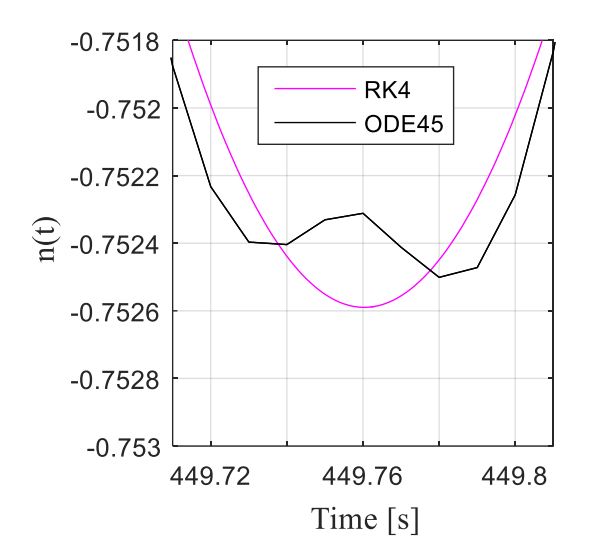

<span id="page-48-0"></span>**Figura 3** Comparación entre RK4 y ODE45

#### <span id="page-49-0"></span>**7. Procedimiento de Análisis No Lineal**

Para comparar las diferencias entre las respuestas de los modelos entre el de orden entero y el de orden fraccional se utilizan las mismas condiciones de operación y la misma perturbación, que son el estado estacionario y un incremento del diez por ciento de la densidad neutrónica respectivamente. Esto significa que los sistemas de ecuaciones diferenciales son resueltos de manera numérica usando el cero en las variables como estado inicial excepto en la densidad neutrónica y en la concentración de precursores porque están directamente relacionadas, de modo que ambas tienen un incremento tipo escalón como estado inicial.

La respuesta dinámica de los modelos se obtiene graficando el estado de las variables en función del tiempo. Como se había mencionado antes, el parámetro *k* está relacionado directamente con la transferencia del calor del combustible y a su vez define la estabilidad lineal del modelo, por lo tanto, el análisis es hecho alrededor de diferentes valores de este parámetro. Los valores de éste y los demás parámetros son los mismos que se obtuvieron de manera experimental con el código computacional LAPUR en las pruebas del reactor Vermont Yankee operando bajo condiciones de estabilidad en la prueba 7N (March-Leuba, 1986). En la **[Tabla 2](#page-50-0)** se muestran los valores de estos parámetros y algunos otros que son usados en el modelo de orden fraccional.

En la **Tabla 2**,  $k_0$  es el valor umbral de inestabilidad, esto significa que si este es rebasado el sistema ya no amortiguará las perturbaciones, sino que entrará en un estado oscilatorio en torno a una amplitud o una región definida de amplitudes. El objetivo de esta investigación es estudiar el comportamiento del reactor en la vecindad de este punto porque puede definir un rango de operación, para caracterizar y comparar las zonas de inestabilidad entre los diferentes modelos. Por eso los sistemas son resueltos con métodos numéricos cuyas pruebas son variaciones de este parámetro, donde k resulta ser función de  $k_0$  por medio de un factor  $\kappa$  que se varía.

$$
k = \kappa k_0 \tag{7.1}
$$

<span id="page-50-0"></span>

| Parámetro        | Valor                | Unidades        |  |  |
|------------------|----------------------|-----------------|--|--|
| a <sub>1</sub>   | 25.04                | $Ks^{-1}$       |  |  |
| $a_2$            | 0.23                 | $s^{-1}$        |  |  |
| $a_3$            | 2.25                 | $s^{-1}$        |  |  |
| $a_4$            | 6.82                 | $s^{-2}$        |  |  |
| $k_0$            | $-3.70\times10^{-3}$ | $K^{-1} s^{-2}$ |  |  |
| $\alpha_D$       | $-2.52\times10^{-5}$ | $K^{-1}$        |  |  |
| $\beta$          | 0.0056               |                 |  |  |
| $\Lambda$        | $4.00\times10^{-5}$  | $s^{-1}$        |  |  |
| $\lambda$        | 0.08                 | $s^{-1}$        |  |  |
| $\Sigma_a$       | 0.022                | $cm^{-1}$       |  |  |
| $\overline{\nu}$ | $2.2 \times 10^5$    | $cm s^{-1}$     |  |  |

**Tabla 2** Parámetros nucleares

#### 7.1 Comportamiento Dinámico

El comportamiento dinámico de las variables del MOR para diferentes valores de  $\kappa$  se presenta a continuación desde la **Figura 4** hasta la **Figura 7**, para la densidad neutrónica normalizada  $n(t)$ , concentración de precursores de neutrones retardados normalizado  $c(t)$ , temperatura promedio del combustible  $T(t)$  y reactividad total  $\rho(t)$ , respectivamente. Recordando que las variables presentadas en realidad son el cambio respecto al estado estacionario definidas de la ecuación (6.2) a (6.5). En estas gráficas, se exhibe que para  $\kappa < 1$  la perturbación es amortiguada hasta retomar el estado estacionario, pero una vez que se aproxima infinitesimalmente al valor umbral por debajo de éste,  $\kappa \rightarrow 1^-$ , y lo supera el sistema no es capaz de amortiguarla, sino que las variables oscilan con una amplitud definida, la cual aumenta conforme  $\kappa$  aumenta. Sin embargo, cuando  $\kappa$  llega a cierto valor la amplitud de sus oscilaciones se alternan entre dos valores, a esto se le conoce como doble periodicidad, como se observa para caso de  $\kappa$ =1.6. Conforme aumenta el valor del  $\kappa$  el periodo se duplica de nuevo como en  $\kappa$ =1.67

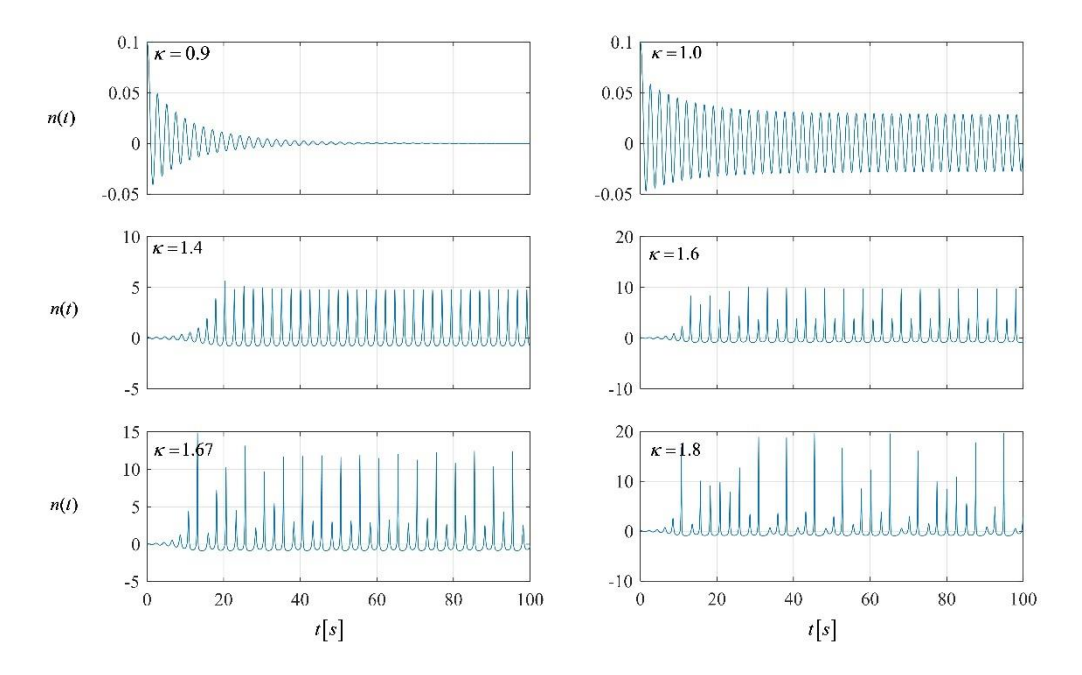

**Figura 4** Cambio de densidad neutrónica normalizada en función del tiempo para diferentes

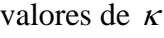

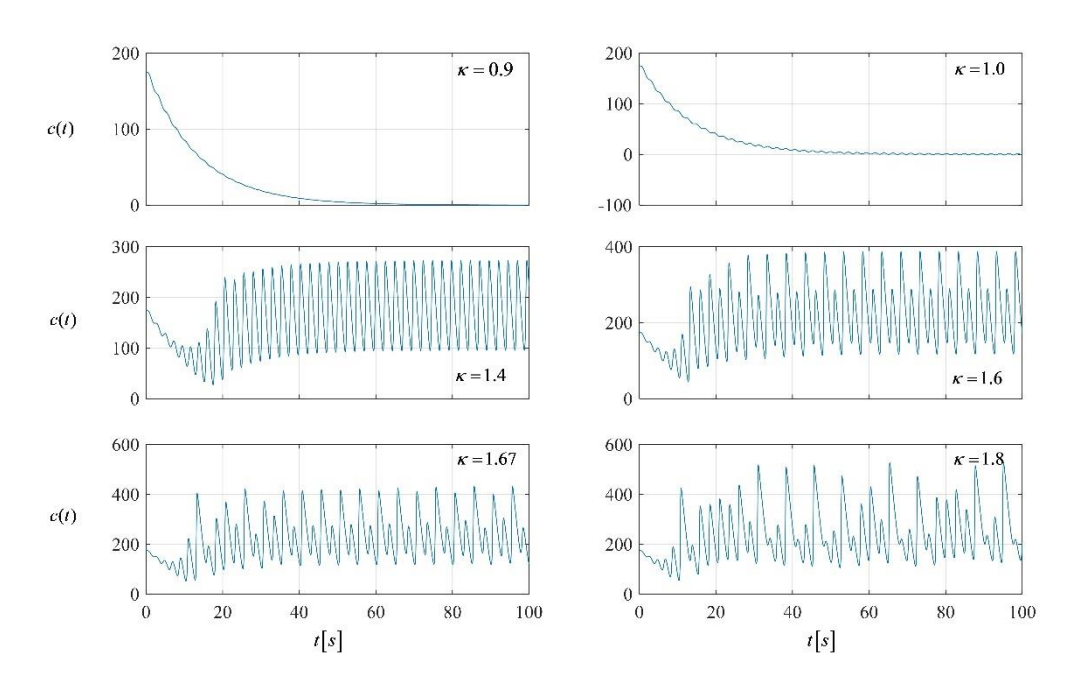

**Figura 5** Cambio de concentración de precursores de neutrones retardados normalizado en función del tiempo para diferentes valores de  $\kappa$ 

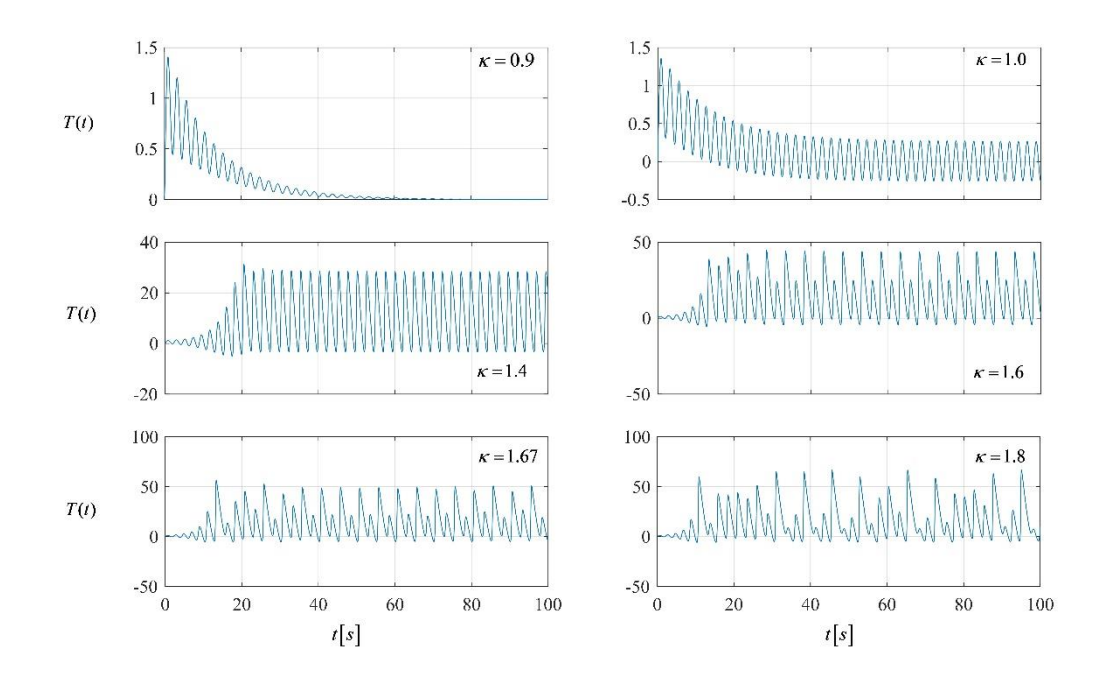

**Figura 6** Cambio de temperatura promedio del combustible en función del tiempo para diferentes valores de  $\kappa$ 

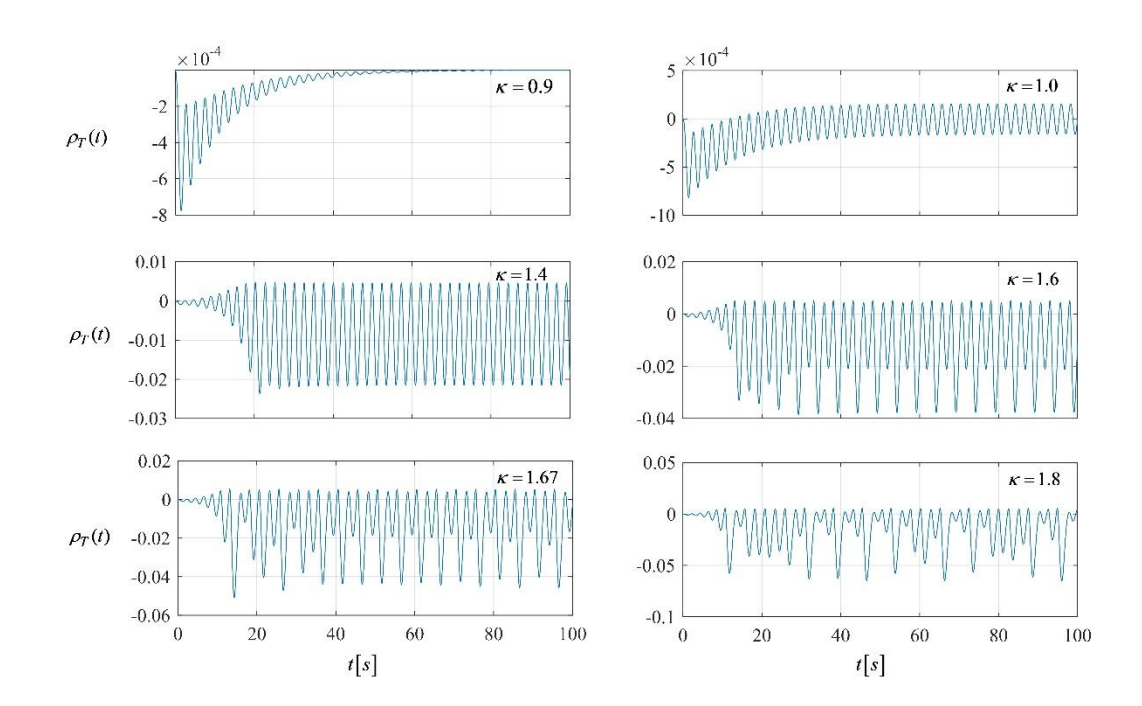

**Figura 7** Cambio de reactividad total de retroalimentación en función del tiempo para diferentes valores de  $\kappa$ 

Conforme se incrementa el valor del parámetro en la región de inestabilidad, las posibles periodicidades proliferan hasta un punto en el que no son previsibles las amplitudes de la respuesta, como es el caso de  $\kappa = 1.8$ 

### 7.2 Atractores y Análisis

Esta tendencia de incremento en el número de posibles periodos refleja la complejidad en la trayectoria de las variables en el plano fase, como se presenta en la **Figura 8**. En esta figura es notorio que el atractor se transforma en un ciclo límite y después en una región atractor conforme aumenta el valor de  $\kappa$ .

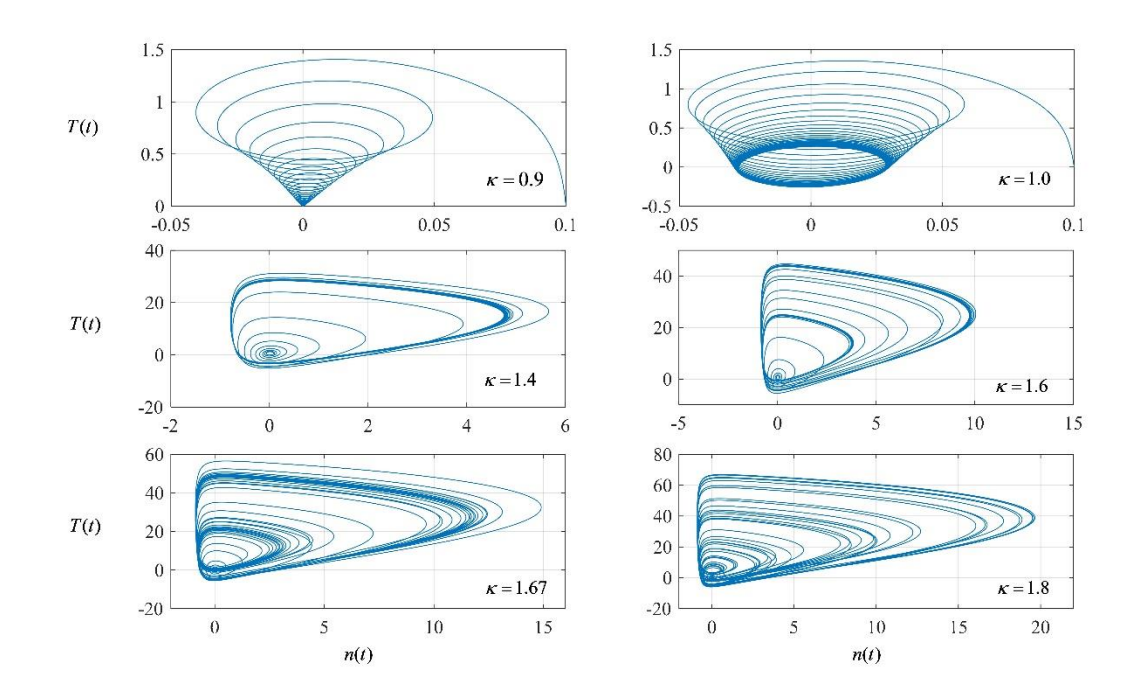

**Figura 8** Plano fase de las variables  $T(t)$  y  $n(t)$  para diferentes valores de  $\kappa$ 

Otras características en la respuesta del sistema, además de las regiones de inestabilidad se pueden estudiar con el análisis no lineal. Como el sistema responde a la perturbación con oscilaciones, conocer la frecuencia y amplitud de éstas puede ser de utilidad. Las crestas de las oscilaciones son registradas como se muestra en la **[Figura 9](#page-54-0)**. En la **Figura 9a** se presenta el cambio de la densidad neutrónica en función del tiempo para una ganancia y en la **Figura 9b** únicamente los máximos de la señal, o sea las crestas.

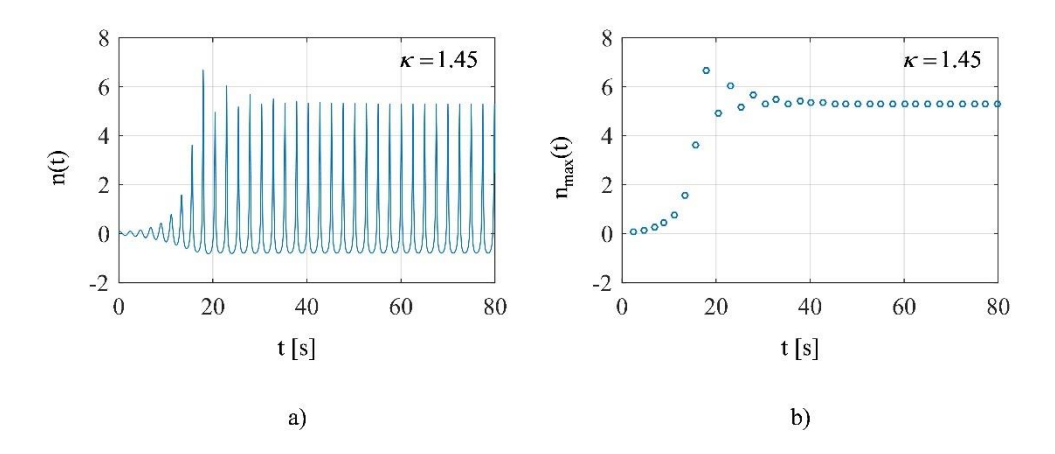

**Figura 9** Ejemplo del registro de los puntos correspondientes a las crestas

<span id="page-54-0"></span>Graficando la diferencia de tiempo entre una cresta y su anterior en función del tiempo se obtiene la **Figura 10**, lo que llamaremos tiempo entre oscilaciones (Tieo).

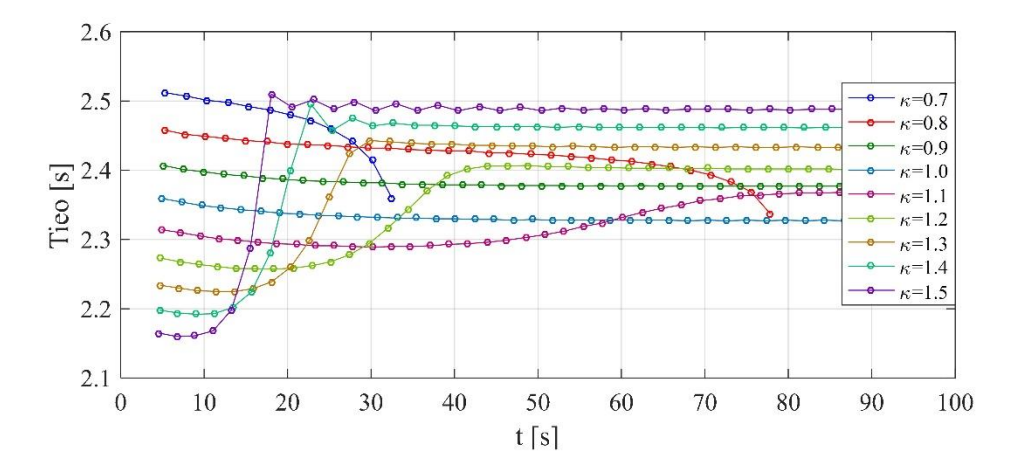

**Figura 10** Tiempo entre oscilaciones en función del tiempo para diferentes valores de

Pero al igual que en la **Figura 4**, para el valor de  $\kappa = 1.6$ , el comportamiento converge a un doble ciclo con amplitudes intercaladas como se muestra en la **Figura 11**.

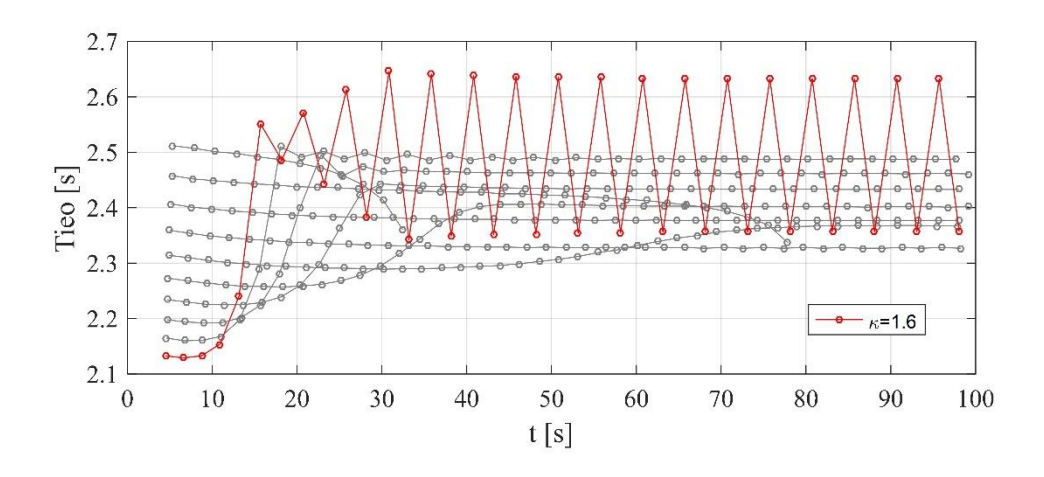

**Figura 11** Tieo para  $\kappa = 1.6$ 

De acuerdo con los resultados presentados en la **Figura 10** y **Figura 11**, la frecuencia entre las oscilaciones (Fco) comienza con un valor cada vez más bajo, conforme el valor  $\kappa$  aumenta. Para valores menores al umbral, la Fco tiende a disminuir hasta ser amortiguada. En cambio, para valores mayores, la Fco tiende a aumentar hasta alcanzar un valor definido o en su caso un rango de valores definidos. Respecto a esto, es interesante notar que a partir de algún valor de  $\kappa$  la Fco tiende a comportarse de la misma manera que la respuesta dinámica de las variables. Esta información puede ser útil para evitar resonancias con otro mecanismo que perturbe la reactividad de manera oscilatoria en el reactor BWR.

Por otra parte, el valor mínimo de tiempo que el sistema necesita para alcanzar su ciclo límite se obtiene haciendo un análisis porcentual de cambios entre las amplitudes de las crestas consecutivas con relación al valor de éstas. En este trabajo nosotros definimos el cambio porcentual de amplitud (CPA) de la i-ésima cresta como un cambio relativo:

$$
CPA_i = \left| \frac{n_{\text{max},i} - n_{\text{max},i-1}}{n_{\text{max},i}} \right| \times 100 \tag{7.2}
$$

donde *n*max,*<sup>i</sup>* es el valor de la amplitud de la cresta, como se ilustra en **Figura 12**.

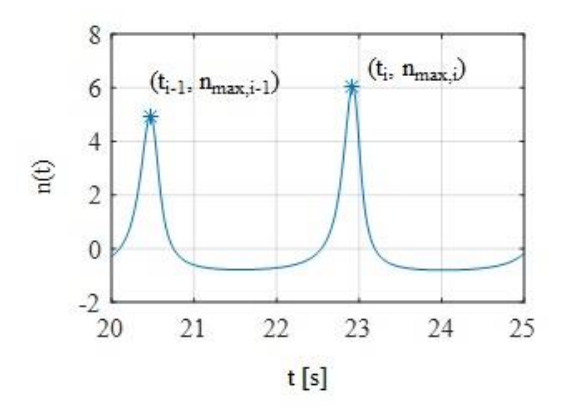

**Figura 12** Ejemplo de dos crestas para explicar el CPA

Los valores de los CPA para algunos valores de  $\kappa$  se presentan en la **Figura 13** (y representación logarítmica en la **Figura 14**). El propósito de esta figura es mostrar la tendencia de las curvas con relación a su ganancia,  $\kappa$ , porque en las figuras consecuentes no es posible etiquetar con una leyenda todos los casos graficados.

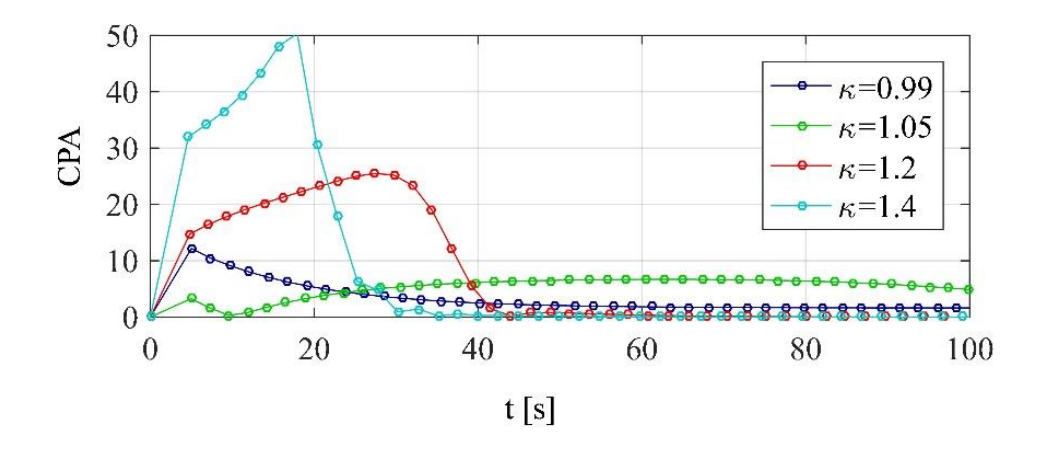

**Figura 13** CPA para cuatro casos

Un valor de tolerancia al cambio se define como criterio para saber si el sistema se encuentra ya dentro de la trayectoria del ciclo límite. En este caso fue elegido el 5% del cambio porcentual de la amplitud porque esta tasa de cambio es suficientemente pequeña para no ser perceptible, y suficientemente grande para no necesitar muchas iteraciones más.

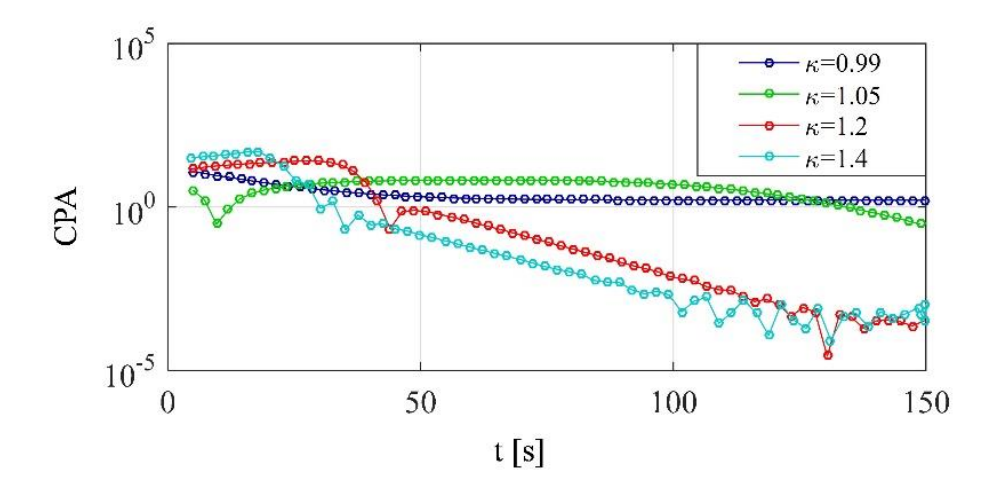

**Figura 14** Representación semilogarítmica de CPA

Los valores correspondientes a este criterio se presentan en la **Figura 15** y registrados en la **Tabla 2**, como tiempo mínimo probable para alcanzar el ciclo límite (Tcc), mientras que la Figura 16 es un acercamiento de la **Figura 15**.

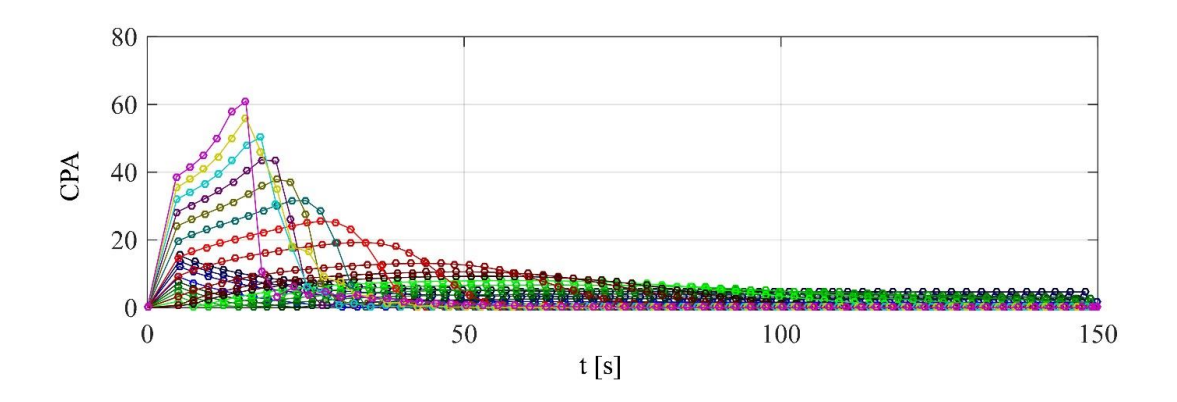

**Figura 15** CPA para varios valores de

**Tabla 3** Tiempo mínimo para alcanzar el ciclo límite (Tcc)

<span id="page-57-0"></span>

| $\kappa$   0.97 0.98 0.99 1 1.01 1.02 1.03 1.04 1.05 1.06 1.07 |  |  |  |  |  |  |
|----------------------------------------------------------------|--|--|--|--|--|--|
| $\vert$ Tcc [s] $\vert$ 55 30.5 21 16 12 9 6.5 97 99 92 84.5   |  |  |  |  |  |  |
| $\kappa$   1.08 1.1. 1.15 1.2 1.25 1.3 1.35 1.4 1.45 1.5 1.55  |  |  |  |  |  |  |
| $\vert$ Tcc [s] $\vert$ 78 67 49.8 45 45 45 45 45 45 45 45 45  |  |  |  |  |  |  |

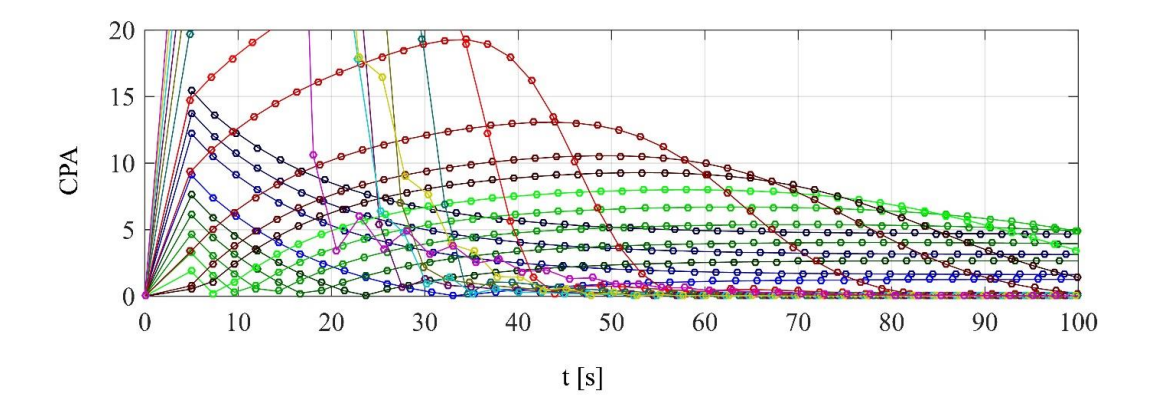

**Figura 16** Acercamiento de **Figura 15**

# <span id="page-58-0"></span>Los datos presentados en la **Figura 16 [Acercamiento](#page-58-0) de** Figura 15

se grafican en la **[Figura](#page-58-1) 177**, donde puede apreciarse que el sistema llega a su ciclo límite en un tiempo menor conforme la ganancia  $\kappa$  aumenta. Esto quiere decir que en la operación se reduce el margen de tiempo para actuar antes de que el reactor caiga en una región inestable.

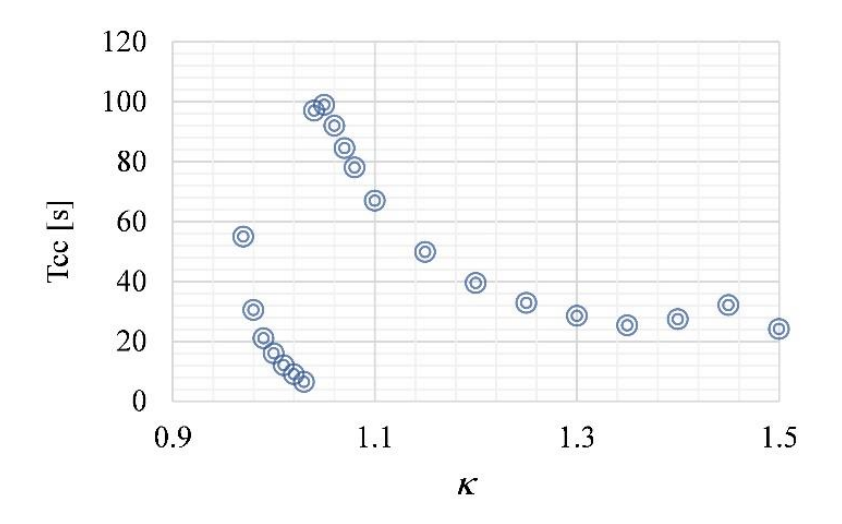

**Figura 17** Tiempo mínimo de ciclo límite evaluado

<span id="page-58-1"></span>El tiempo mínimo del ciclo límite obtenido (**Tabla 3** y **Figura 17**) en este trabajo se puede aplicar para análisis en línea en un reactor BWR como un monitor de estabilidad, debido a que optimiza y asegura el comportamiento físico de reactor. Este tipo de analizadores de planta desde un punto de vista práctico en línea no es considerado porque los tiempos de ejecución en el análisis, no son factibles para una acción por parte del operador. Aun así, como un analizador de planta para análisis post evento, sigue siendo una contribución estos tiempos presentados para análisis del reactor BWR. En las **Figuras 18** a la **Figura 21**, se presentan los ciclos límite de diferentes valores de  $\kappa$  con base en el Tcc obtenido. Se puede observar la efectividad de este parámetro para el análisis.

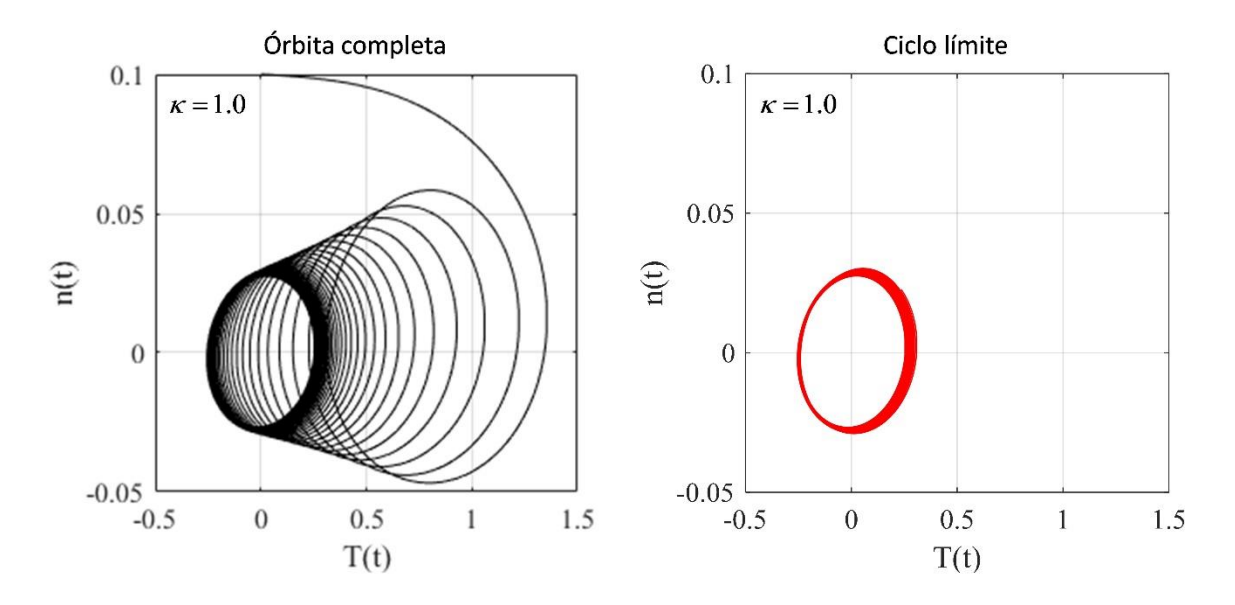

**Figura 18** Ciclos límite del MOR para  $\kappa = 1$ 

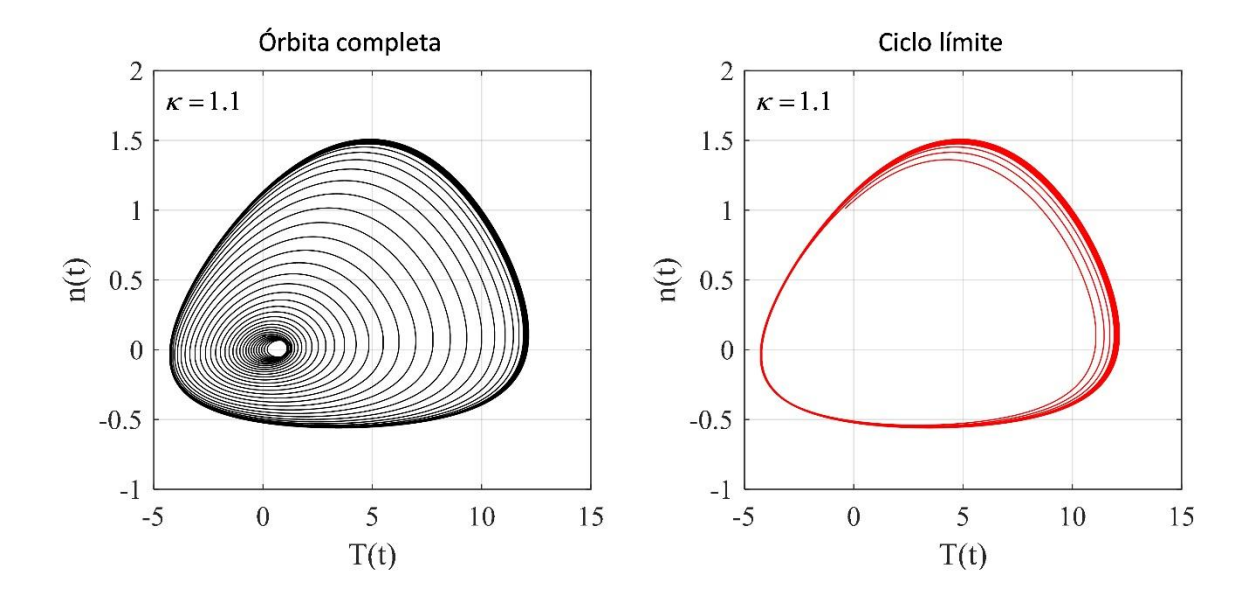

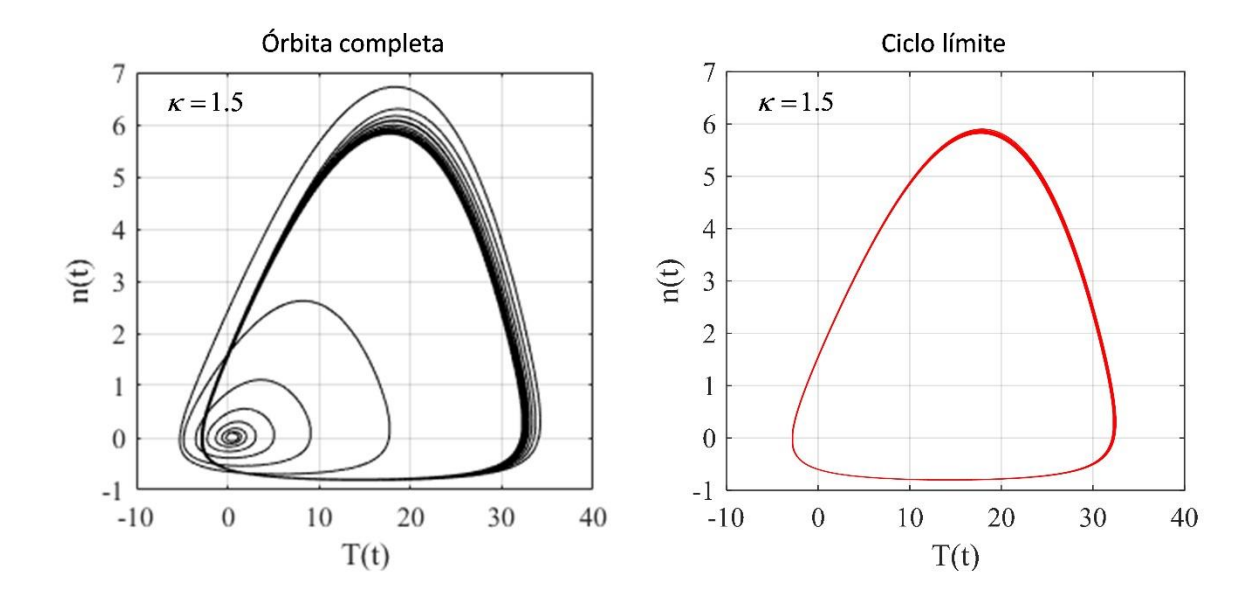

**Figura 19** Ciclos límite del MOR para  $\kappa = 1.1$ 

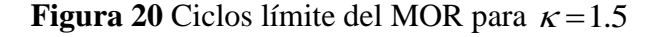

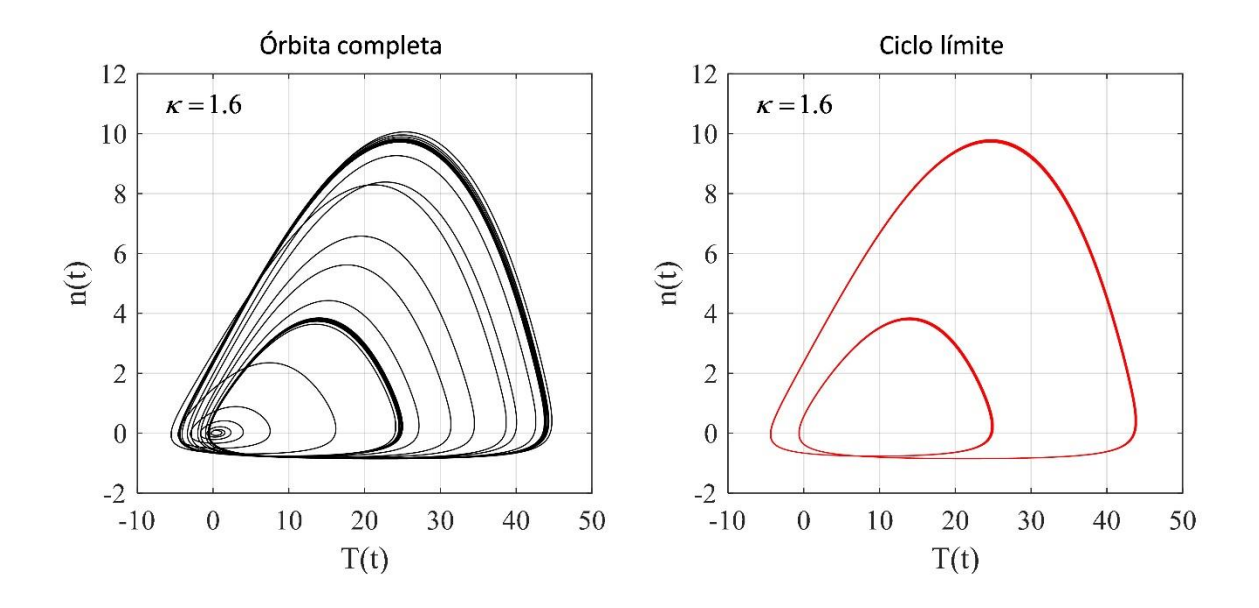

**Figura 21** Ciclos límite del MOR para  $\kappa = 1.6$ 

El ciclo límite de la Figura 21 expone de manera clara la duplicación del periodo en el sistema.

#### **8. Diagrama de Bifurcaciones**

Si se grafican la amplitud de las crestas de la densidad neutrónica normalizada en función del parámetro  $\kappa$ , se obtendrá una figura con la información general de la sensibilidad del modelo al parámetro y cómo este cambio afecta cualitativamente al ciclo límite mostrando las bifurcaciones de la periodicidad del sistema. Es posible conservar la característica dinámica del sistema agregando al tiempo como una dimensión más al diagrama, como se presentan en la **Figura 22** con dos vistas diferentes.

En esta figura se puede observar grosso modo, una región estable (valores  $\kappa$  alrededor de 1), región inestable (valores de  $\kappa$  mayores de 1 y menores de 1.7) y una región caótica (valores de  $\kappa$  mayores de 1.7). No obstante, esta aproximación estrictamente no lineal, presenta un comportamiento diferente para cortos tiempos, lo cual nos indica que un análisis de estabilidad no lineal tendría una gran incertidumbre que incluye falsos positivos para afirmar que el reactor está oscilando. Bajo, esta premisa y para propósitos de aplicación en reactores BWR, es imprescindible predecir lo más exactamente posible la región de transición entre comportamiento estable y comportamiento inestable.

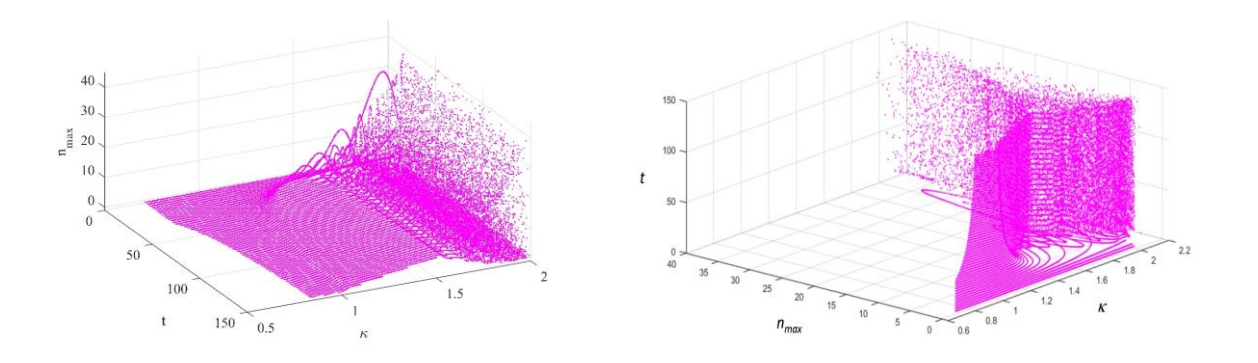

**Figura 22** Perfil dinámico de crestas en función de

Para poder entender un poco más el comportamiento de la figura anterior, analizamos las proyecciones en los planos ( $n_{max}$  vs  $\kappa$ ), (*t* vs  $\kappa$ ) y ( $n_{max}$  vs *t*), se presentan en las **Figura 23**. En esta figura se puede observar que en plano ( $n_{max}$  vs  $\kappa$ ), el comportamiento es similar al diagrama de Feighenbaum (Strogatz, 1996), donde para valores de  $\kappa$  cercamos a 1, se puede presumir una bifurcación de Hopf (Hopf, 1942), i.e., la aparición de la primera bifurcación. No obstante, existe metodologías para determinar la estabilidad local alrededor un punto crítico en forma cuantitativa (Espinosa-Paredes et al., 2019), desde un punto de vista del análisis lineal. En este trabajo de tesis exploramos aproximaciones no-lineales para predecir la bifurcación de Hopf y su conexión con los exponentes largos de Lyapunov, para aplicaciones prácticas en reactores BWR. El plano ( $t \text{ vs } \kappa$ ) es complicado de interpretar. Sin embargo, existen regiones visuales homogéneas definidas, que nos pueden dar alguna idea del comportamiento estable, inestable y caótico. Finalmente, el en el plano (n<sub>max</sub> vs t), establece el comportamiento de la densidad neutrónica (la cual es directamente proporcional a la potencia del reactor) en el dominio del tiempo, y es adhoc para aplicación de técnicas de tratamiento de señales, cuyos parámetros de estabilidad lineal son la razón de decaimiento (DR, siglas en inglés) y frecuencia de la oscilación y resonancias.

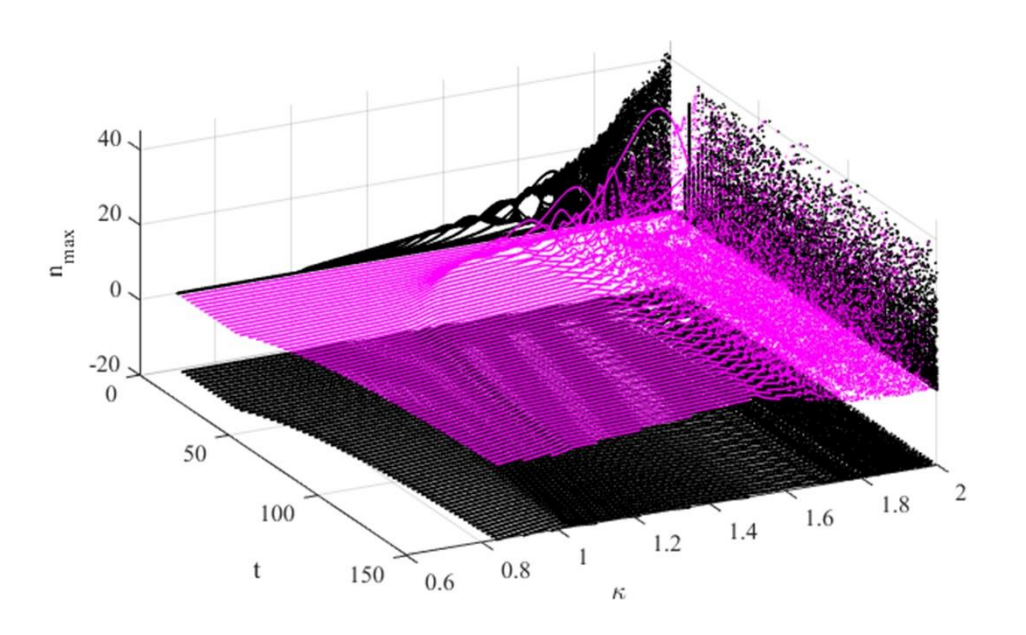

Figura 23 Proyecciones del perfil dinámico de crestas en función de  $\kappa y$  t

De acuerdo con el análisis anterior en el plano ( $n_{max}$  vs  $\kappa$ ) presenta información relativa a la primera bifurcación, indicativo que ocurre un comportamiento físico sobre la estabilidad del reactor BWR. Entonces, la **Figura 24**, presenta este plano y se observa claramente que existen efectos físicos involucrados en el parámetro  $\kappa$ . Es importante apuntar que el parámetro  $\kappa$ involucra velocidades y tiempos de propagación de flujo en dos fases, altura del reactor geometría del combustible, área de flujo y el coeficiente global de transferencia de calor (ecuaciones 5.34 y 5.44). Entonces, establecer un procedimiento para determinar el valor de  $\kappa$ desde un punto de vista de seguridad, es fundamental porque el siguiente paso es analizar las condiciones de operación del reactor y el diseño de este.

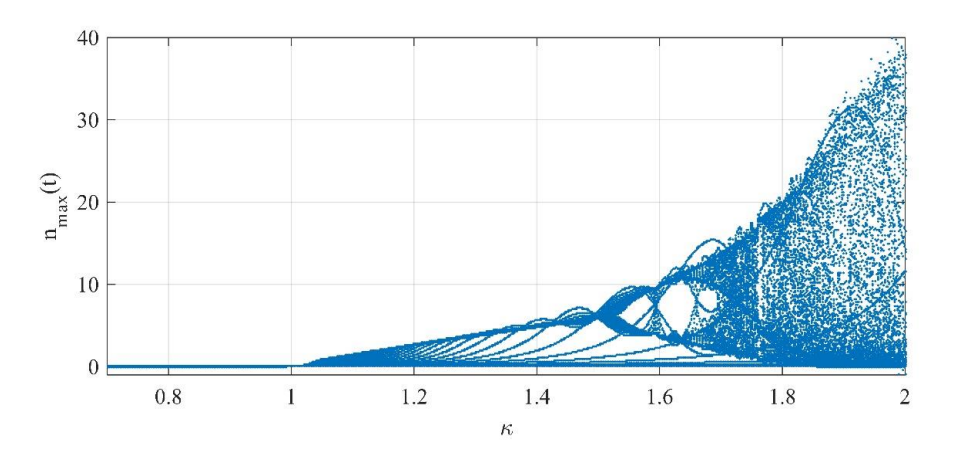

**Figura 24**  $n_{\text{max}}$  en función de  $\kappa$  en el rango  $t = [0,150]$ s

<span id="page-63-0"></span>La [Figura 24](#page-63-0) todavía no puede ser considerada estrictamente un diagrama de Feigenbaum, porque se presentan las  $n_{\text{max}}$  desde  $t = 0$ s, es decir presenta variabilidades, y es imprescindible demostrar la invariabilidad de los resultados respecto a los rangos de tiempo de simulación. En la [Figura 25](#page-64-0) presenta resultados que son cruciales, porque se demuestra categóricamente que el comportamiento si depende fuertemente de los rangos de simulación, y de ahí de su importancia para realizar estos análisis encaminados a establecer una metodología para estabilidad nolineal de reactores BWR.

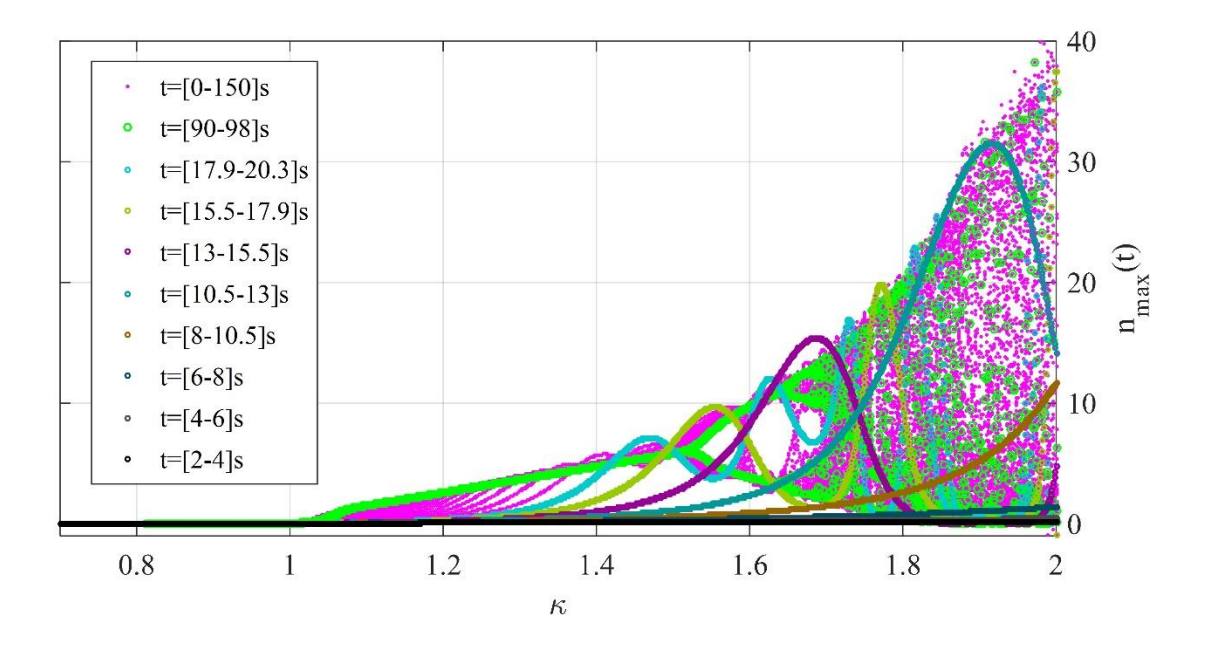

**Figura 25**  $n_{\text{max}}$  en función de  $\kappa$  con diferentes rangos de tiempo

<span id="page-64-0"></span>Para construir un Diagrama de Feigenbaum propiamente, los puntos considerados deben estar dentro de los ciclos límites, esto que significa que las contribuciones de los máximos de las primeras iteraciones no se toman en cuenta. Esto se puede lograr usando los rangos de Tcc obtenidos en la [Tabla 3.](#page-57-0) En este caso, se utilizaron como punto de partida en sus diferentes valores de  $\kappa$  para un rango de 50s de iteración. La [Figura 26](#page-65-0) y [Figura 27](#page-65-1) muestra el diagrama de Feigenbaum obtenido con este método. Este diagrama exhibe bifurcaciones de naturaleza fractal que son interpretadas como un aumento en la sensibilidad del sistema para dejar de ser determinístico. Premisa conocida como la teoría del caos.

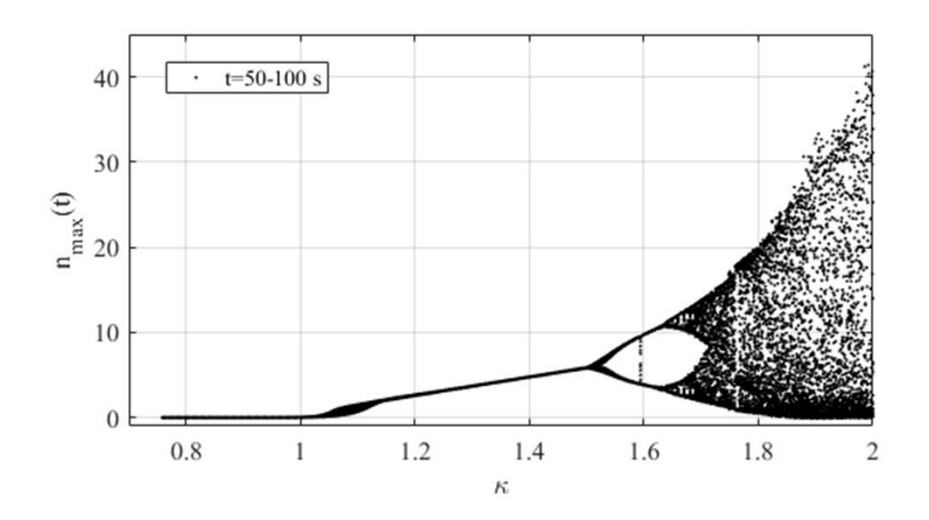

<span id="page-65-0"></span>**Figura 26** Diagrama de Feigenbaum del MOR para un rango de  $t = [50 - 100]$ s

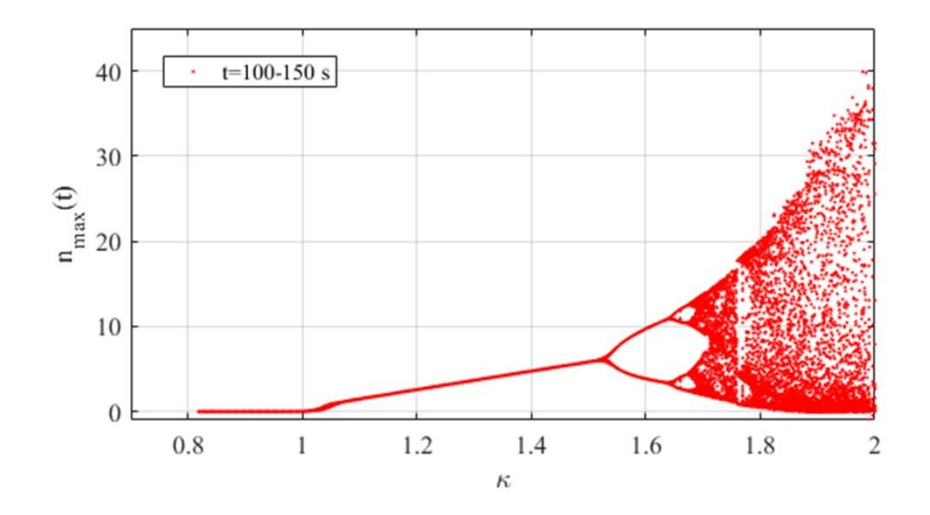

<span id="page-65-1"></span>**Figura 27** Diagrama de Feigenbaum del MOR para un rango de  $t = [100 - 150]$ s

En la [Figura 28](#page-66-0) se presenta la comparación de las [Figura 26](#page-65-0) y [Figura 27.](#page-65-1) Se puede observar que el método propuesto en este trabajo es efectivo desde un punto de vista práctico, y como se observa en esta figura, el rango del tempo de 50-100s y de 100-150s, son apropiadas para identificar con muy buena aproximación la predicción de la primera bifurcación.

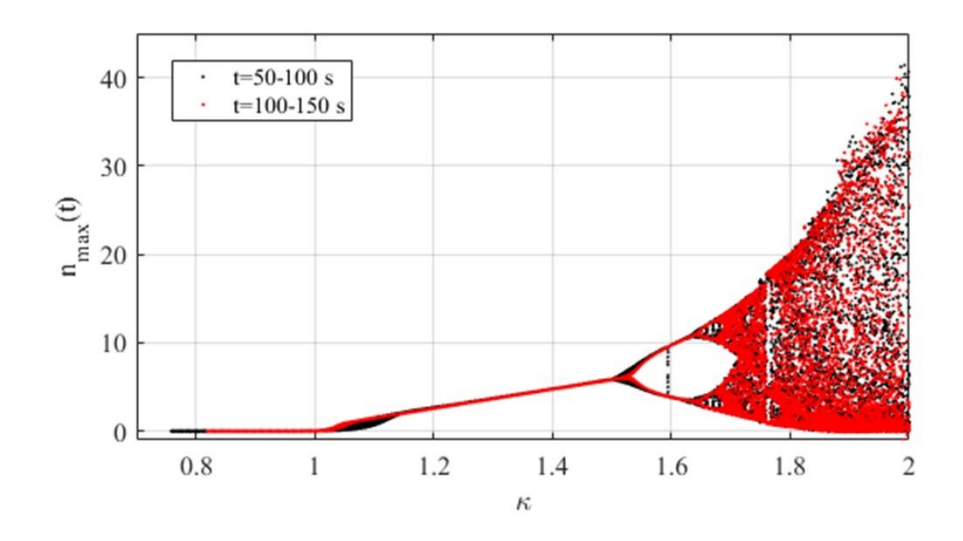

<span id="page-66-0"></span>**Figura 28** Comparación de los diagramas de Feigenbaum con diferentes rangos de tiempo

# **9. Exponente más Largo de Lyapunov (LLE)**

Además del Diagrama de Feigenbaum existe otra herramienta matemática para mostrar las características de un sistema dinámico en cuanto a su estabilidad en función de alguno de sus parámetros, esta es conocida como los exponentes Largos de Lyapunov (LLE). Los LLE cuantifican la sensibilidad de un sistema no lineal ante cambios ligeros en sus condiciones iniciales para mostrar si converge a un estado estacionario, a un estado semi estacionario caracterizado por periodicidad definida o si por lo contrario diverge a una familia de periodicidades infinitas. Este último es el caso de la región caótica, donde el ciclo límite deja de ser una órbita y pasa a ser una región n-dimensional del espacio fase. Para obtener los LLE se utiliza un método llamado *separación de órbitas (OS)*

# 9.1 Método de Separación de Órbitas

Este método es un algoritmo que utiliza las iteraciones simultaneas de dos sistemas, con condiciones iniciales infinitesimalmente cercanas y mide el grado de separación que adquieren entre ellos en el espacio fase *n*-dimensional en la iteración siguiente.

Para definir los LLE matemáticamente, utilizamos un sistema de ecuaciones diferenciales autónomo, es decir que no se expresa explícitamente en función de la variable independiente en ninguna de sus componentes diferenciales,

$$
\frac{d\mathbf{x}}{dt} = \mathbf{f}(\mathbf{x})\tag{9.1}
$$

donde

$$
\mathbf{x} = \begin{pmatrix} x_1 \\ x_2 \\ \dots \\ x_n \end{pmatrix}
$$
 (9.2)

$$
\mathbf{f}(\mathbf{x}) = \begin{pmatrix} f_1(x_1, x_2, ..., x_n) \\ f_2(x_1, x_2, ..., x_n) \\ ... \\ f_n(x_1, x_2, ..., x_n) \end{pmatrix}
$$
(9.3)

será evaluada la trayectoria del espacio fase *n*-dimensional del sistema bajo una perturbación como condición inicial. A esa trayectoria se le conocerá como **y** y su desplazamiento en cada paso de tiempo será la iteración  $y_i$ . Simultáneamente se evalúa otra trayectoria con una condición inicial infinitesimalmente cercana a la condición inicial de la trayectoria **<sup>y</sup>** , a esta segunda trayectoria se le conocerá como **<sup>y</sup>**. La separación que adquieren las órbitas se registra como  $\lambda_i$  para cada iteración con la ecuación

$$
\varepsilon e^{i\lambda_i} = |\mathbf{y}_i^* - \mathbf{y}_i| \tag{9.4}
$$

donde  $\varepsilon$  es la separación infinitesimal entre las condiciones iniciales de la órbita y y la órbita **y** . Nota, no se debe confundir la *i* en la exponencial con la unidad del número imaginario, aquí *i* es el número de iteración en el que se encuentra la solución numérica del sistema.

El algoritmo para obtener el LLE para un determinado valor de  $\kappa$  se resume en los siguientes pasos (Sprott, 2003):

- 1. La primera órbita **y** , comienza como una simulación numérica con una condición inicial  $\mathbf{x}_0$ .
- 2. Cuando finaliza el tiempo de cambios despreciables  $t_1$ , se utilizan los valores de la primera órbita para comenzar la segunda órbita **y\*** , a esta condición inicial se le agrega un valor infinitesimal mayor a cero  $\varepsilon$  ( $\mathbf{x}_0^* = \mathbf{x}_0 + \varepsilon$ ), para separarla de la primera órbita, como se muestra en la [Figura 29a](#page-70-0), y se mide la separación *i d* adquirida en la siguiente iteración.

$$
\mathbf{c}_i = \mathbf{y} *_{i+1} - \mathbf{y}_i \tag{9.5}
$$

$$
d_i = \left\| \mathbf{c}_i \right\| \tag{9.6}
$$

3. Después de registrar *i d* otra vez se reubica la segunda órbita, separada de la primera órbita por una distancia  $\varepsilon$ , pero conservando la dirección del vector resultante de la resta entre dichas órbitas, porque el sistema tiene varias dimensiones.

$$
\mathbf{y} *_{i+1} = \mathbf{y}_{i+1} + \left(\frac{\varepsilon}{d_i}\right) \mathbf{c}_i
$$
\n(9.7)

- 4. Se mide la separación adquirida en la siguiente iteración como se ilustra en la [Figura 29b](#page-70-0), repitiendo el proceso como lo muestra la [Figura 29c](#page-70-0), hasta llegar a un número de iteraciones considerable.
- 5. Se calcula el logaritmo natural de la distancia  $d_i$  entre la separación infinitesimal  $\varepsilon$

$$
L_{fi} = \ln\left(\frac{d_i}{\varepsilon}\right) \tag{9.8}
$$

y se suman todos los *Lfi* de todas las iteraciones

$$
Ls = \sum L_{fi} \tag{9.9}
$$

6. El LLE será el resultado de dividir *Ls* entre el número de iteraciones utilizado *N* , y el tamaño de paso de integración,  $\Delta t$ .

$$
LLE = \frac{Ls}{N\Delta t} \tag{9.10}
$$

donde

$$
N = \frac{t_f - t_1}{\Delta t} \tag{9.11}
$$

- 7. El LLE de un sistema dinámico es una cantidad que caracteriza el grado de separación de dos trayectorias infinitesimalmente cercanos, que permite caracterizar los sistemas dinámicos y analizar los extraños atractores. Los criterios de estabilidad son:
- Si LLE> 0 se refiere a un comportamiento *caótico* del sistema, el cual es *impredecible*.
- Si LLE = 0 se ha producido una *bifurcación* (Strogatz, 2014) en el sistema.
- Si LLE <0, el sistema de interés no tiene un comportamiento caótico y, por tanto, el comportamiento de dicho sistema es *predecible*.

De acuerdo con el procedimiento establecido en las secciones anteriores, los primeros puntos se descartan como se hizo con el diagrama de bifurcaciones para que los valores del LLE, no se vean afectados por las condiciones iniciales

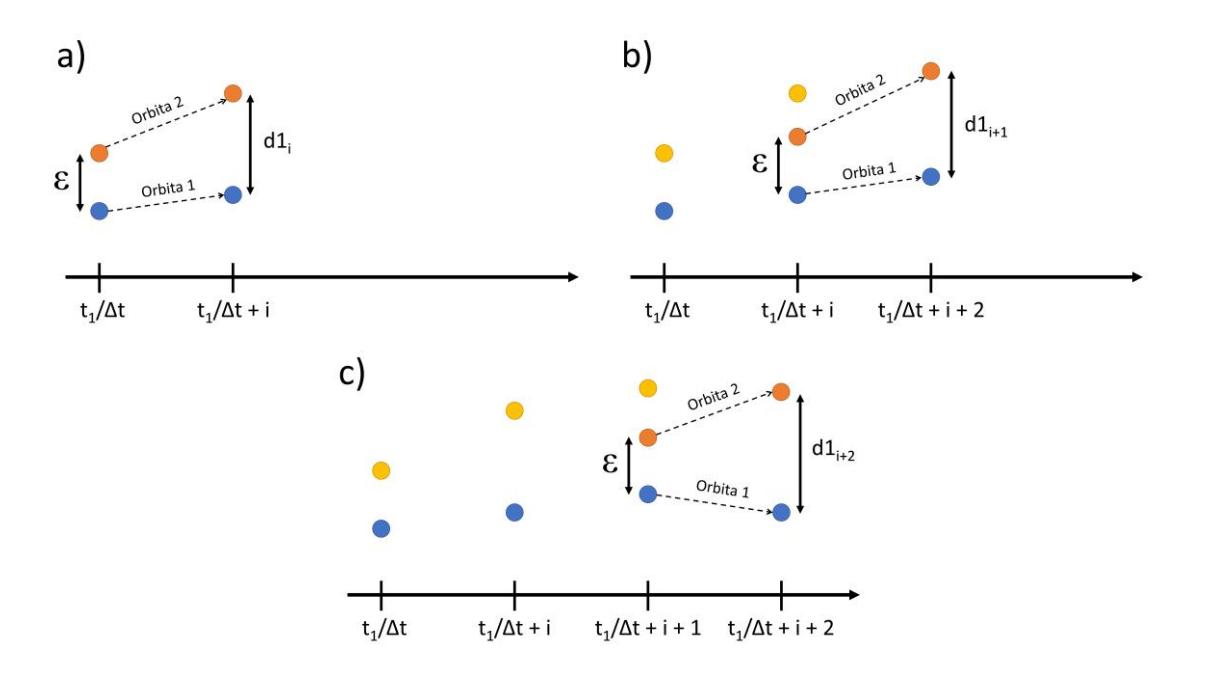

**Figura 29** Diagrama del método de separación de órbitas

<span id="page-70-0"></span>Este algoritmo ha sido aplicado en trabajos previos (Olvera-Guerrero et al., 2017; Espinosa-Paredes et al. 2019), demostrando su efectividad para predecir la primera bifurcación, i.e., el inicio de la inestabilidad, y presenta información más adecuada que los análisis de estabilidad lineal como fue demostrad por Olvera-Guerrero et al. (2017). De acuerdo con este autor, es el mejor indicador de estabilidad para inferir información sobre la dinámica de un sistema dinámico en estudio, pero es complicado de calcular en la práctica e implementar en aplicaciones en tiempo real. La cual la convierte en un método poderoso post análisis ante un evento o escenario de inestabilidad en centrales nucleares del tipo BWR.

Los experimentos numéricos para las estimaciones de LLE se calcularon con el algoritmo de separación de órbita (OS), considerando 100*<sup>s</sup>* de la simulación y el paso de tiempo de  $h = 0.001$ s para cada valor de la  $\kappa$  en el rango de 0.8 a 1.8. En la [Figura 30](#page-72-0) y [Figura 31](#page-72-1) se relaciona a los LLE con el diagrama de Feigenbaum y estos se contrastan entre sí con dos casos. El primer caso, considera el rango de tiempo de 0 a 100s de simulación, mientras que el segundo caso, considera las iteraciones correspondientes al rango de 50 a 100s de simulación.

Esta comparación complementa la propuesta de que no es necesario utilizar rangos de tiempos muy alejados de la iteración inicial para obtener información del comportamiento del sistema con los LLE, pero si se utilizan rangos alejados podrá caracterizarse de manera nítida, como se observa en la [Figura 31](#page-72-1) que los LLE son más negativos a comparación de la [Figura 30](#page-72-0) y solamente adquieren valores positivos en los cambios correspondientes a las bifurcaciones del diagrama de Feigenbaum. Por lo que se puede concluir que el rango propuesto de 50 a 100s de iteraciones es adecuado para obtener información útil y menos burda con el cual se podrán comparar ambos modelos de manera adecuada.
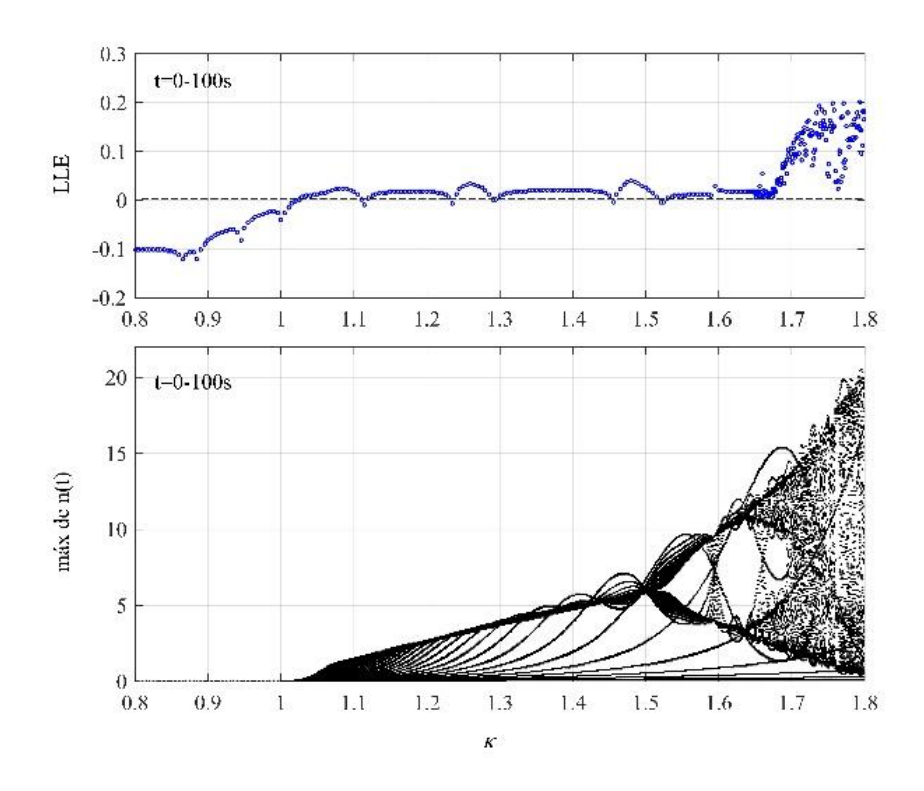

**Figura 30** LLE del reactor BWR en un rango de 0 a 100s de simulación

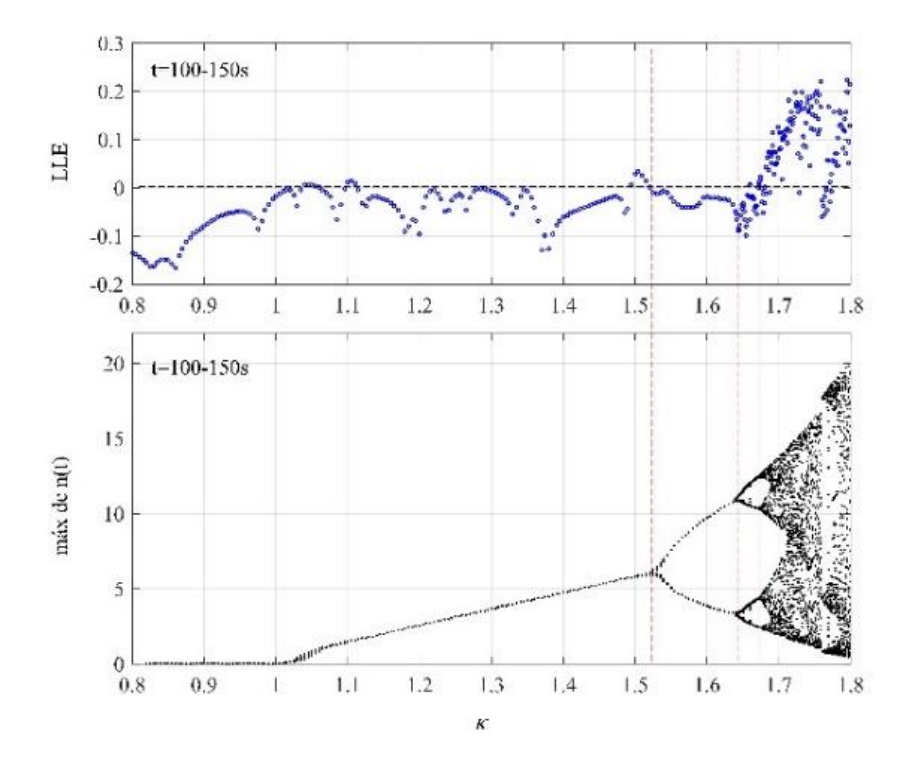

**Figura 31** LLE del reactor BWR en un 100 a 150s de simulación

### 9.2 Patrón de comportamiento del método de separación de orbitas

Un análisis detallado sobre el patrón de comportamiento aplicando el método de separación de orbitas se presenta en esta sección, con la idea fundamental entender la efectividad del método, el cual es aparentemente simple. Cómo se presentó anteriormente, para determinar LLE, se define **v** como la órbita principal y la órbita **w** como la que se *reajusta*.

Podemos definir las funcionalidades de estas órbitas como:  $\mathbf{v}_i = f(n, Dn, c, Dc, T, DT, \rho, D\rho)$  y  $\mathbf{w}_i = f(\mathbf{w}_{i-1})$ , donde  $\mathbf{w}_{i-1} = \mathbf{v}_{i-1} + \mathbf{u}_{i-1} \varepsilon$ . Es importante hacer notar que  $\mathbf{u}_i$ , es un vector unitario con dirección la del vector  $\mathbf{c}_i = \mathbf{w}_i - \mathbf{v}_i$ . En la [Figura 32,](#page-73-0) se presenta el comportamiento de la separación de órbitas para la variable  $n(t)$ , para fines prácticos esa separación adquirida entre la órbita  $w(t)$  y  $v(t)$  en su componente  $n(t)$  será llamada  $\delta n(t)$ . Se presentan dos gráficas, la superior son  $\delta n(t)$  en el rango de  $\kappa = 0.98$  a  $\kappa = 1.16$  y la inferior es un acercamiento resaltando los casos extremos de ese rango.

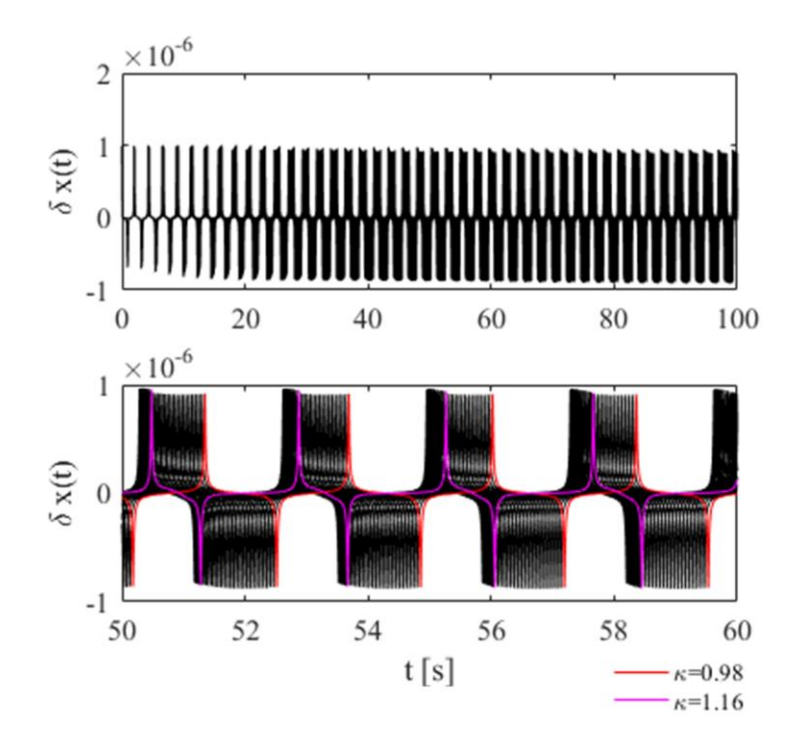

<span id="page-73-0"></span>**Figura 32**  $\delta n(t)$  del MOR, entre  $\kappa = 0.98$  y  $\kappa = 1.16$ 

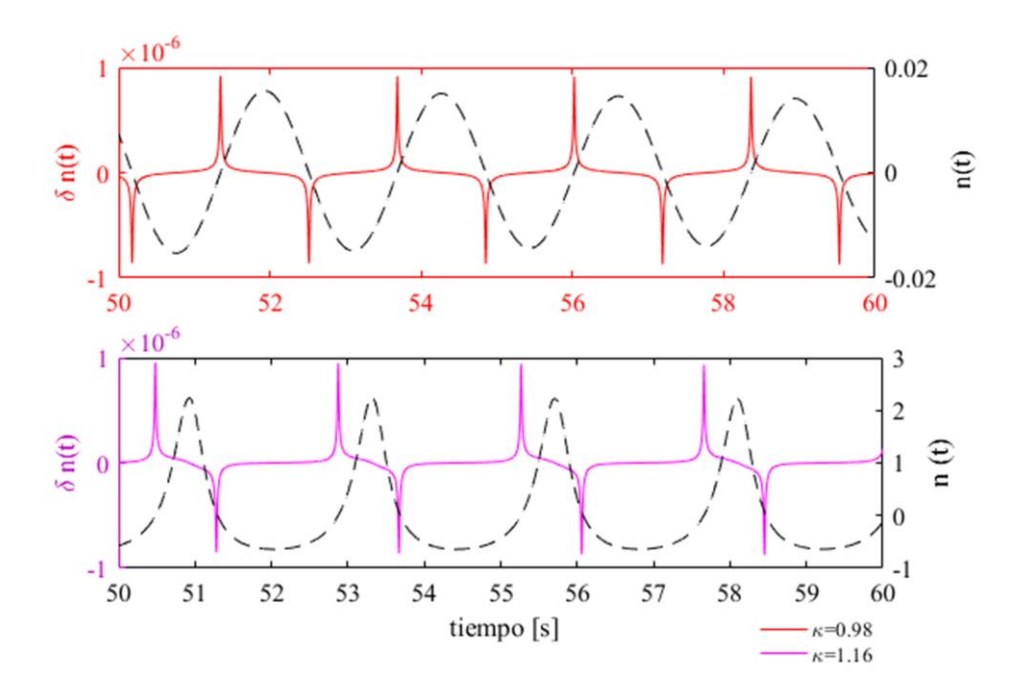

**Figura 33** Correspondencia entre  $\delta n(t)$  y  $n(t)$ 

<span id="page-74-0"></span>En la [Figura 33](#page-74-0) se muestran los casos extremos del rango graficado en la figura 32 y se contrasta con la posición del valor de su variable n(t). Con las Figura 32 y Figura 33 se pueden obtener conclusiones, la primera de ellas es que la separación de órbitas se presenta en intervalos cortos del orden de milisegundos correspondiente a zonas anteriores y posteriores a la cresta con valores positivos y valores negativos respectivamente. La segunda conclusión es que no importa si el parámetro está en zona estable o inestable, el orden de magnitud de la separación de órbita es el mismo.

Considerando la separación de órbitas en todas las dimensiones del espacio fase se puede graficar el exponente de esa separación en el tiempo  $L_f(t)$ . En la [Figura 34,](#page-75-0) se muestra el comportamiento del exponente de separación de órbitas *Lf* , definido por la ecuación (9.8). Es interesante observar que la tendencia de separación que exhibe la variable  $n(t)$ , es similar en todo el sistema.

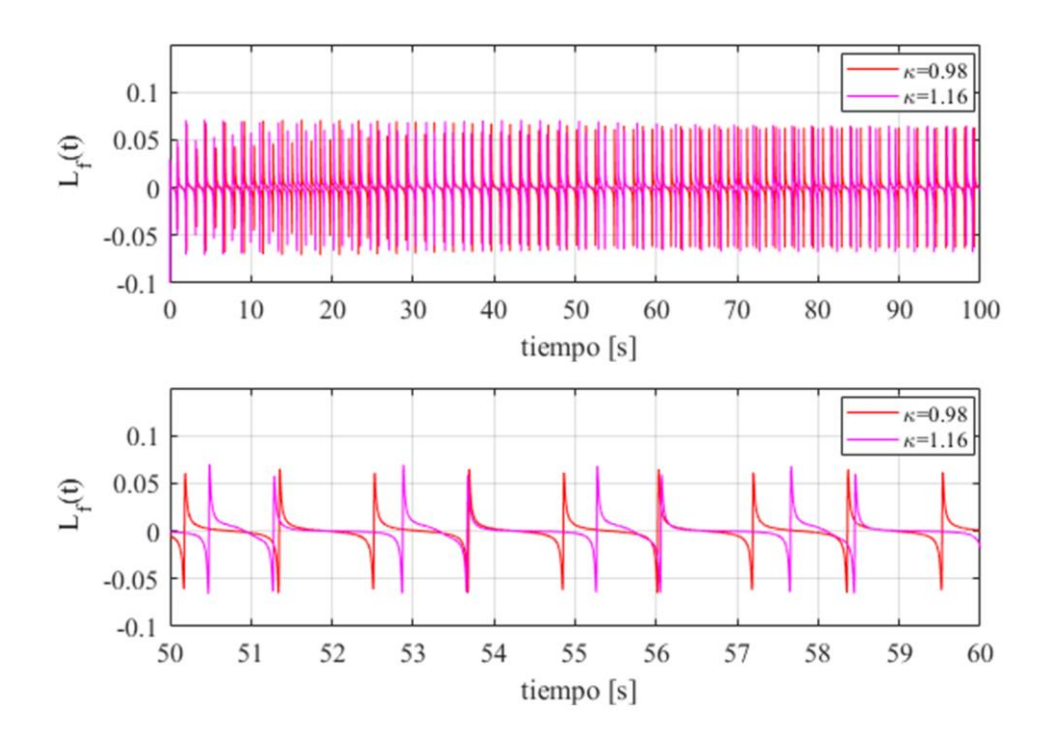

<span id="page-75-0"></span>**Figura 34** Exponente de separación de órbitas  $L_f$  para el MOR en  $\kappa = 0.98$  y  $\kappa = 1.16$ 

#### **10. Modelo de Orden Reducido con Derivadas Fraccionales**

Trabajos recientes han explorado (Espinosa-Paredes et al., 2008) la difusión anómala en el transporte de neutrones sugiriendo una ecuación constitutiva no *Fickiana* del vector corriente de neutrones. El vector corriente de neutrones de orden fraccional (en el operador dependiente del tiempo, como variable independiente) fue propuesta para procesos nucleares, está dada por (Espinosa-Paredes et al., 2008):

$$
\tau_{\alpha}(\mathbf{r}) \frac{\partial^{\alpha} \mathbf{J}(\mathbf{r},t)}{\partial t^{\alpha}} + \mathbf{J}(\mathbf{r},t) = -D(\mathbf{r}) \nabla \phi(\mathbf{r},t)
$$
(10.1)

donde  $\alpha$  es el orden fraccional, conocido como exponente de difusión anómala, el cual tiene las siguientes características:

- $\tau_{\alpha}(\mathbf{r}) = 0$ . Comportamiento de *difusión normal* gobernada por la ecuación (4.2).
- $\alpha = 1$ . *Aproximación P<sub>1</sub>*, de la teoría de transporte de neutrones (Duderstadt Hamilton, 1976). También se le conoce como la ecuación del telégrafo, debido a que corresponde a una ecuación de onda.
- $0 < \alpha < 1$ . Comportamiento *subdifusivo*
- $1 < \alpha < 2$ . Comportamiento *superdifusivo*
- $\alpha = 2$ . Comportamiento *balístico*.

En este trabajo se analizan los tres primeros casos, inclusive se ha presentado en Capítulos anteriores el caso de  $\tau_\alpha(\mathbf{r}) = 0$ .

El tiempo de relajación fraccional  $\tau_\alpha(\mathbf{r})$ , emerge de forma natural de las ecuaciones  $P_1$  de la teoría de transporte, y se define como (Espina-Paredes, 2020) como

$$
\tau_{\alpha} = \left(\frac{1}{\nu \Sigma_{tr}}\right)^{\alpha} \tag{10.2}
$$

donde  $\Sigma_{tr} = (3D)^{-1}$ . Entonces, se puede reescribir como

$$
\tau_{\alpha} = \left(\frac{3D}{\nu}\right)^{\alpha} \tag{10.3}
$$

Se puede observar que le tiempo de relajación posee unidades de *segundos*<sup> $\alpha$ </sup> ( $s^{\alpha}$ ). Podemos establecer una idea sobre el orden de magnitud del tiempo de relajación para un reactor BWR. En la [Figura 35,](#page-77-0) se presentan los valores que puede tomar el tiempo de relajación, considerando neutrones térmicos y H2O como moderador, donde la velocidad del neutrón  $v$ , es aproximadamente 220000*cm* s<sup>−1</sup> y el coeficiente de difusión *D*, es de 16*cm* (Lamarsh, 1983).

Se puede observar en esta figura, que el tiempo de relación puede cambiar varios ordenes de magnitud dependiendo del orden de difusión anómala, siendo algunos de ellos lejos de comportamiento físico esperado.

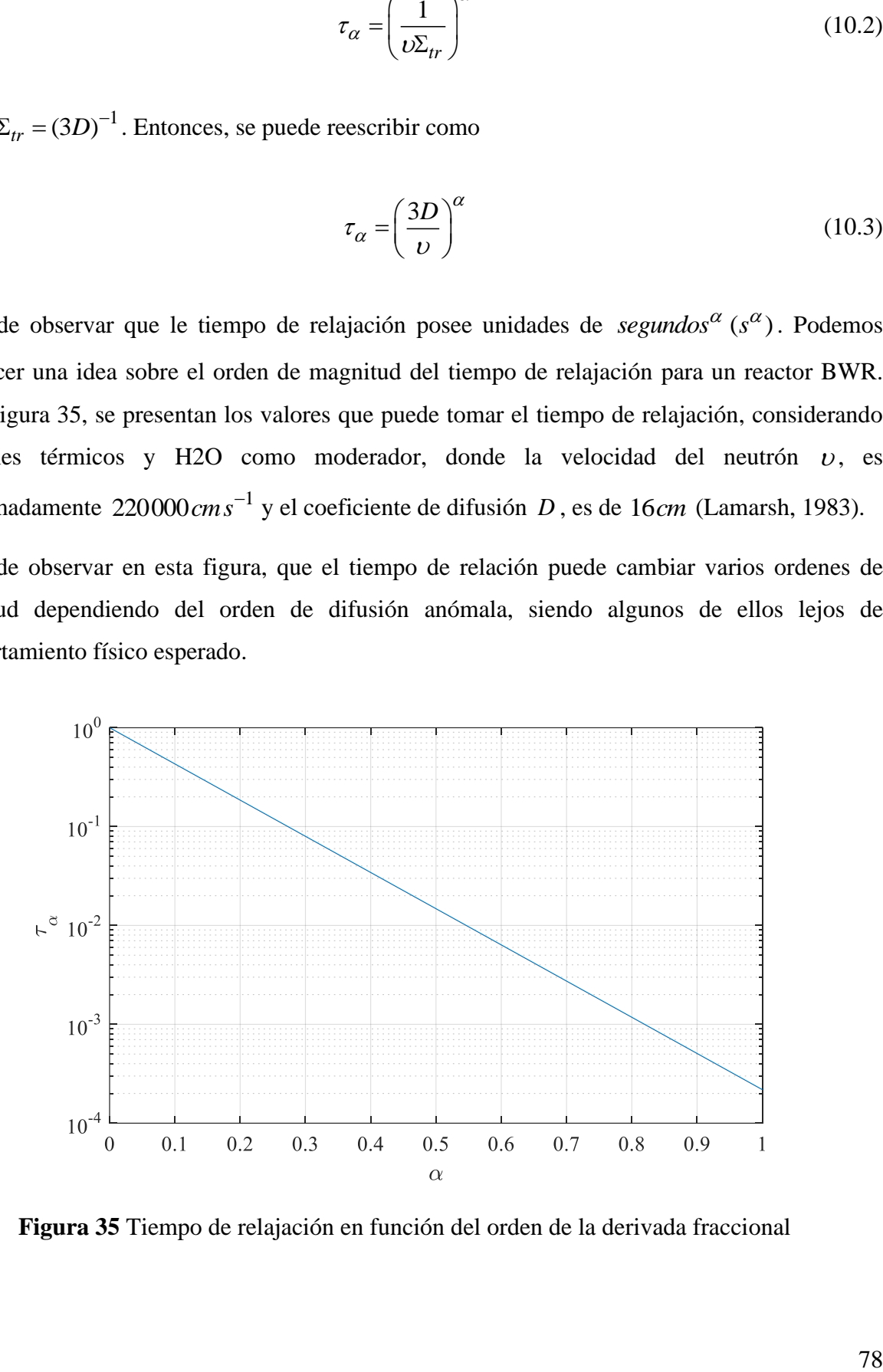

<span id="page-77-0"></span>**Figura 35** Tiempo de relajación en función del orden de la derivada fraccional

### 10.1 Deducción de la ecuación  $P_1$  de orden fraccional

Entonces, el vector corriente de orden fraccional se sustituye en la ecuación (4.1) de flujo neutrónico. Sin embargo, la sustitución no es directa y de dicha ecuación se pude obtener:

$$
\nabla \cdot \mathbf{J}(\mathbf{r},t) = -\frac{1}{\nu} \frac{\partial \phi(\mathbf{r},t)}{\partial t} - \Sigma_a(\mathbf{r}) \phi(\mathbf{r},t) + S(\mathbf{r},t)
$$
(10.4)

Suponiendo que la derivada fraccional tiene tal definición que, al aplicar la divergencia y considerando un reactor homogéneo e isotrópico (todas las propiedades nucleares no dependen de la posición), se obtiene:

$$
\tau_{\alpha} \left( \frac{\partial^{\alpha}}{\partial t^{\alpha}} + 1 \right) \nabla \cdot \mathbf{J}(\mathbf{r}, t) = -D \nabla^2 \phi(\mathbf{r}, t)
$$
\n(10.5)

donde  $\nabla \cdot \nabla \phi = \nabla^2 \phi$ .

Sustituyendo (10.4) en (10.5):

do (10.4) en (10.5):  
\n
$$
\tau_{\alpha} \left( \frac{\partial^{\alpha}}{\partial t^{\alpha}} + 1 \right) \left( -\frac{1}{\nu} \frac{\partial \phi(\mathbf{r}, t)}{\partial t} - \Sigma_{a}(\mathbf{r}) \phi(\mathbf{r}, t) + S(\mathbf{r}, t) \right) = -D \nabla^{2} \phi(\mathbf{r}, t)
$$
\n(10.6)

Operando términos, se obtiene el siguiente resultado:

$$
\frac{\tau_{\alpha}}{\nu} \frac{\partial^{\alpha+1} \phi(\mathbf{r}, t)}{\partial t^{\alpha+1}} + \frac{1}{\nu} \frac{\partial \phi(\mathbf{r}, t)}{\partial t} + \tau_{\alpha} \Sigma_{a} \frac{\partial^{\alpha} \phi(\mathbf{r}, t)}{\partial t^{\alpha}} - \tau_{\alpha} \frac{\partial^{\alpha} S(\mathbf{r}, t)}{\partial t^{\alpha}}
$$
\n
$$
= D \nabla^{2} \phi(\mathbf{r}, t) - \Sigma_{a} \phi(\mathbf{r}, t) + S(\mathbf{r}, t)
$$
\n(10.7)

donde  $S(\mathbf{r}, t)$  esta dado por la ecuación (4.8).

Se dice desde un punto de vista formal que esta ecuación posee memoria temporal y es de naturaleza no local (*temporal memory and nonlocal*) por los operadores de orden fraccional, i.e., que requiere de puntos vecinos para su solución.

Esta expresión matemática, representa la aproximación  $P_1$  de orden fraccional de la teoría de transporte. Un análisis muy rápido nos permite entender que esta ecuación es una representación general, porque contiene las aproximaciones  $P_1$  y difusión normal (o teoría de difusión de neutrones), i.e.:

*Para*  $\tau_\alpha = 0$ 

$$
\frac{1}{\nu} \frac{\partial \phi(\mathbf{r}, t)}{\partial t} = D \nabla^2 \phi(\mathbf{r}, t) - \Sigma_a \phi(\mathbf{r}, t) + S(\mathbf{r}, t), \text{ Difusión Normal} \tag{10.8}
$$

 $Para \alpha = 1$ 

$$
\frac{\tau_1}{\nu} \frac{\partial^2 \phi(\mathbf{r}, t)}{\partial t^2} + \left(\frac{1}{\nu} + \tau_1 \Sigma_a\right) \frac{\partial \phi(\mathbf{r}, t)}{\partial t} - \tau_1 \frac{\partial S(\mathbf{r}, t)}{\partial t}, \text{ Approximation P}_1\n= D\nabla^2 \phi(\mathbf{r}, t) - \Sigma_a \phi(\mathbf{r}, t) + S(\mathbf{r}, t)
$$
\n(10.9)

Respecto a los operadores de orden fraccional, L'Hopital en 1965 preguntó qué significaba

$$
\frac{d^{1/2}f(x)}{dx^{1/2}}\tag{10.10}
$$

muchos investigadores intentaron dar una definición de derivada fraccionaria. La mayoría de ellos usaba una forma integral para la derivada fraccionaria, y las más aceptadas son las definiciones de Riemann-Liouville y Caputo (Espinosa-Paredes, 2020):

*Definición de Riemann-Liouville*

$$
D_a^{\alpha} f(t) = \frac{1}{\Gamma(n-\alpha)} \frac{d^n}{dt^n} \int_a^t \frac{f(x)}{(t-x)^{\alpha-n+1}} dx
$$
\n(10.11)

*Definición de Caputo*

$$
D_a^{\alpha}(f)(t) = \frac{1}{\Gamma(n-\alpha)} \int_a^t \frac{f^{(n)}(x)}{(t-x)^{\alpha-n+1}} dx
$$
 (10.12)

donde  $\alpha \in [n-1,n)$  que define la derivada de f a la  $\alpha$ , y la función gamma está definida por

$$
\Gamma(z) = \int_0^\infty e^{-t} t^{z-1} dt, \quad \Re(z) > 0 \tag{10.13}
$$

La cual tiene propiedades muy interesantes, por ejemplo

$$
\Gamma(n) = (n-1)!\tag{10.14}
$$

$$
\Gamma(z+1) = z\Gamma(z)
$$
 (10.15)

# 10.2 Modelo de orden reducido y orden fraccional

Tomando como punto de partida la ecuación (10.7), se puede demostrar que siguiendo el procedimiento del **Capítulo 4**, se obtiene:

$$
\tau_{\alpha} \frac{d^{\alpha+1}N(t)}{dt^{\alpha+1}} + \frac{dN(t)}{dt} + \tau_{\alpha} \Sigma_{a} \nu \frac{d^{\alpha}N(t)}{dt^{\alpha}} = \left(\frac{\rho(t) - \beta}{\Lambda}\right)N(t) + \lambda \hat{C}(t) + \tau_{\alpha} \frac{d^{\alpha}\hat{S}(t)}{dt^{\alpha}} \quad (10.16)
$$

donde

$$
\hat{S}(t) = \frac{(1-\beta)}{\Lambda} N(t) + \lambda C(t)
$$
\n(10.17)

$$
\frac{dC(t)}{dt} = \frac{\beta}{\Lambda} N(t) - \lambda C(t)
$$
\n(10.18)

Para un grupo de precursores de neutrones retardados.

Aplicando el grupo de variables normalizadas dadas por las ecuaciones (6.2) a (6.3), se obtiene:

$$
\frac{d^{\alpha+1}n}{dt^{\alpha+1}} + \frac{1}{\tau_{\alpha}}\frac{dn}{dt} + \Sigma_{a} \upsilon \frac{d^{\alpha}n}{dt^{\alpha}} = \left(\frac{\rho(t) - \beta}{\Lambda \tau_{\alpha}}\right) n(t) + \frac{\lambda c(t)}{\tau_{\alpha}} + \frac{d^{\alpha}s(t)}{dt^{\alpha}} + \frac{\rho(t)}{\Lambda \tau_{\alpha}} \tag{10.19}
$$

donde fue necesario incluir la siguiente definición

$$
s(t) = \frac{\hat{S}(t) - \hat{S}_0}{N_0}
$$
\n(10.20)

Finalmente se consideran todas las demás ecuaciones del MOR (excepto el de la densidad neutrónica) para obtener el modelo el Modelo de Orden Reducido con Derivadas de Orden Fraccional (MORF).

$$
\frac{d^{\alpha+1}n}{dt^{\alpha+1}} + \frac{1}{\tau_{\alpha}} \frac{dn}{dt} + \Sigma_{a} \upsilon \frac{d^{\alpha}n}{dt^{\alpha}} = \left(\frac{\rho(t) - \beta}{\Lambda \tau_{\alpha}}\right) n(t) + \frac{\lambda c(t)}{\tau_{\alpha}} + \frac{d^{\alpha} s(t)}{dt^{\alpha}} + \frac{\rho(t)}{\Lambda \tau_{\alpha}}
$$
\n
$$
\frac{dc(t)}{dt} = \frac{\beta}{\Lambda} n(t) - \lambda c(t)
$$
\n
$$
\frac{ds}{dt} = \frac{1 - \beta}{\Lambda} \frac{dn}{dt} + \lambda \frac{dc}{dt}
$$
\n
$$
\frac{d\overline{T}(t)}{dt} = a_{1s} n(t) - a_{2s} \overline{T}(t)
$$
\n
$$
\frac{d^2 \rho_{\alpha}}{dt^2} + a_{3s} \frac{d\rho_{\alpha}}{dt} + a_{4s} \rho_{\alpha} = k \overline{T}(t)
$$
\n
$$
\rho(t) = \alpha_D \overline{T}(t) + \rho_{\alpha}(t)
$$

### 10.3 Método de solución numérica del MORF

Para resolver el MORF, se aplica un método que aplica también a los operadores de orden entero en una conformación mixta fraccional-entero. Este método utiliza un algoritmo de solución numérica para las ecuaciones diferenciales multi-término lineales (ecuaciones multivariable), es dado por Edwards (2002). Este algoritmo integra las derivadas de orden entero con el método de trapecio y las de orden fraccional con la definición de la derivada de Caputo (1969) y discretización de Diethelm (1997a,b; 2005) para un paso de integración *h* .

### *Método del trapecio*

$$
Dy = f \Rightarrow y_i = y_{i-1} + \frac{1}{2}h(f_i + f_{i-1})
$$
\n(10.22)

*Discretización de orden fraccional*

$$
D^{\alpha} y = \frac{1}{\alpha \gamma_i} \left( \sum_{p=0}^{i} \alpha_{\alpha p, i} y_{i-p} + \frac{y_0}{\alpha} \right)
$$
 (10.23)

donde

$$
\alpha_{\gamma_i} = (ih)^{\alpha} \Gamma(-\alpha) \tag{10.24}
$$

$$
\alpha_{\gamma_i} = (ih)^{\alpha} \Gamma(-\alpha)
$$
\n(10.24)\n
$$
\alpha_{\rho,i} =\n \begin{cases}\n -1 & p = 0 \\
 2p^{1-\alpha} - (p-1)^{1-\alpha} - (p+1)^{1-\alpha} & p = 1, 2, \dots, i-1 \\
 (\alpha-1)p^{-\alpha} - (p-1)^{1-\alpha} + p^{1-\alpha} & p = i\n \end{cases}
$$
\n(10.25)

En la ecuación (10.25),  $\alpha_{p,i}$  son los pesos de convolución. Las fórmulas de este operador matemático se obtienen de las soluciones numéricas por medio de funciones propuestas experimentalmente. Este método tiene la propiedad de no localidad porque utiliza el historial de todas las iteraciones anteriores, lo que se conoce como efecto de memoria.

Para propósitos de implementación numérica, el MORF se puede reescribir como se presenta en la [Tabla](#page-82-0) 4. Donde los operadores derivada se simbolizan con una *D* y si tienen un orden diferente al uno se simboliza con un subíndice.

<span id="page-82-0"></span>

| Ecuación Diferencial Multi-término                                                       |
|------------------------------------------------------------------------------------------|
| $D^{\alpha+1}n-a_3Dn-a_5D^{\alpha}n = a_1n+a_5c + a_8D^{\alpha}S + a_{10}T + a_{12}\rho$ |
| $Dc = b_1 n + b_5 c$                                                                     |
| $DS = c_1 n + c_2 D n + c_5 c$                                                           |
| $DT = d_1 n + d_{10} T$                                                                  |
| $D^2 \rho - e_{13} D \rho - e_{14} \rho = e_{10} T$                                      |
|                                                                                          |

**Tabla 4** Modelo de orden reducido y orden fraccional (MORF)

En la **[Tabla 5](#page-83-0)** se presentan los coeficientes usados en la [Tabla](#page-82-0) 4 y en la [Tabla 6](#page-83-1)**,** se presenta el cambio de variables del MORF.

**Tabla 5** Coeficientes del modelo multi-término

<span id="page-83-0"></span>
$$
a_1 = \frac{\rho(t) - \beta}{\Lambda \tau_\alpha}, \ a_2 = -\Sigma_a \upsilon, \ a_3 = -\frac{1}{\tau_\alpha}, \ a_5 = \frac{\lambda}{\tau_\alpha}, a_8 = 1, \ a_9 = 0, \ a_{10} = \frac{\alpha_D}{\Lambda \tau_\alpha}, \ a_{12} = \frac{1}{\Lambda \tau_\alpha},
$$
  
\n
$$
b_1 = \frac{\beta}{\Lambda}, \ b_5 = -\lambda, \ c_1 = \frac{\lambda \beta}{\Lambda}, \ c_3 = \frac{1 - \beta}{\Lambda}, \ c_5 = -\lambda^2, \ d_1 = a_{1s}, \ d_{10} = -a_{2s}, \ e_{10} = k,
$$
  
\n
$$
e_{12} = -a_{4s}, \ e_{13} = -a_{3s}
$$

**Tabla 6** Cambio de variable del MORF

<span id="page-83-1"></span>

| <b>Modelo</b>                    | Cambio de variable                                                                                                    |
|----------------------------------|----------------------------------------------------------------------------------------------------|
| Reactor puntual fraccional       | $x_1(t) = n(t),$<br>$x_2(t) = D^{\alpha} n(t) = D^{\alpha} x_1(t),$                                                   |
|                                  | $x_3 = Dn(t) = Dx_1(t)$ ,<br>$x_A = D^{\alpha+1} n(t) = D^{\alpha} D x_1(t) = D^{\alpha} x_2(t)$                      |
| Concentración de precursores     | $x_5(t) = c(t),$<br>$x_6(t) = Dc(t)$                                                                                  |
| Fuente de neutrones              | $x_7(t) = S(t)$ ,<br>$x_8(t) = D^{\alpha} S(t) = D^{\alpha} x_7(t),$<br>$x_0(t) = DS(t) = Dx_7(t)$                    |
| Temperatura de combustible       | $x_{10}(t) = T(t),$<br>$x_{11}(t) = DT(t) = Dx_{10}(t)$                                                               |
| Reactividad de retroalimentación | $x_{12}(t) = \rho(t),$<br>$x_{13}(t) = D\rho(t) = Dx_{12}(t),$<br>$x_{14}(t) = D^2 \rho(t) = DD \rho(t) = Dx_{13}(t)$ |

Como se puede notar, existe la ausencia de coeficientes con subíndices intermedios, por ejemplo  $a_4$ ,  $a_6$ ,  $b_2$ ,  $c_2$ , etc. Esto se debe a que los subíndices de los coeficientes corresponden al del subíndice de la variable en el que está, así sea uno el coeficiente implícito, como ocurre con <sup>8</sup>*<sup>a</sup>* , y las letras corresponden a la ecuación en la que se encuentran. Se hizo de esta manera para detectar errores en la implementación al momento de escribir y asimismo evitar confusiones en los signos. El sistema con el cambio de variables se presenta en la **[Tabla 7](#page-84-0)**, donde a cada ecuación se le asigna una función *f* con el subíndice correspondiente a la variable que representa.

**Tabla 7** Ecuaciones del MORF reescritas con el cambio de variable

<span id="page-84-0"></span>

| <b>Función correspondiente</b>                 |
|------------------------------------------------|
| $f_4(x_1, x_2, x_3, x_5, x_8, x_{10}, x_{12})$ |
| $f_6(x_1, x_5)$                                |
| $f_9(x_1, x_3, x_5)$                           |
| $f_{11}(x_1,x_{10})$                           |
| $f_{14}(x_{10},x_{12},x_{13})$                 |
|                                                |

En la **[Tabla 8](#page-85-0)** se presenta la definición numérica de cada una de las derivadas de acuerdo con su orden, fraccional o entero, y junto con ésta se le asigna una función  $g_i$  numerada como la variable con la que se asocia. Donde  $\alpha_{\gamma_i}$  y  $\alpha_{\omega_{0,i}}$  son calculados con las ecuaciones (10.24) y (10.25) respectivamente, y los coeficientes  $u_i$  se definen en la **[Tabla 9](#page-85-1)** dependiendo del tipo de derivada.

<span id="page-85-0"></span>

| Definición numérica de las derivadas                                                                           | Función correspondiente      |
|----------------------------------------------------------------------------------------------------|------------------------------|
| $x_{2,i} = D^{\alpha} x_{1,i} = \frac{1}{\alpha_{\gamma}} \left( {\alpha_{0}}_{0,i} x_{1,i} + u_{2,i} \right)$ | $g_{2i}(x_{1,i},u_{2,i})$    |
| $x_{3,i} = Dx_{1,i} = \frac{2}{k} (x_{1,i} - u_{3,i})$                                                         | $g_{3i}(x_{1,i},u_{3,i})$    |
| $x_{4,i} = D^{\alpha} x_{3,i} = \frac{1}{\alpha_{\gamma}} \left( {\alpha_{0}}_{0,i} x_{3,i} + u_{4,i} \right)$ | $g_{4i}(x_{3,i},u_{4,i})$    |
| $x_{6,i} = Dx_{5,i} = \frac{2}{k} (x_{5,i} - u_{6,i})$                                                         | $g_{6i}(x_{5,i},u_{6,i})$    |
| $x_{8,i} = D^{\alpha} x_{7,i} = \frac{1}{\alpha_{\gamma}} \left( {\alpha_{0}}_{0,i} x_{7,i} + u_{8,i} \right)$ | $g_{8i}(x_{7,i},u_{8,i})$    |
| $x_{9,i} = Dx_{7,i} = \frac{2}{k} (x_{7,i} - u_{9,i})$                                                         | $g_{9i}(x_{7,i},u_{9,i})$    |
| $x_{11,i} = Dx_{10,i} = \frac{2}{h}(x_{10,i} - u_{11,i})$                                                      | $g_{11i}(x_{10,i},u_{11,i})$ |
| $x_{13,i} = Dx_{12,i} = \frac{2}{h}(x_{12,i} - u_{13,i})$                                                      | $g_{13i}(x_{12,i},u_{13,i})$ |
| $x_{14,i} = Dx_{13,i} = \frac{2}{h} (x_{13,i} - u_{14,i})$                                                     | $g_{14i}(x_{13,i},u_{14,i})$ |

**Tabla 8** Discretización de las derivadas

**Tabla 9** Valores asignados al coeficiente  $u_i$  de cada iteración

<span id="page-85-1"></span>

| Método del trapecio (derivadas de orden 1)       | Método de Diethelm (derivadas de orden $\alpha$ )                                 |
|--------------------------------------------------|-----------------------------------------------------------------------------------|
| $u_{3,i} = x_{1,i-1} + \frac{h}{2} x_{3,i-1}$    | $u_{2,i} = \sum_{n=1}^{i} \alpha \omega_{p,i} x_{1,i-p} + \frac{x_{1,0}}{\alpha}$ |
| $u_{6,i} = x_{5,i-1} + \frac{h}{2}x_{6,i-1}$     | $u_{4,i} = \sum_{p=1}^{i} \alpha_{0, i} x_{3,i-p} + \frac{x_{3,0}}{\alpha}$       |
| $u_{9,i} = x_{7,i-1} + \frac{h}{2}x_{9,i-1}$     | $u_{8,i} = \sum_{p=1}^{i} \alpha_{0, i} x_{7,i-p} + \frac{x_{7,0}}{\alpha}$       |
| $u_{11,i} = x_{10,i-1} + \frac{h}{2} x_{11,i-1}$ |                                                                                   |
| $u_{13,i} = x_{12,i-1} + \frac{h}{2} x_{13,i-1}$ |                                                                                   |
| $u_{14,i} = x_{13,i-1} + \frac{h}{2} x_{14,i-1}$ |                                                                                   |

Se deben distinguir dos tipos de variables: las variables originales y las asignadas. En las variables originales se encuentran aquellas que construyen el espacio fase y las condiciones iniciales, como *<sup>n</sup>* , *<sup>c</sup>* , *<sup>T</sup>* , etc., mientras que las asignadas son aquellas que se crearon a partir de las ecuaciones diferenciales y están relacionadas con el grado de éstas. Las variables asignadas del MORF se presentan en la **[Tabla 7](#page-84-0)**. Como son variables asignadas entonces se tienen que calcular con sus funciones *f* , usando las variables de las que son función en el paso de integración correspondiente, como se muestra en la **[Tabla](#page-86-0) 10.**

**Tabla 10** Iteración *i* <sup>−</sup>1 de algunas funciones asignadas

<span id="page-86-0"></span>

| $x_{6,i-1} = b_1 x_{1,i-1} + b_5 x_{5,i-1}$                           |
|-----------------------------------------------------------------------|
| $x_{9,i-1} = c_1 x_{1,i-1} + c_3 x_{3,i-1} + c_5 x_{5,i-1}$           |
| $x_{1,i-1} = d_1 x_{1,i-1} + d_{10} x_{10,i-1}$                       |
| $x_{14,i-1} = e_{10}x_{10,i-1} + e_{12}x_{12,i-1} + e_{13}x_{13,i-1}$ |

Las variables originales pueden converger a valores coherentes en el paso *<sup>i</sup>* , si se interrelacionan por medio de los valores de  $u_i$ . Para el caso de las variables originales esto se logra despejando las funciones  $g_i$  de la **[Tabla 8](#page-85-0)**, y para el caso de las asignadas éstas se asocian con su función  $f_i$ de la **[Tabla 7](#page-84-0)**, tal y como se presenta en la **[Tabla 11](#page-87-0)**.

En la **[Tabla 11](#page-87-0)** se presentan las ecuaciones resultantes en la columna de resultados. Como  $u_i$  son valores conocidos obtenidos de la **[Tabla 9](#page-85-1)**, entonces el valor de las variables en el paso *i*, pasa a ser la solución un sistema de ecuaciones algebraicas. Para resolver este sistema algebraico se utiliza el método matricial de la forma:

$$
\mathbf{B}_i \mathbf{x}_i = \mathbf{u}_i \tag{10.27}
$$

donde

$$
\mathbf{x}_{i} = \begin{pmatrix} x_{1,i} & x_{2,i} & x_{3,i} & x_{5,i} & x_{7,i} & x_{8,i} & x_{10,i} & x_{12,i} & x_{13,i} \end{pmatrix}^{T}
$$
(10.28)

$$
\mathbf{u}_{i} = \begin{pmatrix} u_{2,i} & u_{3,i} & u_{4,i} & u_{6,i} & u_{8,i} & u_{9,i} & u_{11,i} & u_{13,i} & u_{14i} \end{pmatrix}^{T}
$$
(10.29)

<span id="page-87-0"></span>**Tabla 11** Valores asignados al coeficiente *i u* de cada iteración

|                          | $\mathbf{x}_i = (x_{1,i} \quad x_{2,i} \quad x_{3,i} \quad x_{5,i} \quad x_{7,i} \quad x_{8,i} \quad x_{10,i} \quad x_{12,i} \quad x_{13,i})^T$ | (10.28)                                                                                                    |
|--------------------------|----------------------------------------------------------------------------------------------------|----------------------------------------------------------------------------------------------------|
|                          | $\mathbf{u}_i = (u_{2,i} \quad u_{3,i} \quad u_{4,i} \quad u_{6,i} \quad u_{8,i} \quad u_{9,i} \quad u_{11,i} \quad u_{13,i} \quad u_{14i})^T$  | (10.29)                                                                                                    |
|                          | <b>Tabla 11</b> Valores asignados al coeficiente $u_i$ de cada iteración                                                                        |                                                                                                    |
| <b>Variable</b>          | <b>Ecuaciones origen</b>                                                                                                    | <b>Resultado</b>                                                                                                    |
| (tipo)                   |                                                                                                    |                                                                                                    |
| $x_{2,i}$<br>(original)  | $g_{2i}(x_{1,i},u_{2,i})$                                                                                                    | $u_{2,i} = x_{1,i} + \alpha y_i x_{2,i}$                                                                                                    |
| $x_{3,i}$<br>(original)  | $g_{3i}(x_{1,i},u_{3,i})$                                                                                                    | $u_{3,i} = x_{1,i} - \frac{h}{2} x_{3,i}$                                                                                                    |
| $x_{4,i}$<br>(asignada)  | $g_{4i}(x_{3,i},u_{4,i}),$<br>$f_{4i}(x_{1,i},x_{2,i},x_{3,i},x_{5,i},x_{8,i},x_{10,i},x_{12,i})$                                               | $u_{4,i} = \alpha \gamma_i a_{1,i} x_{1,i} + \alpha \gamma_i a_2 x_{2,i} + \alpha \gamma_i a_3 + 1 x_{3,i}$<br>+ $\alpha_{\gamma_i a_5 x_{5,i}} + \alpha_{\gamma_i a_8 x_{8,i}}$<br>+ $\alpha_{\gamma_i a_{10} x_{10,i} + \alpha_{\gamma_i a_{12} x_{12,i}}}$ |
| $x_{6,i}$<br>(asignada)  | $g_{6i}(x_{5,i},u_{6,i}), f_{6i}(x_{1},x_{5})$                                                                                                  | $u_{6,i} = -\frac{h}{2}b_1x_{1,i} - \left(\frac{h}{2}b_5 - 1\right)x_{5,i}$                                                                                                    |
| $x_{8,i}$<br>(original)  | $g_{8i}(x_{7,i},u_{8,i})$                                                                                                    | $u_{8,i} = x_{7,i} + \alpha_{\gamma_i} x_{8,i}$                                                                                                    |
| $x_{9,i}$<br>(asignada)  | $g_{9i}(x_{7,i},u_{9,i}), f_{9i}(x_1,x_3,x_5)$                                                                                                  | $u_{9,i} = -\frac{h}{2}c_1x_{1,i} - \frac{h}{2}c_3x_{3,i} - \frac{h}{2}c_5x_{5,i} + x_{7,i}$                                                                                                    |
| $x_{11,i}$<br>(asignada) | $g_{11i}(x_{10,i},u_{11,i}), f_{11i}(x_{1},x_{10})$                                                                                             | $u_{11,i} = -\frac{h}{2}d_1x_{1,i} - \left(\frac{h}{2}d_{10} - 1\right)x_{10,i}$                                                                                                    |
| $x_{13,i}$<br>(original) | $g_{13i}(x_{12,i},u_{13,i})$                                                                                                    | $u_{13,i} = x_{12,i} - \frac{h}{2} x_{13,i}$                                                                                                    |
| $x_{14,i}$<br>(asignada) | $g_{14i}(x_{13,i},u_{14,i}), f_{14i}(x_{10},x_{12},x_{13})$                                                                                     | $u_{14,i} = -\frac{h}{2}e_{10}x_{10,i} - \frac{h}{2}e_{12}x_{12,i} - \left(\frac{h}{2}e_{13} - 1\right)x_{13,i}$                                                                                                    |
|                          |                                                                                                    |                                                                                                    |
|                          |                                                                                                    | 88                                                                                                    |

$$
\mathbf{B}_{i} = \begin{pmatrix}\n1 & a_{\gamma_{i}} & 0 & 0 & 0 & 0 & 0 & 0 & 0 \\
1 & 0 & -\frac{h}{2} & 0 & 0 & 0 & 0 & 0 & 0 \\
\frac{\alpha_{\gamma_{i}a_{1,i}}}{2} & \frac{\alpha_{\gamma_{i}a_{2}}}{2} & \frac{\alpha_{\gamma_{i}a_{3}}}{2} + 1 & \frac{\alpha_{\gamma_{i}a_{5}}}{2} & 0 & \frac{\alpha_{\gamma_{i}a_{8}}}{2} & \frac{\alpha_{\gamma_{i}a_{10}}}{2} & \frac{\alpha_{\gamma_{i}a_{12}}}{2} & 0 \\
-\frac{h}{2}b_{1} & 0 & 0 & -\frac{h}{2}b_{5} + 1 & 0 & 0 & 0 & 0 & 0 \\
0 & 0 & 0 & 0 & 1 & \frac{\alpha_{\gamma_{i}}}{2} & 0 & 0 & 0 & 0 \\
-\frac{h}{2}c_{1} & 0 & -\frac{h}{2}c_{3} & -\frac{h}{2}c_{5} & 1 & 0 & 0 & 0 & 0 \\
-\frac{h}{2}d_{1} & 0 & 0 & 0 & 0 & 0 & -\frac{h}{2}d_{10} + 1 & 0 & 0 \\
0 & 0 & 0 & 0 & 0 & 0 & 0 & 1 & -\frac{h}{2} \\
0 & 0 & 0 & 0 & 0 & 0 & -\frac{h}{2}e_{10} & -\frac{h}{2}e_{12} & -\frac{h}{2}e_{13} + 1\n\end{pmatrix}
$$
\n(10.30)

Como se puede notar, no es una matriz con valores fijos debido a sus componentes  $\alpha_{\gamma_i}$  y  $a_{1,i}$ , por lo tanto para obtener los valores de las variables en la *i*-ésima iteración simplemente se invierte la matriz **B***i* .

$$
\mathbf{x} = \mathbf{B}^{-1} \mathbf{u} \tag{10.31}
$$

Algunos códigos computacionales están optimizados para resolver matrices inversas de manera precisa, en particular el programa utilizado Matlab, es uno de ellos por lo que no se requirió generar manualmente un algoritmo para este propósito.

En el **[Apéndice](#page-100-0)** se presenta la programación de este método en lenguaje de Matlab. Este programa se llama DMORF y resuelve el perfil dinámico del sistema MORF a partir de condiciones iniciales, orden fraccional, tamaño de integración y tiempo de simulación definidos por el usuario,

#### 10.3 Comportamiento dinámico del modelo de orden fraccional

En las [Figura](#page-89-0) 36 a la [Figura 39,](#page-91-0) se presentan las respuestas del comportamiento dinámico de la densidad neutrónica, concentración de precursores, temperatura y reactividad, respectivamente. En estas figuras, los escenarios consideran un comportamiento subdifusivo de  $\alpha$  = 0.8, el cual se identifica como  $MORF<sub>0.8</sub>$ , donde  $MORF$  es modelo fraccional y el subíndice indica el valor del exponente de difusión anómalo. Los escenarios que se presentan son para  $\kappa$ =0.9,1.0,1.4,1.6,1.67 y 1.8, i.e., para comportamiento aparentemente estable, inestable y caótico. Todas estas figuras se comparan con el modelo de MOR de difusión normal (orden entero), con la idea de mostrar los efectos subdifusicos.

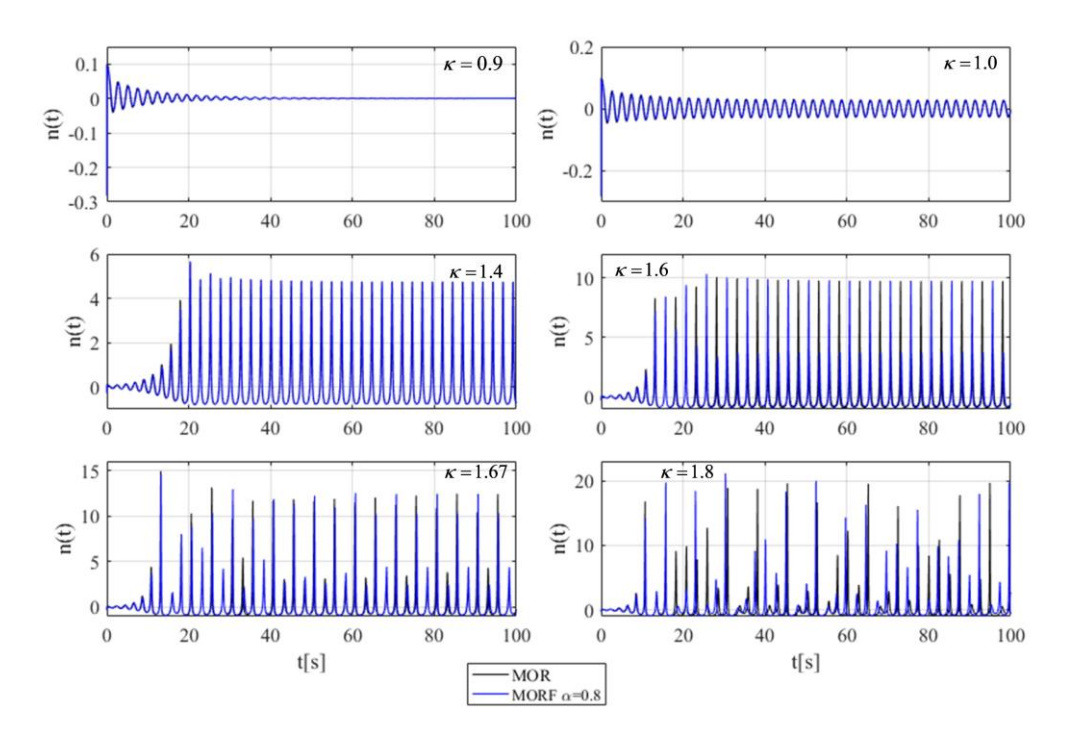

<span id="page-89-0"></span>**Figura 36** Densidad neutrónica de MOR y MORF<sub>0.8</sub> para diferentes valores de  $\kappa$ 

En estas figuras, se observa que los efectos subdifusivos para  $\kappa = 0.9, 1.0$  y 1.4, apenas se pueden apreciar en los primeros 20s, y después coinciden. No obstante, para valores de  $\kappa$ =1.6,1.67 y 1.8, los efectos subdifusivos son notables.

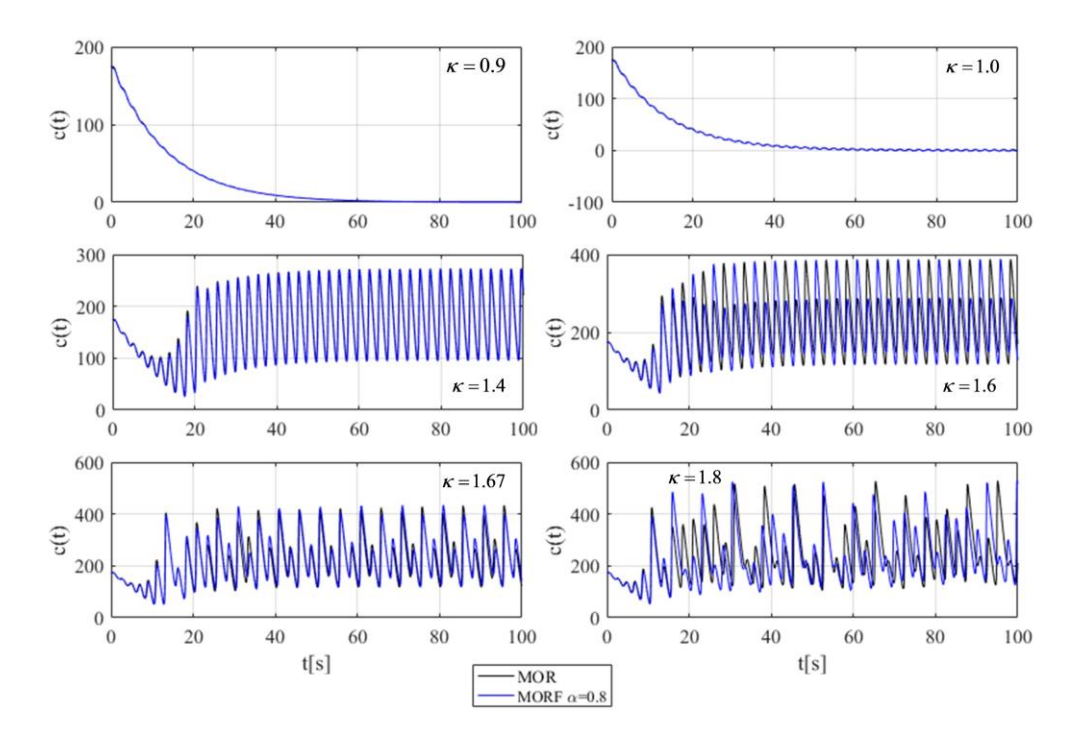

**Figura 37** Concentración de precursores de neutrones retardados normalizado de MOR y MORF<sub>0.8</sub> en función del tiempo para diferentes valores de  $\kappa$ 

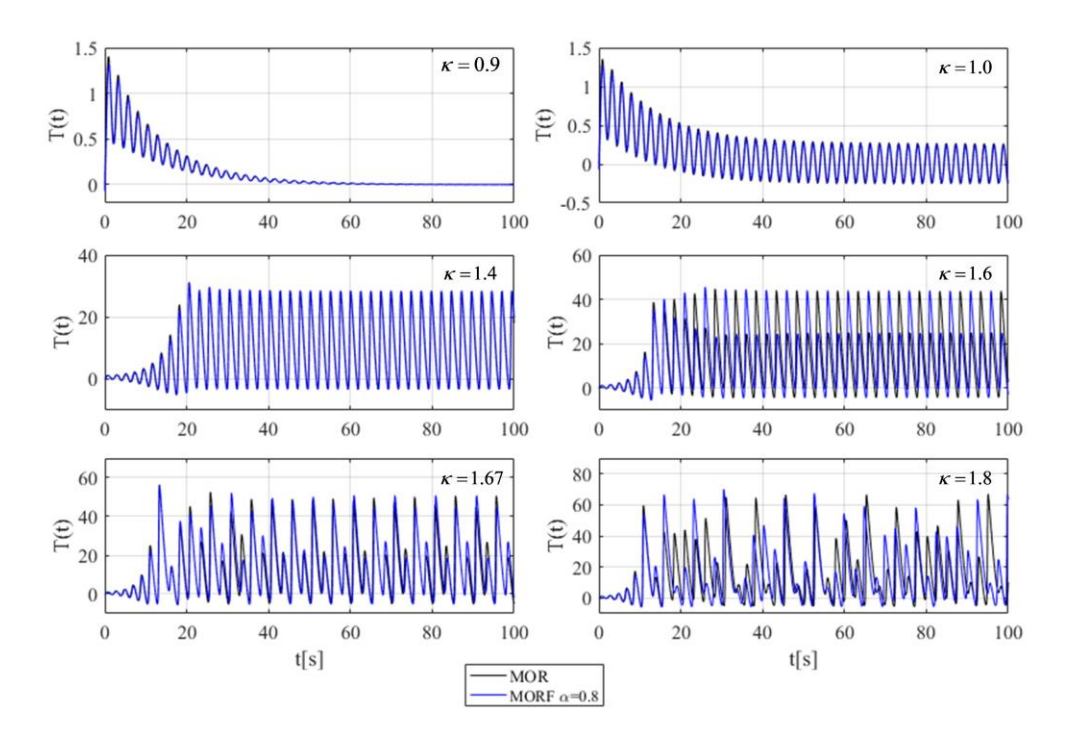

Figura 38 Diferencia de temperatura promedio del combustible de MOR y MORF<sub>0.8</sub> para diferentes valores de  $\kappa$ 

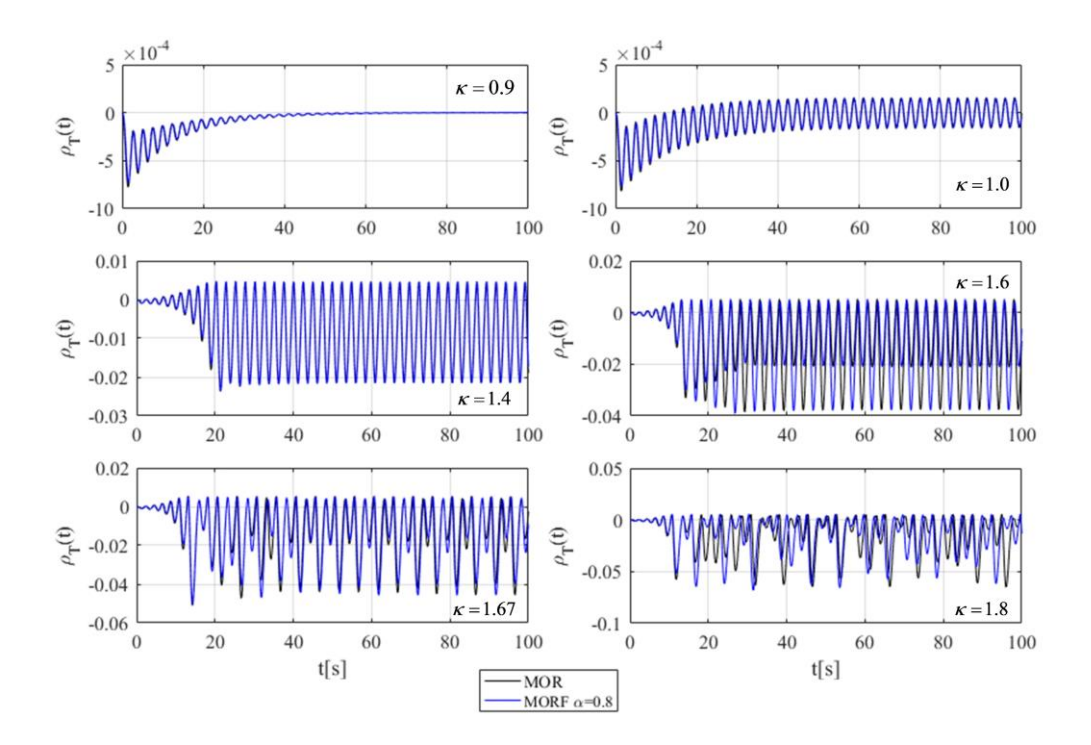

<span id="page-91-0"></span>**Figura 39** Cambio de la reactividad total MOR y MORF<sub>0.8</sub> para diferentes valores de  $\kappa$ 

En las [Figura 40](#page-92-0) a la [Figura 43,](#page-93-0) se presentan las respuestas para un comportamiento subdifusivos de  $\alpha$  = 0.6, el cual se identifica como MORF<sub>0.6</sub>. En principio y dada la teoría, el proceso subdifusivos es mayor para  $\alpha = 0.6$  que para  $\alpha = 0.8$ .

Es evidente que este escenario considera un escenario donde los efectos subdifusivos son mayores con  $\alpha = 0.6$  respecto a  $\alpha = 0.8$ , lo cual es alentador en el sentido que la teoría se satisface. Respecto a los resultados obtenidos, y por eso el término que es evidente, debido que para todos los valores se aprecia el efecto subdifusivos, inclusive en  $\kappa$  = 0.9, donde el MORF<sub>0.6</sub> presenta un comportamiento oscilatorio amortiguado hasta aproximadamente 40s, mientras que el modelo de difusión normal hasta los 20s. Para  $\kappa = 1.0$ , el MORF<sub>0.6</sub> presenta un comportamiento oscilatorio monótono con tendencia amortiguada. Para  $\kappa = 1.4$ , el MORF<sub>0.6</sub> presenta un comportamiento periódico después de 20s, se aprecia un pequeño retraso de tiempo entre el MOR y el modelo fraccional. Para los demás casos, los comportamientos son semiperíodos, como ya se sabe, pero lo que se debe destacar que los efectos subdifusivos son mayores para valores de  $\kappa$  = 1.8 respecto a  $\kappa$  = 1.6 y 1.67.

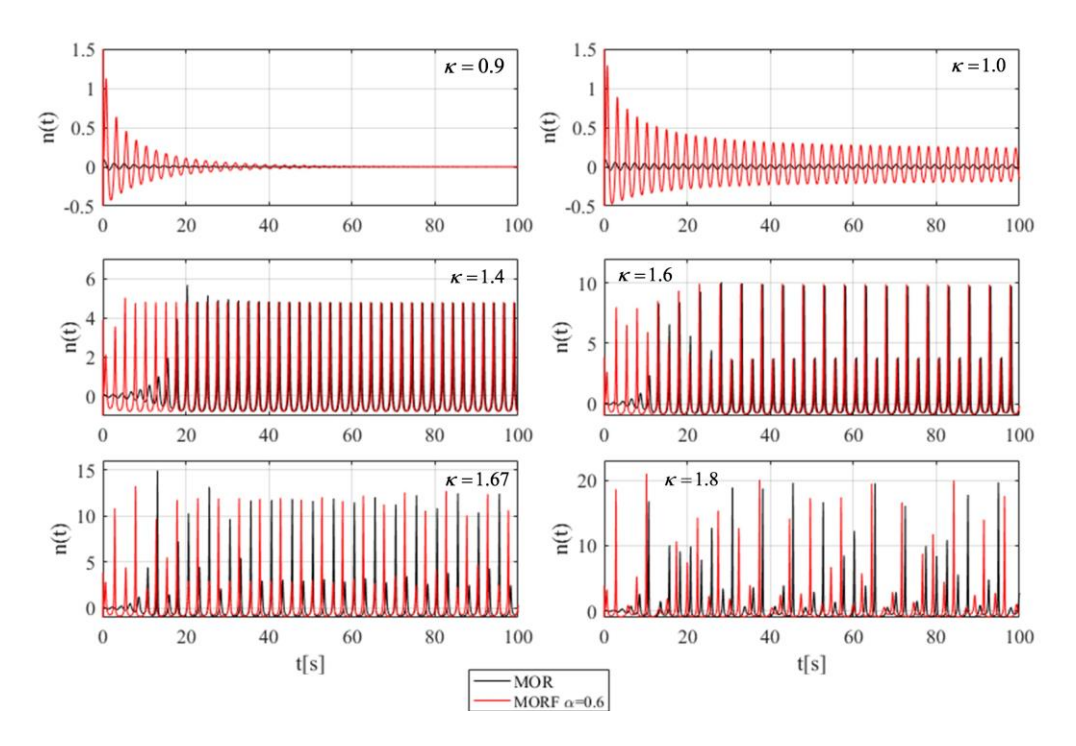

<span id="page-92-0"></span>**Figura 40** Densidad neutrónica normalizada de MOR y MORF<sub>0.6</sub> para diferentes valores de  $\kappa$ 

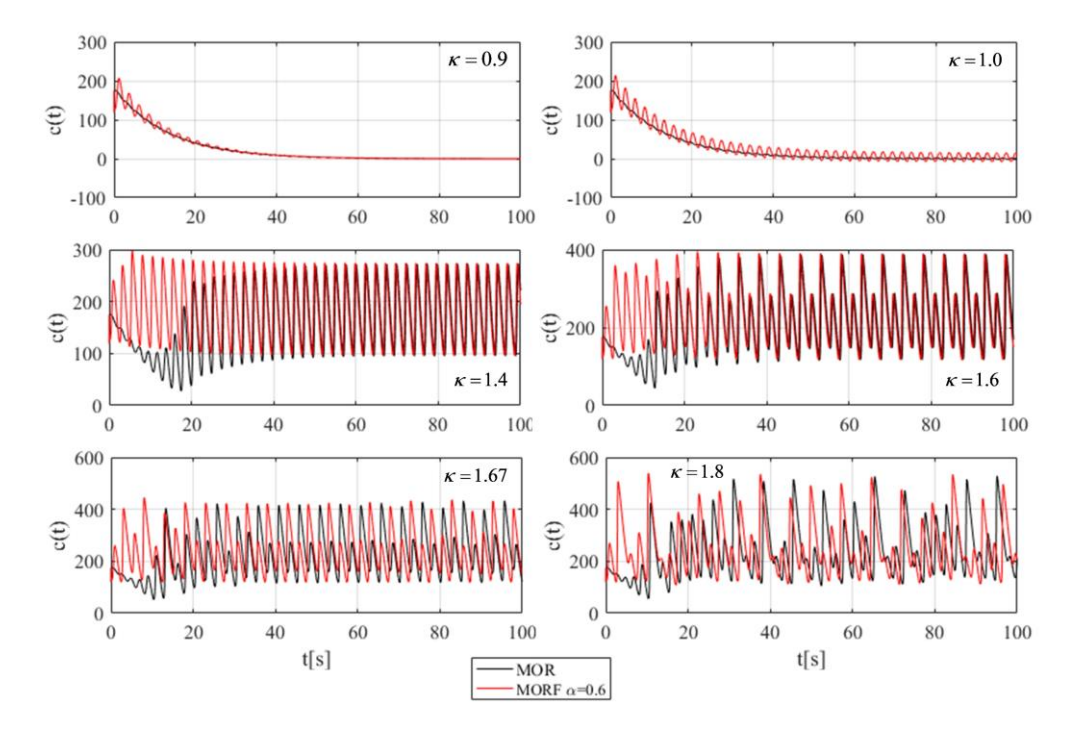

Figura 41 Concentración de precursores de neutrones de MOR y MORF<sub>0.6</sub> para diferentes valores de  $\kappa$ 

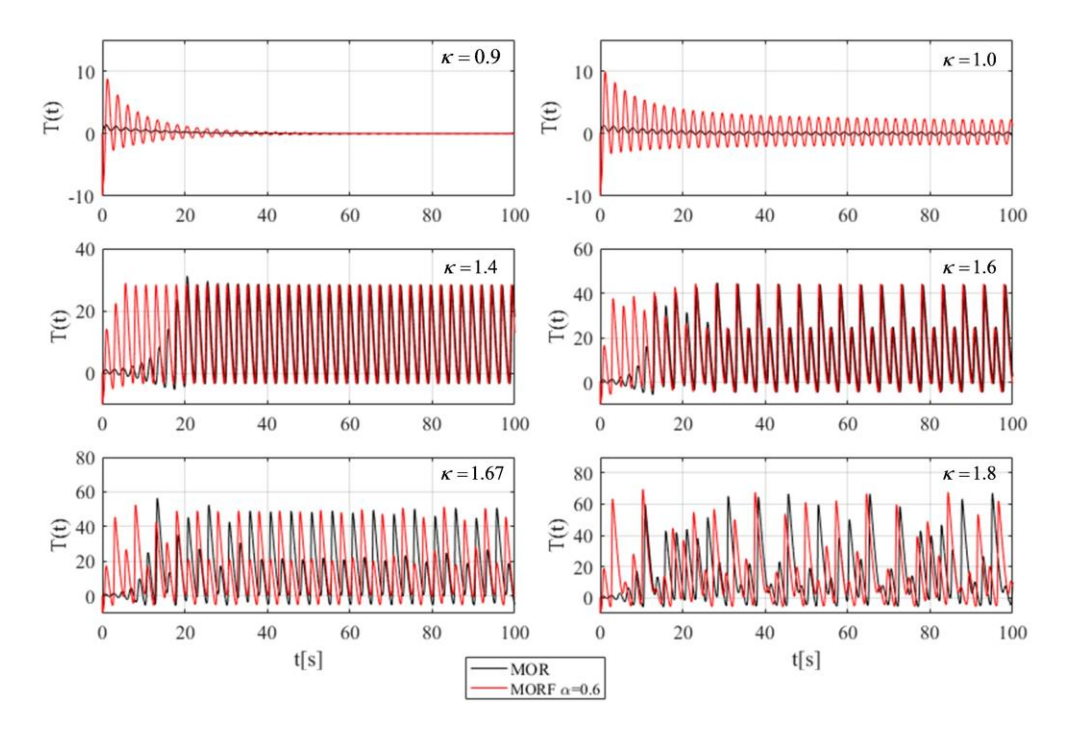

Figura 42 Cambio de la temperatura del combustible de MOR y MORF<sub>0.6</sub> para diferentes

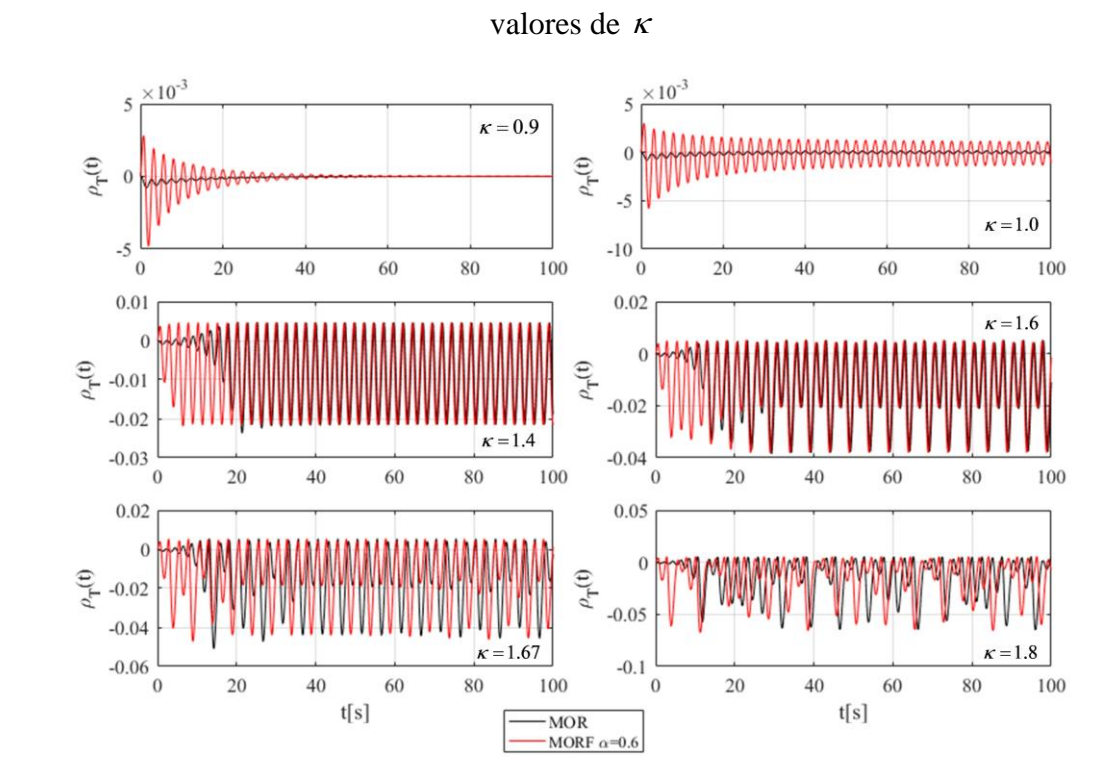

<span id="page-93-0"></span>**Figura 43** Reactividad total de retroalimentación de MOR y MORF<sub>0.6</sub> valores de  $\kappa$ 

#### 10.4 Atractores con el modelo de orden fraccional

Los planos fase del BWR con el modelo MORF se presentan en la [Figura 44](#page-94-0) y [Figura 45,](#page-95-0) para un exponente de difusión anómala de  $\alpha = 0.8$  (MORF<sub>0.8</sub>) y  $\alpha = 0.6$  (MORF<sub>0.6</sub>), respectivamente. En estas graficas se presentan los resultados para  $\kappa = 0.9, 1.0, 1.4, 1.6, 1.67$  y 1.8 y su comparación con el modelo de orden entero o difusión normal (MOR). Además de interesante, es importante observar las diferencias con el modelo MOR para  $\alpha = 0.8$ , se observa para  $\kappa = 0.9$ un punto fijo con un ligero retraso de tiempo con respecto a MOR.

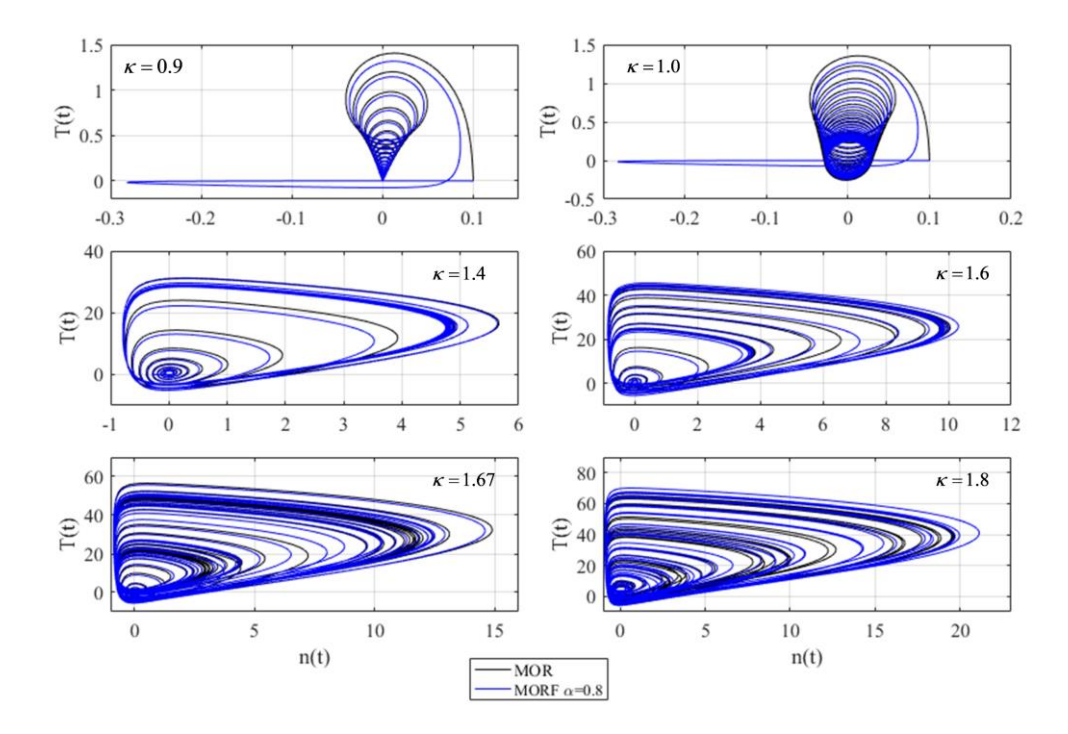

<span id="page-94-0"></span>**Figura 44** Plano fase de las variables  $T(t)$  y  $n(t)$  para para diferentes valores de  $\kappa$ : Comparación entre MORF<sub>0.8</sub>  $\alpha$  = 0.8 y MOR

En general el plano fase del MORF0.8 no tiene gran diferencia respecto al MOR a excepción de de las primeras iteraciones, que manifiestan saltos característicos de las soluciones numéricas de las derivadas fraccionales, que a pesar de ser significativos en contraste a la amplitud de la señal para  $\kappa < 1$ . Par avalores  $\kappa > 1$  no se observan dichos saltos. En cambio, con  $\alpha = 0.6$  que

representa un caso más difusivo, se manifiesta una gran influencia de las primeras iteraciones en la aceleración o la resistencia para llegar al ciclo límite si  $\kappa > 1$  o  $\kappa < 1$  respectivamente.

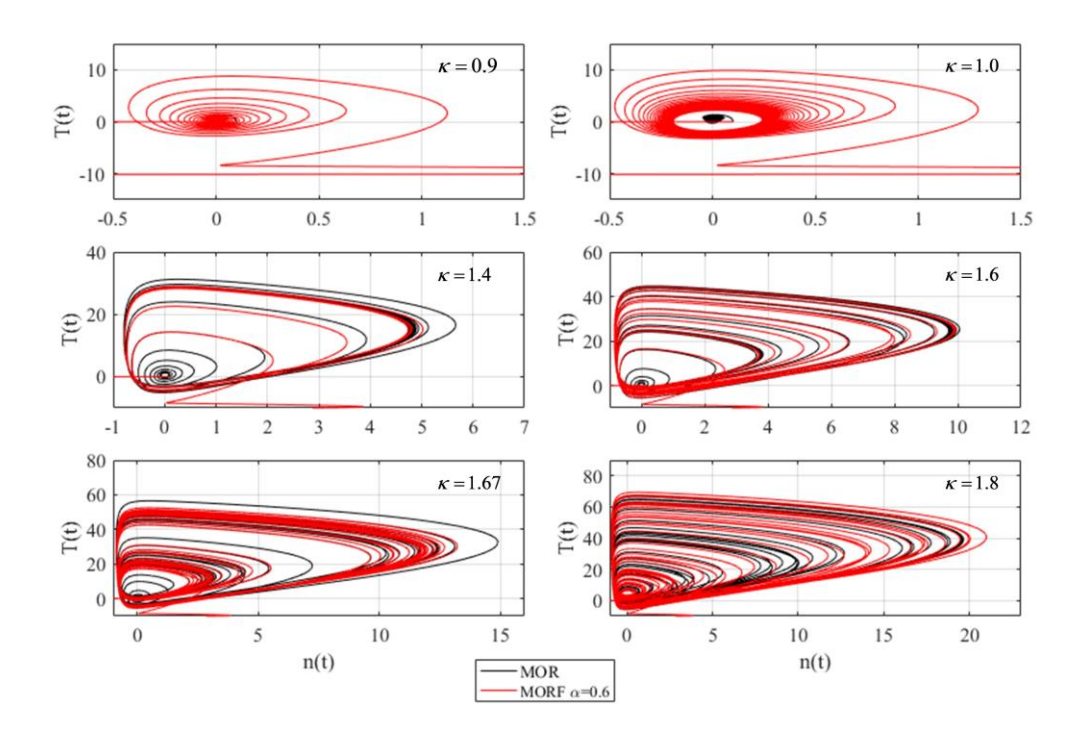

<span id="page-95-0"></span>**Figura 45** Plano fase de las variables  $T(t)$  y  $n(t)$  para para diferentes valores de  $\kappa$ : Comparación entre MORF<sub>0.6</sub>  $\alpha$  = 0.6 y MOR

#### 10.5 Exponente más Largo de Lyapunov para análisis del BWR con el MORF

Como el caso del MOR, primero iniciamos por definir para el MORF, la funcionalidad de las órbitas:  $\mathbf{v}_i = f(n, D^{\alpha+1}n, Dn, D^{\alpha}n, c, Dc, T, DT, S, D^{\alpha}S, \rho, D\rho)$  y  $\mathbf{w}_i = f(\mathbf{w}_{i-1})$ , como antes **. En la gráfica superior de la [Figura 46](#page-96-0) se presenta el comportamiento de la** separación de órbitas en su dimensión  $n(t)$  del MORF<sub>0.8</sub> para valores de ganancia entre  $\kappa = 0.98$  $y \kappa = 1.16$ , y en la gráfica inferior se presenta el acercamiento que hace posible distinguir con más detalle éste.

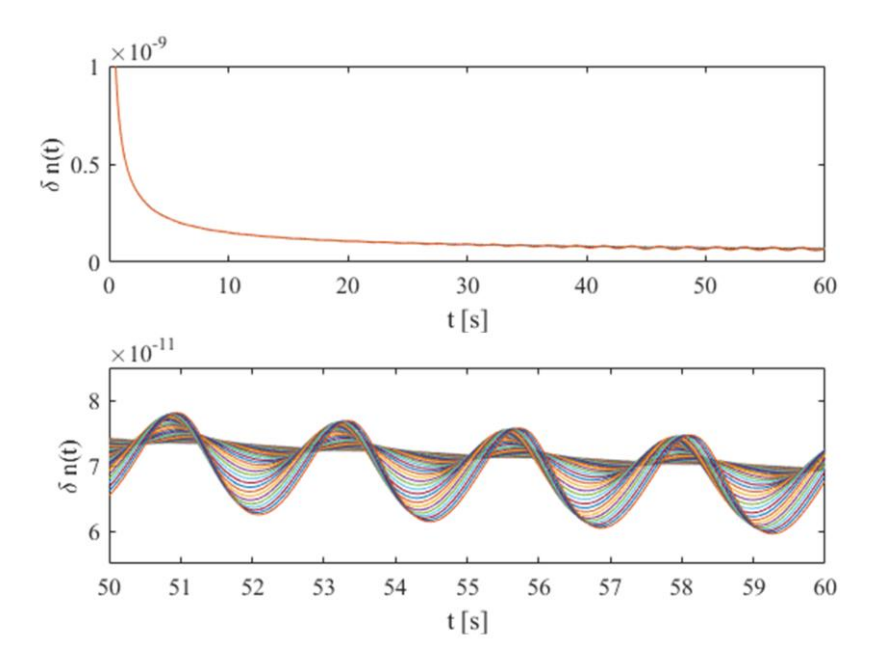

<span id="page-96-0"></span>**Figura 46** Separación adquirida en  $n(t)$  para cada iteración del MORF<sub>0.8</sub> para  $\kappa = [0.98, 0.005, 1.16]$ 

El comportamiento de la separación de orbitas para el MOR no presenta tendencia como es el caso del MORF, la cual constituye la principal diferencia.

Para obtener los exponentes largos de Lyapunov (LLE) en el MORF fue un desafío, porque el algoritmo utilizado aplica el método de separación de órbitas. El problema es que cada iteración requiere un reajuste de órbitas, i.e., la segunda órbita debe regresar a la posición de la primera órbita más el vector de magnitud  $\varepsilon$  con dirección  $y_{2,i} - y_{1,i}$ . Así que este reajuste afecta directamente al algoritmo del MORF, porque éste requiere de todos los puntos anteriores para calcular al punto siguiente (operadores diferenciales no locales). Como estrategia, se independizó el algoritmo de separación de orbitas del algoritmo que resuelve el valor de las variables en las iteraciones, separándolos como módulos. De esta manera, las iteraciones de la órbita 2 utilizan los valores los pesos de convolución registrados en la órbita 1.

Aplicando este cambio se probaron tres casos:  $\alpha = 0.7$ ,  $\alpha = 0.8$ , y  $\alpha = 0.9$ . Como se mencionó anteriormente, los LLE permiten cuantificar el grado de separación que adquieren dos órbitas infinitesimalmente cercanas, entonces los LLE son una medida cuantitativa del caos generado en un sistema dinámico. Cuando los LLE son negativos significa que el sistema es estable y cuando

son positivos el sistema es inestable o caótico, mientras más positivos sean, mayor es el grado de caos que adquiere el sistema. En el caso particular de *LLE* <sup>=</sup> 0 se dice que hay una bifurcación correspondiente en el diagrama de Feigenbaum (i.e. diagrama de órbitas).

Para comprender el comportamiento subdifusivo y no local en la estabilidad del BWR con el el MORF comparamos los resultados obtenidos con el MOR. En general los LLE son menores a cero en el MOR correspondientes a  $\kappa < 1$ , e igual a cero cuando  $\kappa$  está alrededor de 1 (bifurcación de Hofp). En la [Figura 47](#page-97-0) puede observarse el comportamiento del BWR con el MORF para diferentes valores de  $\alpha$ , donde alrededor de  $\kappa$ =1.05 aparentemente *LLE* = 0. De cualquier forma el MORF presenta diferentes comportamientos que dependen del exponente de difusión anómala. Por ejemplo, para  $\kappa$  entre 1 y 1.05, LLE es negativo en  $\alpha$  = 0.7 mientras que permanece en cero para  $\alpha = 0.8$  y  $\alpha = 0.9$ . Otra observación considerable es la zona al rededor del punto  $\kappa = 1.2$  donde LLE es menor que cero para  $\alpha = 0.8$  y  $\alpha = 0.9$  pero mayor a cero en  $\alpha = 0.7$ .

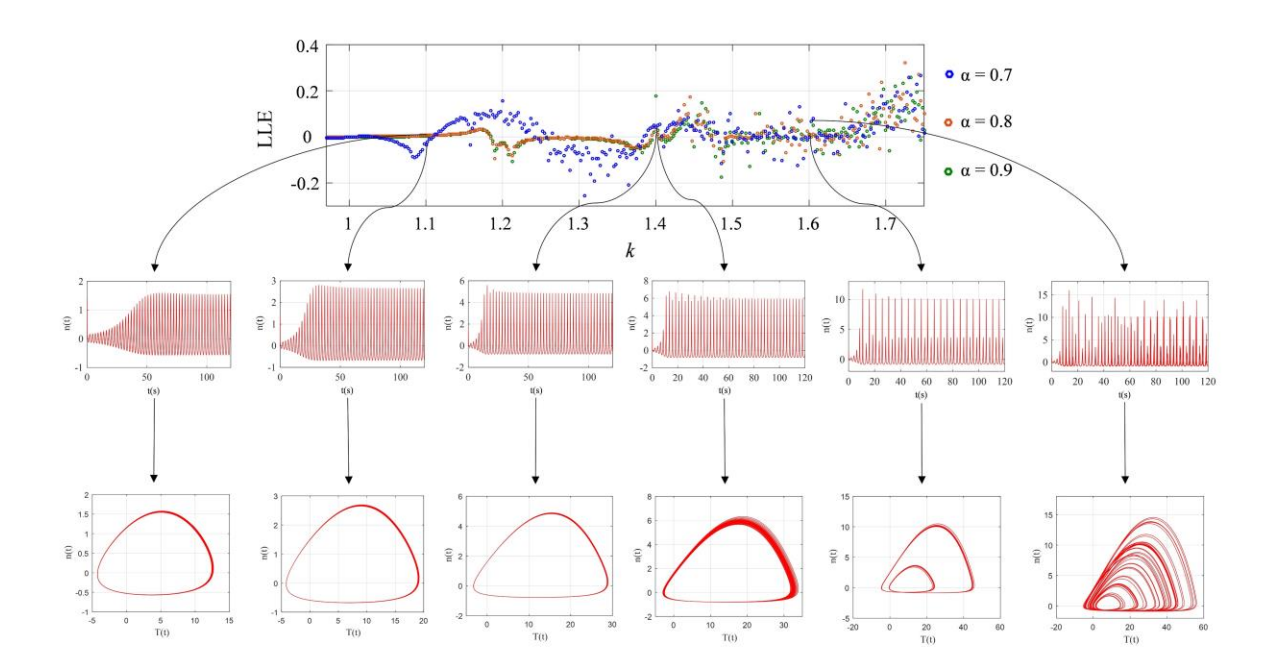

<span id="page-97-0"></span>**Figura 47** Regiones de estabilidad del MORF obtenidas del LLE para diferentes valores de  $\alpha$ (parte superior). Dinámica de la densidad neutrónica (en medio). Espacio fase correspondiente a las diferentes zonas (parte inferior)

En contraste con el MOR, el MORF exhibe LLE positivos incluso en el rango de estabilidad. Esta discrepancia se debe a que la diferencia de separación de órbitas logarítmica  $\lambda_i$  es positiva en todos los puntos de iteración. No se trata de una falla en el algoritmo, más bien se debe a los saltos inherentes al método que discretiza las derivadas fraccionales cuando uno de sus puntos anteriores exhibe un cambio, recordemos que este tipo de sistemas tiene como característica el efecto de memoria o no localidad. Al parecer el salto es más grande que la separación de órbitas  $\varepsilon$  en la ecuación (9.9).

### 10.6 Diagrama de Feigenbaum con el MORF

En la [Figura 48](#page-98-0) se presenta la comparación de los diagramas de Feigenbaum del MOR y el MORF con  $\alpha = 0.7$  (MORF<sub>0.7</sub>). El MOR<sub>0.7</sub> y su tiempo de relajación relativamente corto representa el comportamiento subdifusivos altos. La comparación con el MOR de difusión normal y las diferencias con el MOR0.7 de difusión anómala, permite establecer la importancia de los efectos subdifusivos que lograron con el modelo de orden fraccional, i.e., un modelo más realista con efectos de memoria y no localidad.

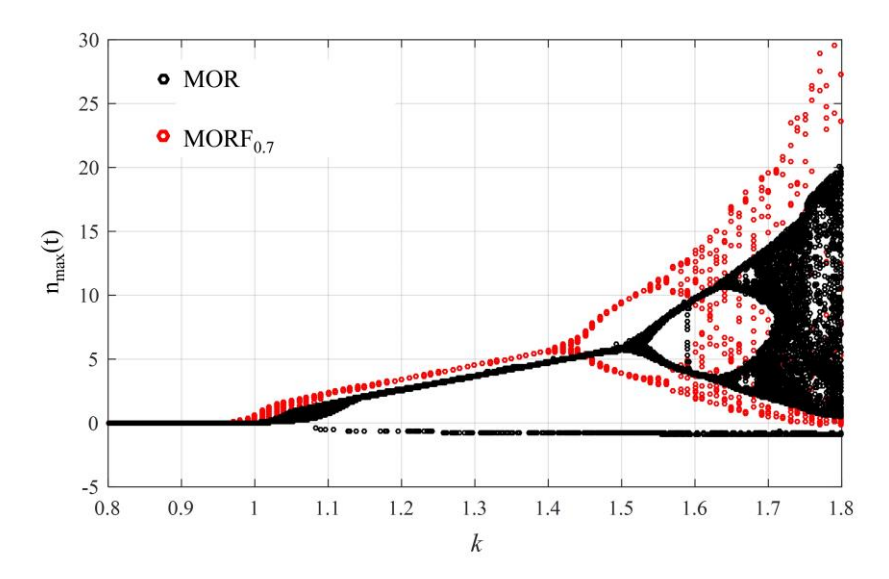

<span id="page-98-0"></span>**Figura 48** Comparación del diagrama de Feigenbaum entre el MOR y el MORF<sub>0.7</sub>

#### **11. Conclusiones**

Desde una perspectiva cualitativa, el Modelo de Orden Reducido y Orden Fraccional (MORF) presentado y analizado en esta tesis, para describir los procesos neutrónico y termohidráulicos en Reactores BWRes, es adecuado para exhibir los efectos de subdifusión neutrónica, mismos que no han sido considerados en los modelos para el diseño, operación y análisis de transitorios de BWRs. Desde una perspectiva cuantitativa, si bien los tiempos de relajación no afectan significativamente al comportamiento del modelo en condiciones de  $\alpha$  cercanos a uno, para valores de  $\alpha$  igual a 0.7 o más pequeños sí presentan un desfase considerable en el parámetro de inestabilidad como se mostró con el diagrama de Feigenbaum de la [Figura 48,](#page-98-0) además de que algunas zonas de dicho parámetro son más propensas a manifestar una respuesta caótica como se observa en los Exponentes muy Largos de Lyapunov (LLE) de la [Figura 47.](#page-97-0)

La correcta implementación de las herramientas de análisis utilizadas fue un reto, pero su ejecución proporcionó información relevante acerca de las características de la respuesta del sistema. El Tiempo mínimo para alcanzar el ciclo límite (Tcc), requirió un análisis detallado y innumerables pruebas para su obtención, pero con el Tcc se justificó adecuadamente el rango de simulación considerado para obtener el diagrama de Feigenbaum y los LLE.

Con el diagrama de Feigenbaum se puede mostrar con precisión la periodicidad en la respuesta del MORF en la zona de inestabilidad y con el método de separación de órbitas *adecuado* se obtiene la magnitud de estabilidad este sistema.

Una de las principales aportaciones de este trabajo desde un punto de vista de algoritmos matemáticos es la aproximación de los LLE con operadores no locales, debido que el método de orbitas funciona perfectamente para el modelo de orden fraccional, y es un desafió para aproximaciones no locales como son las derivadas de orden fraccional.

Este trabajo puede ser precedente o marco de referencia en la implementación de modelos con derivadas de orden fraccional, análisis de sistemas no lineales en el dominio del tiempo, construcción de modelos con efectos subdifusivos y análisis de transitorios en reactores consideran tiempos de relajación en la propagación neutrónica.

# **Apéndice A**

Código computacional del DMOR

# <span id="page-100-0"></span>Declaración de parámetros

```
clc
clear all
kappa=1.0;
name='k-1_0 0-150s';
%constantes
DOP=-2.52e-5; %K-1
Beta=0.0056; %//
L=4e-5; %s
l=0.08; %s-1
Sa=0.022; %cm-1
vv=220000; %cm s-1
%parámetros
a1=25.04; %K s-1
a2=0.23; %s-1
a3=2.25; %s-1
a4=6.82; %s-2
ko=-0.0037; %K-1 s-1 (-0.00137)
```
# Declaración de funciones

dndt=@(n,c,T,Pa) (Pa+DOP\*T-Beta)\*n/L+l\*c+(Pa+DOP\*T)/L; dcdt=@(n,c) Beta\*n/L-l\*c;  $dTdt = @(n, T)$   $a1 * n - a2 * T;$ dPa1dt=@(T,Pa1,Pa) kk\*T-a3\*Pa1-a4\*Pa; dPadt=@(Pa1) Pa1;

# Intervalos de simulación

tend=150;  $t1=0;$ tstep=0.001; t=0:tstep:tend;

#### Condiciones iniciales

kk=kappa\*ko; dPa1dt=@(T,Pa1,Pa) kk\*T-a3\*Pa1-a4\*Pa;  $n(1)=0.1;$ 

```
c(1)=n(1)*Beta/(1*L);
T(1)=0;Pa1(1)=0;Pa(1)=0;i=1;Ciclo de iteraciones RK4
while i<tend/tstep+1;
    k1n=dhdt(n(i),c(i),T(i),Pa(i)); k1c=dcdt(n(i),c(i));
    k1T=dt(t(n(i),T(i)); k1Pa1=dPa1dt(T(i),Pa1(i),Pa(i));
     k1Pa=dPadt(Pa1(i)); 
k2n=dndt(n(i)+k1n*tstep/2,c(i)+k1c*tstep/2,T(i)+k1T*tstep/2,Pa(i)+k1Pa*tstep/
2);
    k2c=dcdt(n(i)+k1n*tstep/2,c(i)+k1c*tstep/2);
     k2T=dTdt(n(i)+k1n*tstep/2,T(i)+k1T*tstep/2);
     k2Pa1=dPa1dt(T(i)+k1T*tstep/2,Pa1(i)+k1Pa1*tstep/2,Pa(i)+k1Pa*tstep/2);
     k2Pa=dPadt(Pa1(i)+k1Pa1*tstep/2); 
k3n=dndt(n(i)+k2n*tstep/2,c(i)+k2c*tstep/2,T(i)+k2T*tstep/2,Pa(i)+k2Pa*tstep/
2);
     k3c=dcdt(n(i)+k2n*tstep/2,c(i)+k2c*tstep/2);
     k3T=dTdt(n(i)+k2n*tstep/2,T(i)+k2T*tstep/2);
     k3Pa1=dPa1dt(T(i)+k2T*tstep/2,Pa1(i)+k2Pa1*tstep/2,Pa(i)+k2Pa*tstep/2);
     k3Pa=dPadt(Pa1(i)+k2Pa1*tstep/2); 
     k4n=dndt(n(i)+k3n*tstep,c(i)+k3c*tstep,T(i)+k3T*tstep,Pa(i)+k3Pa*tstep);
     k4c=dcdt(n(i)+k3n*tstep,c(i)+k3c*tstep);
     k4T=dTdt(n(i)+k3n*tstep,T(i)+k3T*tstep);
     k4Pa1=dPa1dt(T(i)+k3T*tstep,Pa1(i)+k3Pa1*tstep,Pa(i)+k3Pa*tstep);
     k4Pa=dPadt(Pa1(i)+k3Pa1*tstep); 
     n(i+1)=n(i)+(k1n+2*k2n+2*k3n+k4n)*tstep/6;
    c(i+1)=c(i)+(k1c+2*k2c+2*k3c+k4c)*tstep/6; T(i+1)=T(i)+(k1T+2*k2T+2*k3T+k4T)*tstep/6;
     Pa1(i+1)=Pa1(i)+(k1Pa1+2*k2Pa1+2*k3Pa1+k4Pa1)*tstep/6;
     Pa(i+1)=Pa(i)+(k1Pa+2*k2Pa+2*k3Pa+k4Pa)*tstep/6; 
    i=i+1:
end
P=Pa+DOP*T;
save (name,'t','n','c','T','Pa','P','tstep')
```
# Código computacional del kMOR

Declaración de parámetros

```
clc
clear all
kappa=0.8
%constantes
DOP=-2.52e-5; %K-1
Beta=0.0056; %//
L=4e-5; %s
l=0.08; %s-1Sa=0.022; %cm-1
vv=220000; %cm s-1
%parámetros
a1=25.04; %K s-1
a2=0.23; %s-1 
a3=2.25; %s-1
a4=6.82; %s-2
a5=1/a3; %s
ko=-0.0037; %K-1 s-1 (-0.00137)
```
### Declaración de funciones

```
dndt=@(n,c,T,Pa) (Pa+DOP*T-Beta)*n/L+l*c+(Pa+DOP*T)/L;
dcdt=@(n,c) Beta*n/L-l*c;
dTdt = @(n, T) a1 * n - a2 * T;dPa1dt=@(T,Pa1,Pa) kk*T-a3*Pa1-a4*Pa;
dPadt=@(Pa1) Pa1;
```
### Intervalos de simulación

```
t1=0tend=t1+150
tstep=0.001;
t=0:tstep:tend;
kmn = [];
kmc = [];
kmT=[];
kMPa1=[];
kMPa=[];
```
Ciclo para registrar para diferentes valores de  $\kappa$ 

while kappa<1.8; kk=kappa\*ko;

```
dPa1dt=@(T,Pa1,Pa) kk*T-a3*Pa1-a4*Pa;
```
Condiciones iniciales

```
n=0.1;
c=175;
T=0;Pa1=0;
Pa=0;D=[];
D=[D; n C T Pa1 Pa];i=1;
```
Ciclo de iteraciones RK4

```
while i<tend/tstep+1;
     k1n=dndt(n,c,T,Pa);
     k1c=dcdt(n,c);
    k1T=dTdt(n,T); k1Pa1=dPa1dt(T,Pa1,Pa);
     k1Pa=dPadt(Pa1); 
     k2n=dndt(n+k1n*tstep/2,c+k1c*tstep/2,T+k1T*tstep/2,Pa+k1Pa*tstep/2);
     k2c=dcdt(n+k1n*tstep/2,c+k1c*tstep/2);
     k2T=dTdt(n+k1n*tstep/2,T+k1T*tstep/2);
    k2Pa1=dPa1dt(T+k1T*tstep/2,Pa1+k1Pa1*tstep/2,Pa+k1Pa*tstep/2);
     k2Pa=dPadt(Pa1+k1Pa1*tstep/2); 
     k3n=dndt(n+k2n*tstep/2,c+k2c*tstep/2,T+k2T*tstep/2,Pa+k2Pa*tstep/2);
     k3c=dcdt(n+k2n*tstep/2,c+k2c*tstep/2);
     k3T=dTdt(n+k2n*tstep/2,T+k2T*tstep/2);
    k3Pa1=dPa1dt(T+k2T*tstep/2,Pa1+k2Pa1*tstep/2,Pa+k2Pa*tstep/2);
     k3Pa=dPadt(Pa1+k2Pa1*tstep/2); 
     k4n=dndt(n+k3n*tstep,c+k3c*tstep,T+k3T*tstep,Pa+k3Pa*tstep);
     k4c=dcdt(n+k3n*tstep,c+k3c*tstep);
     k4T=dTdt(n+k3n*tstep,T+k3T*tstep);
     k4Pa1=dPa1dt(T+k3T*tstep,Pa1+k3Pa1*tstep,Pa+k3Pa*tstep);
     k4Pa=dPadt(Pa1+k3Pa1*tstep); 
     n=n+(k1n+2*k2n+2*k3n+k4n)*tstep/6;
     c=c+(k1c+2*k2c+2*k3c+k4c)*tstep/6;
     T=T+(k1T+2*k2T+2*k3T+k4T)*tstep/6;
     Pa1=Pa1+(k1Pa1+2*k2Pa1+2*k3Pa1+k4Pa1)*tstep/6;
     Pa=Pa+(k1Pa+2*k2Pa+2*k3Pa+k4Pa)*tstep/6; 
    D=[D; n C T Pa1 Pa];i=i+1;
```
end

Registro de las crestas de todas las variables

```
for i=t1/tstep+2:tend/tstep; 
     if (D(i,1)>D(i-1,1)&&D(i,1)>D(i+1,1))
         kMn=[kMn; kappa D(i,1) t(i)];
     end 
     if (D(i,2)>D(i-1,2)&&D(i,2)>D(i+1,2))
        kMc=[kMc; kappa D(i,2) t(i)]; end 
     if (D(i,3)>D(i-1,3)&&D(i,3)>D(i+1,3))
        kMT=[kMT; kappa D(i,3) t(i)]; end 
     if (D(i,4)>D(i-1,4)&&D(i,4)>D(i+1,4))
         kMPa1=[kMPa1; kappa D(i,4) t(i)];
     end 
     if (D(i,5)>D(i-1,5)&&D(i,5)>D(i+1,5))
         kMPa=[kMPa; kappa D(i,5) t(i)];
     end 
end 
kappa=kappa+0.001 
end
save('kFeig0150_17','tend','t1','tstep','kMn','kMc','kMT','kMPa1','kMPa')
```

```
Código computacional del FeiMOR
```
# Integración de datos obtenidos en diferentes rangos de  $\kappa$

clc clear all akMn=[]; load('kFeig0150\_1.mat'); akMn=[akMn; kMn]; load('kFeig0150\_2.mat'); akMn=[akMn; kMn]; load('kFeig0150\_3.mat'); akMn=[akMn; kMn]; load('kFeig0150\_4.mat'); akMn=[akMn; kMn]; load('kFeig0150\_5.mat'); akMn=[akMn; kMn]; load('kFeig0150\_6.mat'); akMn=[akMn; kMn]; load('kFeig0150\_7.mat'); akMn=[akMn; kMn];

```
load('kFeig0150_8.mat');
akMn=[akMn; kMn];
load('kFeig0150_9.mat');
akMn=[akMn; kMn];
load('kFeig0150_10.mat');
akMn=[akMn; kMn];
load('kFeig0150_11.mat');
akMn=[akMn; kMn];
load('kFeig0150_12.mat');
akMn=[akMn; kMn];
load('kFeig0150_13.mat');
akMn=[akMn; kMn];
load('kFeig0150_14.mat');
akMn=[akMn; kMn];
load('kFeig0150_15.mat');
akMn=[akMn; kMn];
load('kFeig0150_16.mat');
akMn=[akMn; kMn];
load('kFeig0150_17.mat');
akMn=[akMn; kMn];
```
Delimitación de los rangos que serán graficados

```
kappamin=0.7;
kappamax=2.0;
tmin=50; %s tiempo mínimo para alcanzar el ciclo límite
tmax=tmin+50;
h=1e-3;CcLkMn=[];
```
# Ciclo para obtener los datos delimitados

```
for i=1:length(akMn(:,1));
```

```
 if akMn(i,3)>tmin-h&&akMn(i,3)<tmax+h&&round(akMn(i,1),3)>=kappamin &&
round(akMn(i,1),3)<=kappamax
```

```
 CcLkMn=[CcLkMn; akMn(i,:)];
```
end

end

```
Impresión de gráfica
```

```
figure(1)
plot3(CcLkMn(:,1),CcLkMn(:,2),CcLkMn(:,3),'o','color',colores,'MarkerSize',MS
z)
xlabel('\kappa')
```
ylabel('n\_m\_a\_x') zlabel('t') grid on hold on

Código computacional del LLEMOR

Declaración de parámetros

clc clear all DOP=-2.52e-5; %K-1 Beta=0.0056; %//  $L=4e-5$ ; %s l=0.08; %s-1 Sa=0.022; %cm-1 vv=220000; %cm s-1 a1=25.04; %K s-1 a2=0.23; %s-1 a3=2.25; %s-1 a4=6.82; %s-2 a5=1/a3; %s ko=-0.0037; %K-1 s-1 (-0.00137)

Declaración de funciones

dndt=@(n,c,T,Pa) (Pa+DOP\*T-Beta)\*n/L+l\*c+(Pa+DOP\*T)/L; dcdt=@(n,c) Beta\*n/L-l\*c;  $dTdt = @(n, T)$   $a1 * n - a2 * T;$ dPa1dt=@(T,Pa1,Pa) kk\*T-a3\*Pa1-a4\*Pa; dPadt=@(Pa1) Pa1; epsilon=1e-6

### Intervalos de simulación

```
tend=100;
t1=50;
h=0.001;
t=0:h:tend;
t1tend=t1+h:h:tend;
t1tend2=t1:h:tend;
kappa=1.400;
kLLE=[];
Lfk=[];
```
Ciclo para registrar para diferentes valores de  $\kappa$ 

```
while kappa<1.410;
kk=kappa*ko;
dPa1dt=@(T,Pa1,Pa) kk*T-a3*Pa1-a4*Pa;
```
Condiciones iniciales

```
nu=0.1;
cu=175;
Tu=0;Pa<sub>1u=0</sub>;
Pau=0;
Du=[Du; nu cu Tu Pa1u Pau];
Ls=0;
Lfv=[0]i=1;
dv=[];
      Ciclo de iteraciones RK4
while i<tend/h+1;
     k1nu=dndt(nu,cu,Tu,Pau);
     k1cu=dcdt(nu,cu);
     k1Tu=dTdt(nu,Tu);
    k1Pa1u=dPa1dt(Tu,Pa1u,Pau);
     k1Pau=dPadt(Pa1u);
     k2nu=dndt(nu+k1nu*h/2,cu+k1cu*h/2,Tu+k1Tu*h/2,Pau+k1Pau*h/2);
     k2cu=dcdt(nu+k1nu*h/2,cu+k1cu*h/2);
     k2Tu=dTdt(nu+k1nu*h/2,Tu+k1Tu*h/2);
     k2Pa1u=dPa1dt(Tu+k1Tu*h/2,Pa1u+k1Pa1u*h/2,Pau+k1Pau*h/2);
     k2Pau=dPadt(Pa1u+k1Pa1u*h/2);
     k3nu=dndt(nu+k2nu*h/2,cu+k2cu*h/2,Tu+k2Tu*h/2,Pau+k2Pau*h/2);
     k3cu=dcdt(nu+k2nu*h/2,cu+k2cu*h/2);
     k3Tu=dTdt(nu+k2nu*h/2,Tu+k2Tu*h/2);
     k3Pa1u=dPa1dt(Tu+k2Tu*h/2,Pa1u+k2Pa1u*h/2,Pau+k2Pau*h/2);
     k3Pau=dPadt(Pa1u+k2Pa1u*h/2);
     k4nu=dndt(nu+k3nu*h,cu+k3cu*h,Tu+k3Tu*h,Pau+k3Pau*h);
     k4cu=dcdt(nu+k3nu*h,cu+k3cu*h);
     k4Tu=dTdt(nu+k3nu*h,Tu+k3Tu*h);
     k4Pa1u=dPa1dt(Tu+k3Tu*h,Pa1u+k3Pa1u*h,Pau+k3Pau*h);
     k4Pau=dPadt(Pa1u+k3Pa1u*h);
     nuu=nu+(k1nu+2*k2nu+2*k3nu+k4nu)*h/6;
     cuu=cu+(k1cu+2*k2cu+2*k3cu+k4cu)*h/6;
     Tuu=Tu+(k1Tu+2*k2Tu+2*k3Tu+k4Tu)*h/6;
     Pa1uu=Pa1u+(k1Pa1u+2*k2Pa1u+2*k3Pa1u+k4Pa1u)*h/6;
     Pauu=Pau+(k1Pau+2*k2Pau+2*k3Pau+k4Pau)*h/6;
```
```
 if i==t1/h+1;
     nv=nuu+epsilon;
     cv=cuu;
     Tv=Tuu;
     Pa1v=Pa1uu;
     Pav=Pauu;
    Dv=[];
     Dv=[Dv; nv cv Tv Pa1v Pav];
 end
 if i>t1/h;
     k1nv=dndt(nv,cv,Tv,Pav);
     k1cv=dcdt(nv,cv);
     k1Tv=dTdt(nv,Tv);
    k1Pa1v=dPa1dt(Tv,Pa1v,Pav);
     k1Pav=dPadt(Pa1v);
     k2nv=dndt(nv+k1nv*h/2,cv+k1cv*h/2,Tv+k1Tv*h/2,Pav+k1Pav*h/2);
     k2cv=dcdt(nv+k1nv*h/2,cv+k1cv*h/2);
     k2Tv=dTdt(nv+k1nv*h/2,Tv+k1Tv*h/2);
     k2Pa1v=dPa1dt(Tv+k1Tv*h/2,Pa1v+k1Pa1v*h/2,Pav+k1Pav*h/2);
     k2Pav=dPadt(Pa1v+k1Pa1v*h/2);
     k3nv=dndt(nv+k2nv*h/2,cv+k2cv*h/2,Tv+k2Tv*h/2,Pav+k2Pav*h/2);
     k3cv=dcdt(nv+k2nv*h/2,cv+k2cv*h/2);
     k3Tv=dTdt(nv+k2nv*h/2,Tv+k2Tv*h/2);
     k3Pa1v=dPa1dt(Tv+k2Tv*h/2,Pa1v+k2Pa1v*h/2,Pav+k2Pav*h/2);
     k3Pav=dPadt(Pa1v+k2Pa1v*h/2);
     k4nv=dndt(nv+k3nv*h,cv+k3cv*h,Tv+k3Tv*h,Pav+k3Pav*h);
     k4cv=dcdt(nv+k3nv*h,cv+k3cv*h);
     k4Tv=dTdt(nv+k3nv*h,Tv+k3Tv*h);
     k4Pa1v=dPa1dt(Tv+k3Tv*h,Pa1v+k3Pa1v*h,Pav+k3Pav*h);
     k4Pav=dPadt(Pa1v+k3Pa1v*h);
     nvv=nv+(k1nv+2*k2nv+2*k3nv+k4nv)*h/6;
     cvv=cv+(k1cv+2*k2cv+2*k3cv+k4cv)*h/6;
     Tvv=Tv+(k1Tv+2*k2Tv+2*k3Tv+k4Tv)*h/6;
     Pa1vv=Pa1v+(k1Pa1v+2*k2Pa1v+2*k3Pa1v+k4Pa1v)*h/6;
     Pavv=Pav+(k1Pav+2*k2Pav+2*k3Pav+k4Pav)*h/6;
```
Registro de separación de órbitas

```
 d=norm([nvv-nuu cvv-cuu Tvv-Tuu Pa1vv-Pa1uu Pavv-Pauu]);
dv=[dv; d]; Lf=log(d/epsilon);
 Ls=Ls+Lf;
Lfv=[Lfv; Lf]; Dv=[Dv; nvv cvv Tvv Pa1vv Pavv];
```
Reajuste de órbitas

```
 nv=nuu+epsilon*(nvv-nuu)/d;
         cv=cuu+epsilon*(cvv-cuu)/d;
         Tv=Tuu+epsilon*(Tvv-Tuu)/d;
         Pa1v=Pa1uu+epsilon*(Pa1vv-Pa1uu)/d;
         Pav=Pauu+epsilon*(Pavv-Pauu)/d;
     end
     nu=nuu;
     cu=cuu;
     Tu=Tuu;
     Pa1u=Pa1uu;
     Pau=Pauu;
     Du=[Du; nu cu Tu Pa1u Pau];
    i=i+1end
Lfk=[Lfk, Lfv];
nh=tend-t1;
kappa
LLE=Ls/nh;
kLLE=[kLLE; kappa LLE];
kappa=kappa+0.01;
end
Código computacional del MORF (Dinámico, crestas, y LLE)
clc
clear all
alfa=0.80;
colors='b';
t2=70; %s tiempo desde el cual se cuentas los LLE
% Parametros %
DOP=-2.52e-5; %K-1
Beta=0.0056; %//
L=4e-5; %s
l=0.08; %s-1
Sa=0.022; %cm-1
vv=220000; %cm s-1
Dif=16; %cm
taoa=(3*Dif/vv)^alfa;
ko=-0.0037; %K-1 s-1 (-0.00137)
a1s=25.04; %K s-1
a2s=0.23; %s-1 
a3s=2.25; %s-1
```

```
a4s=6.82; %s-2
a2=-Sa*vv;a3=-1/(taoa);
a5=l/(taoa);
a8=1;
a10=DOP/(L*taoa);
a12=1/(L*taoa);b1=Beta/L;
b5=-1;c1=l*Beta/L;
c3=(1-Beta)/L;c5=-(1^2);
d1 = a1s;
d10 = -a2s;e12=-a4s;
e13=-a3s;
tend=100;
t1=0;h=0.001;
t=0:h: tend;
t1tend=t1+h:h:tend;
multiple1=0.1/h;
nh=tend-t1;
epsilon=1e-6;
kappaini=0.980;
dkappa=0.005;
kappafin=1.16;
kappa=kappaini:dkappa:kappafin;
vz=zeros(1,length(kappa));
u2v=vz; u3v=vz; u4v=vz; u6v=vz; u8v=vz; u9v=vz; u11v=vz; u13v=vz; u14v=vz;
u2w=vz; u3w=vz; u4w=vz; u6w=vz; u8w=vz; u9w=vz; u11w=vz; u13w=vz; u14w=vz;
a1v=vz;
a1w=vz;
Ou2v=vz; Ou4v=vz; Ou8v=vz;
Ou2w=vz; Ou4w=vz; Ou8w=vz;
vo=ones(1,length(kappa));
x1v=v0*0.1; %=n
x1w=vo*0.1+epsilon; %=n 
x2v=vo*0; %=D(alfa)n
x2w=vo*0; %=D(alfa)n 
x3v=vo*0; %=Dn
x3w=vo*0; %=Dn
```

```
x5v=x1v*Beta/(l*L); %=c
x5w=x1v*Beta/(l*L); %=c 
x7v=x1v/L; %=S
x7w=x1v/L; %=S
x8v=v0*0; %=D(alfa)S
x8w=vo*0; %=D(alfa)S
x10v=vo*0; %=T
x10w=vo*0; %=T 
x12v=vo*0; %=Pa 
x12w=vo*0; %=Pa 
x13v=vo*0; %=DPa
x13w=vo*0; %=DPa 
x1wd=[];
x2wd=[];
x3wd=[];
x5wd=[];
x7wd=[];
x8wd=[];
x10wd=[];
x12wd=[];
x13wd=[];
LLE=[];
Lsv=vz; 
dv=[];
Lfv=[];
    for i=1:length(kappa)
        e10(i)=kappa(i)*ko;
    end
j=1;N=1;while j < tend/h+1;
    for i=1:length(kappa)
        a1v(i)=((DOP*x10v(j,i)+x12v(j,i))-Beta)/(L*taoa);
       a1w(i)=((DOP*x10w(j,i)+x12w(j,i))-Beta)/(L*taoa); % w
       rhov(i)=(DOP*x10v(j,i)+x12v(j,i));
       rhow(i)=(DOP*x10w(j,i)+x12w(j,i)); end
    gama=(j*h)^alfa*gamma(-alfa);
    Ou2v=vz;
    Ou2w=vz; % w
    Ou4v=vz;
    Ou4w=vz; % w
```

```
 Ou8v=vz;
   Ou8w=vz; \% wfor p=1:j;if p==j;
           0=(a1fa-1)*j\wedge(-a1fa)-(j-1)\wedge(1-a1fa)+j\wedge(1-a1fa); else;
           0=2*pi(1-a1fa)-(p-1)(1-a1fa)-(p+1)(1-a1fa); end
            for i=1:length(kappa)
                   Ou2v(i)=Ou2v(i)+O*x1v(j-p+1,i);
           O\left(\frac{i}{2}\right)=O\left(\frac{i}{2}+O^*x1w(j-p+1,i)\right); % w
                    Ou4v(i)=Ou4v(i)+O*x3v(j-p+1,i);
            Ou4w(i)=Ou4w(i)+O*x3w(j-p+1,i); % w
                   Ou8v(i)=Ou8v(i)+O*x7v(j-p+1,i);Ou8w(i)=Ou8w(i)+O*x7w(j-p+1,i); % w
            end
         end
         for i=1:length(kappa)
           u2v(i)=0u2v(i)+x1v(1,i)/a1fa;u2w(i)=0u2w(i)+x1w(1,i)/a1fa;u4v(i)=0u4v(i)+x3v(1,i)/a1fa;u4w(i)=0u4w(i)+x3w(1,i)/a1fa;u8v(i)=0u8v(i)+x7v(1,i)/a1fa;u8w(i)=0u8w(i)+x7w(1,i)/a1fa;u3v(i)=x1v(j,i)+(h/2)*x3v(j,i);u3w(i)=x1w(j,i)+(h/2)*x3w(j,i);u6v(i)=x5v(j,i)+(h/2)*(b1*x1v(j,i)+b5*x5v(j,i));u6w(i)=x5w(j,i)+(h/2)*(b1*x1w(j,i)+b5*x5w(j,i));u9v(i)=x7v(j,i)+(h/2)*(c1*x1v(j,i)+c3*x3v(j,i)+c5*x5v(j,i)); u9w(i)=x7w(j,i)+(h/2)*(c1*x1w(j,i)+c3*x3w(j,i)+c5*x5w(j,i));
           u11v(i)=x10v(j,i)+(h/2)*(d1*x1v(j,i)+d10*x10v(j,i));u11w(i)=x10w(j,i)+(h/2)*(d1*x1w(j,i)+d10*x10w(j,i));u13v(i)=x12v(j,i)+(h/2)*x13v(j,i); u13w(i)=x12w(j,i)+(h/2)*x13w(j,i);
u14v(i)=x13v(j,i)+(h/2)*(e10(i)*x10v(j,i)+e12*x12v(j,i)+e13*x13v(j,i));u14w(i)=x13w(j,i)+(h/2)*(e10(i)*x10w(j,i)+e12*x12w(j,i)+e13*x13w(j,i)); end
    i = 1;
     x1kv=[]; x2kv=[]; x3kv=[]; x5kv=[]; x7kv=[]; x8kv=[]; x10kv=[]; 
x12kv=[]; x13kv=[];
    x1kw=[]; x2kw=[]; x3kw=[]; x5kw=[]; x7kw=[]; x8kw=[]; x10kw=[]; 
x12kw=[]; x13kw=[];
```
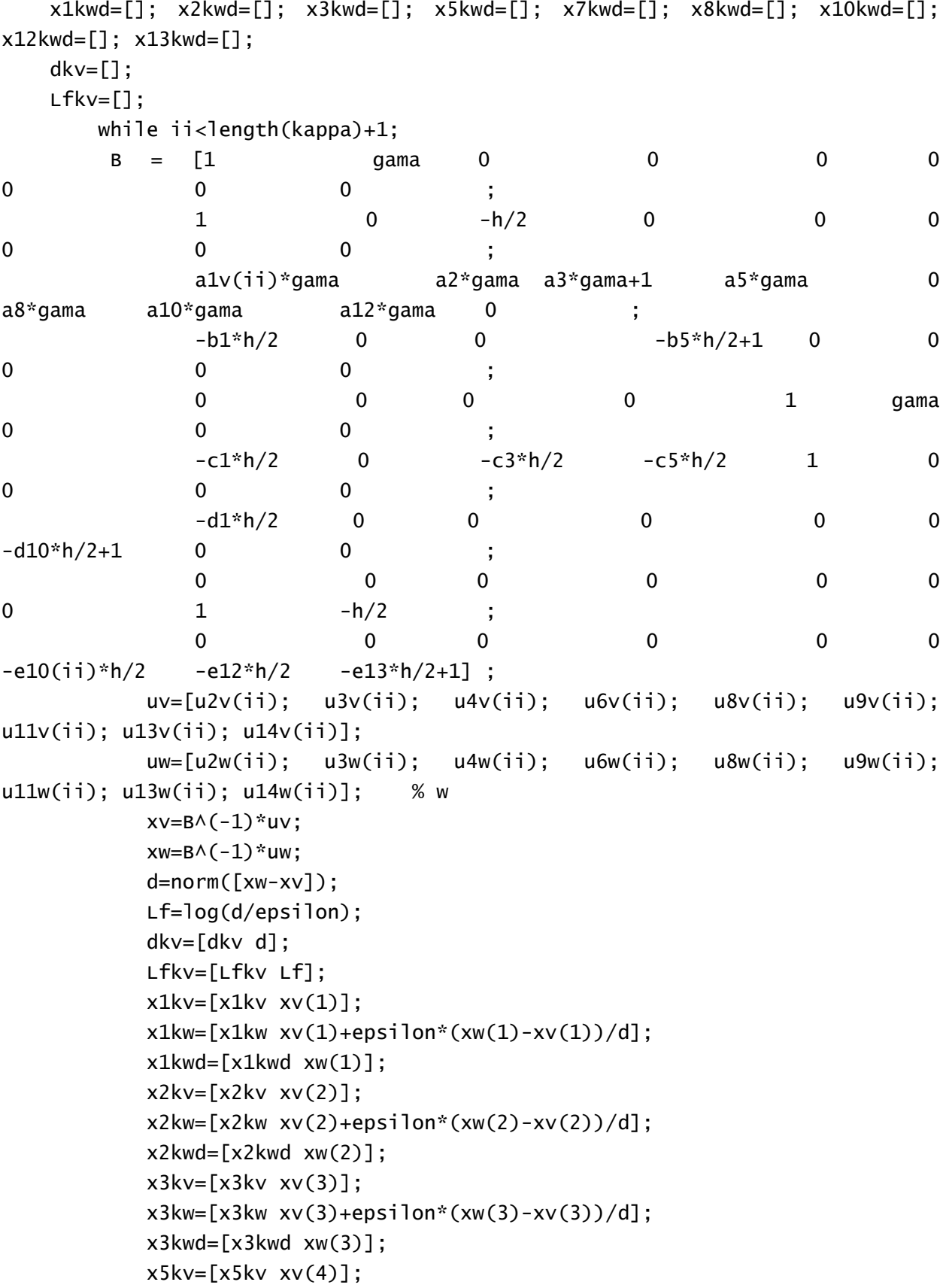

```
x5kw=[x5kw xv(4)+epsilonilon*(xw(4)-xv(4))/d];
         x5kwd=[x5kwd xw(4)];
        x7kv=[x7kv xv(5)];
        x7kw=[x7kw xv(5)+epsilon i] (xw(5)-xv(5))/d];
         x7kwd=[x7kwd xw(5)];
         x8kv=[x8kv xv(6)];
        x8kw=[x8kw xv(6)+epsilon i] (xw(6)-xv(6))/d];
         x8kwd=[x8kwd xw(6)];
         x10kv=[x10kv xv(7)];
        x10kw=[x10kw xv(7)+epsilon110n*(xw(7)-xv(7))/d];x10kwd=[x10kwd xw(7)];
         x12kv=[x12kv xv(8)];
        x12kw=[x12kw xv(8)+epsilon1]on*(xw(8)-xv(8))/d];
         x12kwd=[x12kwd xw(8)];
         x13kv=[x13kv xv(9)];
         x13kw=[x13kw xv(9)+epsilon*(xw(9)-xv(9))/d]; 
         x13kwd=[x13kwd xw(9)];
        i = i + 1; end
 x1v=[x1v; x1kv];
x1w=[x1w; x1kw];x1wd=[x1wd; x1kwd]; x2v=[x2v; x2kv];
 x2w=[x2w; x2kw];
 x2wd=[x2wd; x2kwd];
 x3v=[x3v; x3kv];
 x3w=[x3w; x3kw];
 x3wd=[x3wd; x3kwd];
 x5v=[x5v; x5kv];
 x5w=[x5w; x5kw];
x5wd=[x5wd; x5kwd]; x7v=[x7v; x7kv];
 x7w=[x7w; x7kw];
 x7wd=[x7wd; x7kwd];
 x8v=[x8v; x8kv];
 x8w=[x8w; x8kw];
 x8wd=[x8wd; x8kwd];
x10v=[x10v; x10kv];
 x10w=[x10w; x10kw];
 x10wd=[x10wd; x10kwd];
 x12v=[x12v; x12kv];
 x12w=[x12w; x12kw];
 x12wd=[x12wd; x12kwd];
```

```
 x13v=[x13v; x13kv];
     x13w=[x13w; x13kw];
     x13wd=[x13wd; x13kwd];
     dv=[dv; dkv];
     Lfv=[Lfv; Lfkv];
    j=j+1; jj=j;
     if jj==multiple1
         jj/1000
         multiple1=multiple1+0.1/h;
     end
end
dtplot=t1+h:h:tend;
Lsv=zeros(1,length(kappa));
 for ij=t2/h:tend/h-1;
     Lsv=Lsv+Lfv(ij,:);
 end
 LLE=Lsv/((tend/h-1-t2/h)*h);
```
## **Referencias**

- Bragt, D. D., & Hagen, H. J. (1995). Reduced-order linear analysis of BWR stability.
- Ceceñas-Falcón, M., & Edwards, R. M. (2001). Application of a reduced order model to BWR corewide stability analysis. *Annals of Nuclear Energy*, *28*(12), 1219-1235.
- Dalir, M., & Bashour, M. (2010). Applications of fractional calculus. *Applied Mathematical Sciences*, *4*(21), 1021-1032.
- Diethelm K (1997a). An algorithm for the numerical solution of differential equations of fractional order. *Electronic Transactions on Numerical Analysis* 5(1), 1-6.
- Diethelm, K. (1997b). Numerical approximation of finite-part integrals with generalised compound quadrature formulae. *Journal of Numerical Analysis* 17, 479–493.
- Diethelm K., Ford N. J., Freed A D, Luchko Y. (2005). Algorithms for the fractional calculus: a selection of numerical methods. *Computer methods in applied mechanics and engineering* 194(6-8), 743-773.
- Duderstadt JJ, Hamilton LJ (1976). *Nuclear Reactor Analysis*. Wiley & Sons, Inc., Estados Unidos.
- Edwards JT, Ford NJ, Simpson AC (2002). The numerical solution of linear multi-term fractional differential equations: systems of equations. *Journal of Computational and Applied Mathematics* 148(2), 401-418.
- Espinosa-Paredes, G., Morales-Sandoval, J. B., Vazquez-Rodriguez, R., & Espinosa-Martinez, E. G. (2008). Constitutive laws for the neutron density current. *Annals of Nuclear Energy*, *35*(10), 1963-1967.
- Espinosa-Paredes G., Polo-Labarrios MA, Espinosa-Martínez E-G, del Valle-Gallegos E, (2011). Fractional neutron point kinetics equations for nuclear reactor dynamics. *Annals of Nuclear Energy* 38, 307-330.
- Espinosa-Paredes G, Polo-Labarrios M A (2016). Analysis of the fractional neutron point kinetics (FNPK) equation. *Annals of Nuclear Energy* 92, 363-368.
- Espinosa-Paredes G, Vázquez-Rodríguez R (2016). *Física de reactores nucleares I: Un enfoque conceptual*. OmniaScience, Estados Unidos.
- Espinosa-Paredes G, Sánchez-Romero MI, & Herrera-Hernández EC (2019). Nonlinear analysis of a reduced-order model with relaxation effects for BWRs. *Progress in Nuclear Energy* 117, 1-13.
- Espinosa-Paredes G, & Suescún-Díaz D (2020). Point reactor kinetics equations from P1 approximation of the transport equations. *Annals of Nuclear Energy* 144, 107592.
- Espinosa-Paredes G (2020). Fractional-Order Models for Nuclear Reactor Analysis. *WP Elsevier*, United Kingdom.
- Fellah, Z. E. A., Chapelon, J. Y., Berger, S., Lauriks, W., & Depollier, C. (2004). Ultrasonic wave propagation in human cancellous bone: Application of Biot theory. The Journal of the acoustical Society of america, 116(1), 61-73.
- Fennern L (2018). Design evolution of BWRs: Dresden to generation III+. *Progress in Nuclear Energy*, 102, 38-57.
- Kok K D (2016). *Historical Development of Nuclear Power*. In K.D. Kok (Ed.), Nuclear Engineering Handbook (p.4). Boca Raton, FL: CRC Press.
- Lahey RT, Moody FJ (1993). The thermal-hydraulics of a boiling water nuclear reactor (2 nd ed., pp. 3-14). *American Nuclear Society*, Estados Unidos.
- Lamarsh JR (1966). *Introduction to Nuclear Reactor Theory*. Addison-Wesley.
- Lamarsh JR (1983). *Introduction to Nuclear Engineering*, 2nd Ed. Addison-Wesley
- Lombardi, A., Petruzzi, A., D'Auria, F. & Ambrosini, W. (2008). Analyses of Instability Events in the Peach Bottom-2 BWR Using Thermal-Hydraulic and 3D Neutron Kinetic Coupled Codes Technique. *Science and Technology of Nuclear Installations*, 2008.
- Magin, R. L., & Ovadia, M. (2008). Modeling the cardiac tissue electrode interface using fractional calculus. *Journal of Vibration and Control*, *14*(9-10), 1431-1442.
- March-Leuba J (1984). *Dynamic behavior of boiling water reactors*. PhD Thesis, University of Tennessee - Knoxville
- March-Leuba J, Cacuci DG, Perez RB (1986). *Nonlinear dynamics and stability of boiling water reactors: part 1—qualitative analysis*. Nuclear Science and Engineering 93(2), 111-123.
- Marques JG (2011). *Review of Generation-III/III+ Fission Reactors*. In SB Krivit, JH Lehr, & TB Kingery (Eds.), Nuclear Energy Encyclopedia (pp 231-254), New York: Wiley.
- Munoz-Cobo, J. L., & Verdu, G. (1991). Aplication of hopf bifurcation theory and variational methods to the study of limit cycles in boiling water reactors. *Annals of Nuclear Energy*, *18*(5), 269-302.
- Olvera-Guerrero OA, Prieto-Guerrero A, Espinosa-Paredes G (2017). Non-linear boiling water reactor stability with Shannon Entropy. *Annals of Nuclear Energy* 108, 1-9.
- Ozores AL (2014). Cálculo Fraccionario y dinámica newtoniana. *Pensamiento Matemático* 4(1), 77-105.
- Prieto-Guerrero A, Espinosa-Paredes G (2019). *Linear and non-linear stability analysis in boiling water reactors: The design of real-time stability monitors*. United Kingdom: Woodhead Publishing.
- Stacey, W. M. (2007). *Nuclear reactor physics* (Vol. 2). Weinheim: wiley-vch.
- Soczkiewicz, E. (2002). Application of fractional calculus in the theory of viscoelasticity. *Molecular and Quantum Acoustics*, *23*, 397-404.
- Sprott JC (2003). *Chaos and time-series analysis*, Oxford University Press, Oxford.
- Strogatz SH, Herbert DE (1996). *Nonlinear dynamics and chaos*. Medical Physics-New York-Institute of Physics, Estados Unidos.
- Turso, J. A. (1995). *Reduced-order modeling, analysis and monitoring of boiling water reactor dynamic behavior*. The Pennsylvania State University.
- Whitham G B (1974). *Linear and nonlinear waves*. John Wiley & Sons, Estados Unidos.